Министерство науки и высшего образования Российской Федерации ФЕДЕРАЛЬНОЕ ГОСУДАРСТВЕННОЕ БЮДЖЕТНОЕ ОБРАЗОВАТЕЛЬНОЕ УЧРЕЖДЕНИЕ ВЫСШЕГО ОБРАЗОВАНИЯ

> **«Санкт-Петербургский государственный университет промышленных технологий и дизайна» Высшая школа технологии и энергетики**

> > **В.А. Суслов**

# **Теплообменное оборудование**

## **атомных и тепловых электростанций**

## **часть 2**

## **Учебное пособие**

## Утверждено Редакционно-издательским советом ВШТЭ СПбГУПТД

**Санкт-Петербург 2021**

### **УДК 621.184.64 (075) ББК** 31.31я 7

С 904

*Рецензенты:* доктор технических наук, член-корреспондент АН РФ, профессор кафедры атомных станций и промышленной теплоэнергетики СПб ГПУ *В.В. Сергеев*; кандидат технических наук, зав. кафедрой «теплосиловых установок и тепловых двигателей» ВШТЭ СПбГУПТД, доцент

*В.Г. Злобин.*

### **Суслов В.А.**

**С904** Теплообменное оборудование атомных и тепловых электростанций: учеб. пособие / В.А. Суслов . – СПб.: ВШТЭ СПбГУПТД. 2021. - 133 с. ISBN 978-5-91646-253-1

Учебное пособие состоит из двух частей. Первая часть пособия содержит основные понятия, определения и схемы теплообменного оборудования, использующегося на атомных и тепловых электростанциях. Вторая – методику расчёта одного из основных элементов схемы АЭС – парогенератора.

Пособие подготовлено в соответствии с требованиями государственных образовательных стандартов, его содержание соответствует программе курса «Тепломассообменное оборудование ТЭС и АЭС», читаемого для магистров теплоэнергетиков по направлению 140100.68 и может быть использовано для расширения их знаний.

Рекомендовано к изданию Редакционно-издательским советом Высшей школы технологии и энергетики Санкт-Петербургского государственного университета промышленных технологий и дизайна в качестве учебного пособия.

> УДК 621.184.64 (075) ББК 31.31я 7

### ISBN 978-5-91646-253-1

© ВШТЭ СПбГУПТД, 2021 © Суслов В.А. 2021

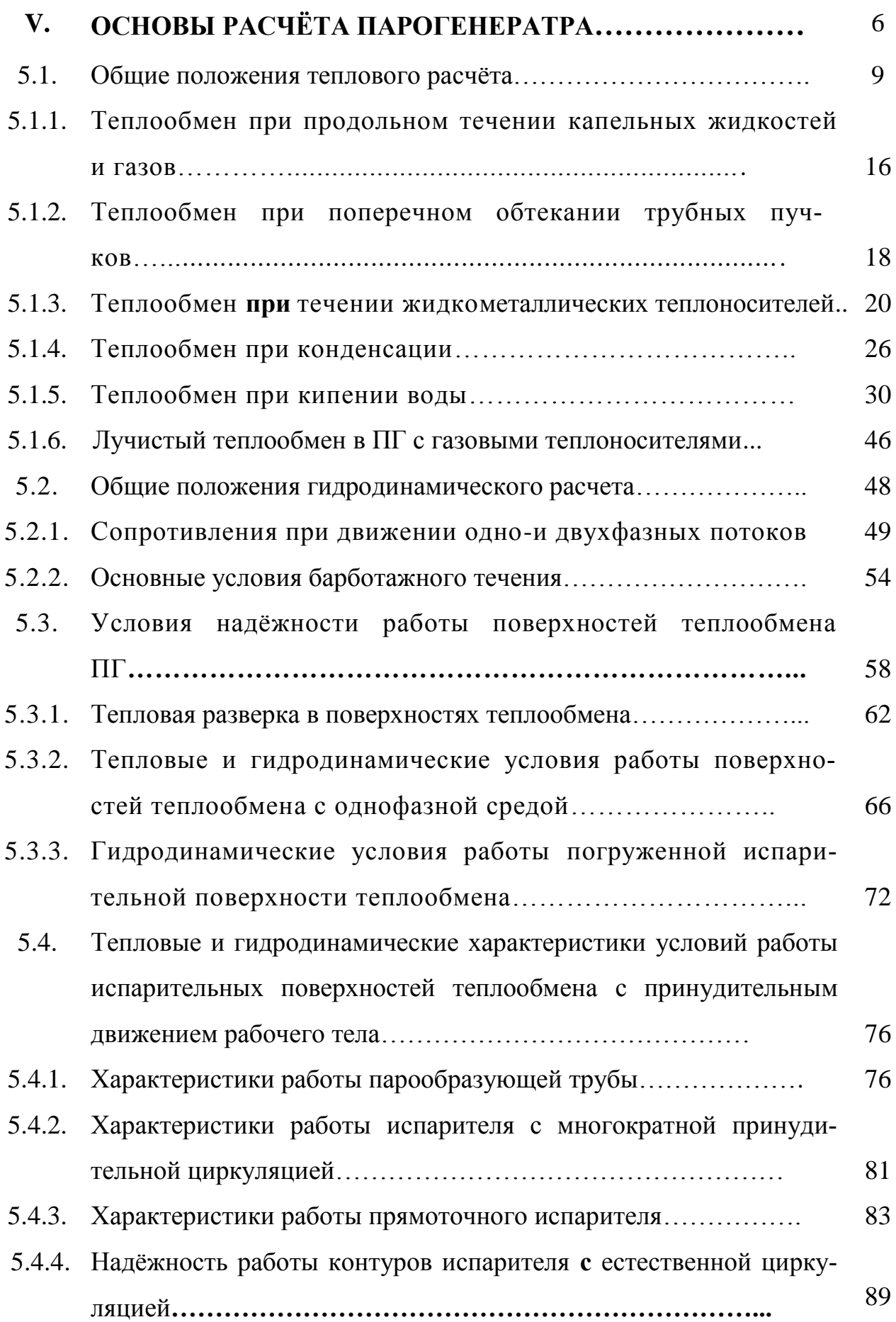

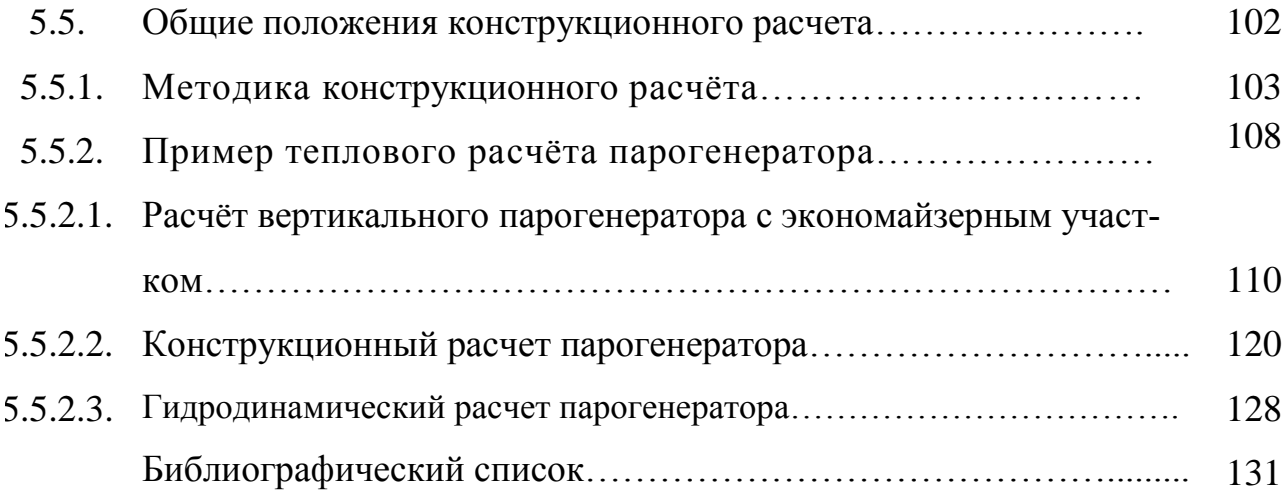

### **V. ОСНОВЫ РАСЧЁТА ПАРОГЕНЕРАТОРА**

ПГ представляют собой теплообменники непрерывного действия в течение длительного времени и обеспечивающие постоянство параметров. Пуски, остановки и переход на частичные нагрузки ПГ проводятся по специально разработанным режимам. В период работы ПГ протекают весьма сложные процессы теплообмена и гидродинамики, вызванными более или менее нестационарными процессами, обусловленными пульсациями температур стенок каналов и расходов теплоносителей.

В практике проектирования оборудования применяются два вида расчетов: конструкторский и поверочный. По результатам конструкторского расчета промышленностью разрабатываются новые варианты. Он является основой проектирования ПГ новых типов АЭС. Поверочный расчет выполняется для определения возможности использования уже освоенных конструкций при других, но близких к первоначальным, параметрам работы.

Исходными данными для проектирования являются сведения о параметрах теплоносителя, генерируемого пара и их расходах.

Результаты расчётов должны содержать все необходимые показатели для изготовления, монтажа и эксплуатации ПГ.

В первую группу этих показателей входят: тип ПГ по способу организации движения рабочего тела, его единичная мощность, площадь теплопередающих поверхностей и их конструкционные размеры, форма, размеры узлов и деталей, обеспечивающие прочность в рабочих условиях; тип и размеры сепарационных и промывочных устройств [8].

К эксплуатационным показателям относятся:

- сопротивления при движении рабочего тела и теплоносителя;

- мощность, необходимая для преодоления этих сопротивлений;

- количество передаваемой теплоты в отдельных элементах ПГ и изме-

6

нение в них температур теплоносителя и рабочего тела;

- потери теплоты;

- характеристики водного режима: изменение концентраций примесей, величина продувки, скорость коррозии, интенсивность отложений примесей в поверхности нагрева и уноса с паром и др.

Весь объем проектных расчетов ПГ делят на этапы, результаты которых имеют определенное самостоятельное значение.

Задачей теплового расчета является определение площади теплопередающей поверхности каждого элемента ПГ: экономайзера, испарителя, пароперегревателя.

В результате проведения конструкционного расчета принимают габаритные размеры и все их определяющие характеристики, обосновывается рациональная компоновка всего агрегата и его отдельных элементов. Оценивается в первом приближении единичная мощность ПГ.

Гидродинамический расчет включает в себя расчеты сопротивлений в трактах теплоносителя и рабочего тела. По их результатам определяются: затраты мощности на перекачку, падение давления в элементах ПГ и характеристики контура с естественной циркуляцией.

Задачей расчета водного режима и чистоты пара является определение физико-химических характеристик парогенераторной воды, чистота и влажность пара. По полученным данным уточняется предварительно выбранная схема водного режима, проектируются и рассчитываются сепарационные устройства.

Прочностной расчет деталей ПГ определяет минимально необходимые размеры деталей, обеспечивающих прочность их в течение всего времени эксплуатации.

Динамический расчет проводится для определения характеристик ПГ при переменных режимах. Его результаты необходимы для проектирования систем контроля и автоматического регулирования.

Тепловой расчет является основой всех перечисленных расчетов, так

7

как дает необходимые для них исходные данные. Как правило, в результате конструкционного и гидродинамического расчетов вносят уточнения и изменения в ранее проведенный тепловой расчет.

Проектирование ПГ, как и любых других технических устройств, осуществляется в три этапа.

Первый этап - эскизное проектирование, второй - техническое, третий рабочее.

Исходными данными для первого этапа являются: общие характеристики типов ПГ; сведения о конструкционных материалах; характере нагрузки станции; возможной системе водоподготовки и др. Тип ПГ на стадии эскизного проектирования представляется несколькими расчетными схемами, различающимися расположением в парогенераторном боксе, формой поверхности теплообмена, компоновкой, материалами и др.

При эскизном проектировании для каждой расчетной схемы проводятся вариантные тепловые, конструкционные и гидромеханические расчеты. Эскизное проектирование завершается технико-экономическим выбором наиболее целесообразной расчетной схемы или нескольких схем, отличающихся друг от друга меньшим количеством факторов по сравнению с начальными вариантами.

Выбранные варианты прорабатываются на этапе технического проектирования с выполнением всех типов расчетов. На этом этапе утверждается тип ПГ с оптимальными конструкциями всех узлов, с учётом требований их изготовления и монтажа.

Техническое проектирование включает в себя также и поверочные расчеты, на основании которых определяются параметры теплоносителя и рабочего тела в каждом элементе при частичных нагрузках ПГ. В завершение на основе технико-экономических расчетов выбирается один наиболее совершенный вариант, который поступает на рабочее проектирование. Задачей последнего является разработка рабочих чертежей ПГ с обоснованием технологии его изготовления и

монтажа.

#### 5.1. Общие положения теплового расчета

Задачей теплового расчёта ПГ, как и любого теплообменного аппарата, является нахождение его теплообменной поверхности. Площадь теплообменной поверхности определяется исходя из количества теплоты, которая передаётся теплоносителем рабочему телу. При передаче теплоты происходит изменение энтальпий теплоносителя и рабочего тела в соответствии с закономерностями, характерными для каждого элемента ПГ.

Для различных типов ПГ возможны различные схемы взаимного расположения элементов. Компоновка ПГ оказывает непосредственное влияние на его тепловые характеристики, наглядно представляемые на тепловой схеме ПГ. Тепловая схема ПГ включает принципиальную схему взаимного расположения элементов ПГ по ходу теплоносителя и содержит сведения об изменении тепловых характеристик ПГ.

Проектирование ПГ начинают с составления принципиальной тепловой схемы и уравнений теплового баланса для её описания.

В целом тепловой баланс для ПГ можно записать в виде  $Q_{\text{nr}} = G_{\text{T}}c_p(t'_1 - t''_1)\eta_{\text{nr}} = \sum_{i=1}^{j=m} [D_{\text{3K}}(i'-i_{\text{ns}}) + D_{\text{ncn}}(i'' - i') + D_{\text{nn}}(i_{\text{nn}} - i'')]_j +$  $+\sum_{z=1}^{z=y} [D_{\text{npn}}(i^{\text{BHX}}_{\text{npn}}-i^{\text{BX}}_{\text{npn}})]_z,$  $(5.1)$ 

где  $Q_{\rm nr}$  - количество теплоты, переданной от теплоносителя рабочему телу в ПГ, Вт;  $G_T$ - расход теплоносителя, кг/с,  $c_p$ - средняя в интервале изменения температур удельная теплоемкости теплоносителя. Дж/(кг·К); ( $D_{\text{3K}}$ ,  $D_{\text{ncn}}$ ,  $D_{\text{nn}}$ )<sub>i</sub> - расход рабочего тела через экономайзер, испаритель и пароперегреватель для *j-u* ступени давления, если ПГ, производит пар двух давлений, кг/с;  $(i_{\text{\tiny I,I,B}}, i'', i_{\text{\tiny III}})_i$  - соответственно энтальпии питательной воды, воды при температуре насыщения, насыщенного пара и перегретого пара для *j* -й ступени давления, Дж/кг; *т* число ступеней давления пара в ПГ,  $m = 1-2$ ;  $D_{\text{mpn}}$  - расход пара через *z-* й промежуточный пароперегреватель, кг/с; *i* вых прп,  $i^{BX}$ прп - ЭНТАЛЬпия пара на выходе из промежуточного пароперегревателя и входе в него, Дж/кг; *у -* число промежуточных пароперегревателей (*у =* 1 - 3).

Расходы теплоносителя в паровой и водяной фазах связаны с общим количеством теплоты, переданной в ПГ и обогреваемым паром, уравнением

$$
Q_{\text{nr}} = [G^n{}_{\text{T}} \cdot r_1 + G^{\text{B}}{}_{\text{T}} (i'_1 - i^{\text{BBIX}}{}_1) \eta_{\text{nr}}, \qquad (5.2)
$$

где  $Q_{\text{nr}}$  - общее количество тепла, передаваемого в ПГ, Вт;  $G^n$  - расход первичного теплоносителя в виде пара,  $\kappa r/c$ ;  $r_1$  - скрытая теплота парообразования при заданном давлении в контуре теплоносителя, Дж/кг;  $G^{\scriptscriptstyle\mathrm{B}}{}_{\scriptscriptstyle\mathrm{T}} = \kappa^{\scriptscriptstyle\mathrm{P}}{}_{\scriptscriptstyle\mathrm{H}} G^{\scriptscriptstyle\mathrm{P}}{}_{\scriptscriptstyle\mathrm{T}}$  расход теплоносителя (воды) через экономайзеры - суммарный расход теплоносителя, где  $\kappa_{\text{u}}^{\text{p}}$  - кратность циркуляции в реакторе; *i'*<sub>1</sub>, *i*<sup>вых</sup><sub>1</sub> - соответственно энтальпия насыщения воды (теплоносителя) на входе в экономайзер и энтальпия теплоносителя на выходе из экономайзера, Дж/кг;  $\eta_{\text{nr}}$  - КПД ПГ.

Количество теплоты, воспринимаемое в испарителе, находится по формуле

$$
Q_{\text{ucn}} = D \cdot r_2 (100 - x_{\text{3K}}) / 100, \text{B}_\text{T}, \tag{5.3}
$$

где *D* - производительность ПГ, кг/с;  $r_2$  - скрытая теплота парообразования при давлении пара в контуре испарителя, Дж/кг; *х*эк - массовое паросодержание на выходе из экономайзера, %.

Количество теплоты, передаваемой от теплоносителя, определяется по  $$  $Q_{\text{ucn}} = G_{\text{T}}^n \cdot r_1 \cdot \eta_1 (100 - x_{1}) / 100$ , BT, (5.4) где  $x''_1$  - паросодержание теплоносителя на выходе из испарителя  $(x''_1 \approx 0)$ .

Уравнения теплового баланса для отдельных элементов ПГ, соединенных последовательно по теплоносителю, составляются аналогично уравнению (5.1):

для экономайзера  $Q_{3\kappa} = G_{\rm T} c_p (t'_{13\kappa} - t''_{13\kappa}) \eta_{3\kappa} \eta_{3\kappa} = D_{3\kappa} (t_{3\kappa} - t_{\rm n.B});$ для испарителя  $Q_{\text{ucn}} = G_{\text{T}} c_p (t'_{\text{1ucn}} - t''_{\text{1ucn}}) \eta_{\text{ucn}} \eta_{\text{ucn}} = D_{\text{ucn}} (i'' - i')$ ; для испарителя, совмещённого с экономайзером  $Q_{\text{ucn}} = G_{\text{T}} c_p (t'_{\text{ucn}} - t''_{\text{ucn}}) \eta_{\text{ucn}} \eta_{\text{ucn}} = D_{\text{ucn}} [(i' - i_{\text{n.B}}) + r] + D_{\text{np}} (i' - i_{\text{n.B}});$  (5.5) для пароперегревателя  $Q_{nn} = G_T c_p (t'_{1nn} - t''_{1nn}) \eta_{nn} \eta_{nn} = D_{nn} (t_{nn} - i'')$ ;<br>для промежуточного пароперегревателя

 $Q_{\text{npn}} = G_{\text{T}} c_p (t'_{\text{1npn}} - t'_{\text{1npn}}) \eta_{\text{npn}} \eta_{\text{npn}} = D_{\text{npn}} (t_{\text{npn}}^{\text{bbX}} - t_{\text{npn}}^{\text{BX}}).$ 

В уравнениях системы (5.5) индексы означают рассматриваемый элемент: эк - экономайзер, исп - испаритель, пп - пароперегреватель и т. д.;  $D_{\text{nn}}$  - величина продувки ПГ, кг/с.

Потери теплоты как в ПГ в целом, так и в его отдельных элементах составляют потери в окружающую среду, обычно  $\eta = 0.99 - 0.97$ .

Из уравнений теплового баланса определяются кроме количества переданной теплоты расход первичного теплоносителя и значение температур теплоносителя на входе в каждый элемент и выходе из него. Характеристики рабочего тела в каждом элементе задаются за исключением испарителя и перегревателя ступени низкого давления.

Уравнения теплового баланса для кипящей части водяного экономай- $Q_{\text{K}}^{\text{II}} = D \cdot r \cdot x_{\text{K}} / 100$ , BT зера имеют следующий вид  $(5.6)$  $Q_{\text{B}}^{\text{II}} = [G_{\text{T}}^n \cdot r_1 \cdot x_{\text{I}}^n/100 + \kappa_{\text{II}}^p \cdot G_{\text{T}}^n(i_1 - i^{\text{BEX}}_{\text{BKT}})\eta, \text{B}^T,$  $(5.7)$  $\overline{M}$ где і<sup>вых</sup><sub>ізкІІ</sub> - энтальпия воды (теплоносителя) на выходе из кипящей части

водяного экономайзера. Дж/кг.

Для решения уравнений теплового баланса составляют уравнения материального баланса. Для теплоносителя уравнение материального баланса представляет равенство расхода теплоносителя через реактор  $G_p$  сумме расходов его через петли ПГ  $G<sub>r</sub>$ , включенные в данный реактор:

$$
G_{\rm P} = \sum G_{\rm T}, \ \kappa \Gamma / \mathbf{C} \ . \tag{5.8}
$$

Расход рабочего тела через отдельные элементы ПГ зависит от типа последнего.

В прямоточном ПГ расход рабочего тела во всех элементах одинаков и равен паропроизводительности

$$
D = D_{\text{III}} = D_{\text{HCI}} = D_{\text{3K}} = const.
$$
 (5.9)

Для ПГ с многократной циркуляцией уравнение материального баланса имеет вид

$$
D_{\text{K}} = D_{\text{np}} + D_{\text{cn}} + D_{\text{nn}}; \ D_{\text{RCT}} = D_{\text{nn}} + D_{\text{c}}.
$$
 (5.10)

где  $D_{\rm cr}$  - расход насыщенного пара на собственные нужды, кг/с.

Так как отборы рабочего тела производят только перед входом в поверхность ПГ или на выходе из нее, то для отдельного элемента данное уравнение имеет вид  $D_{\text{an}} = const$ ,

Величина продувки ПГ определяется на основе расчетов водного режима. Для теплового расчета она может составлять около 1 % производительности:  $D_{\text{np}} = 0.01 D_{\text{ucn}}$ .

Результаты расчета уравнений теплового баланса, как правило, представляют графически в виде  $t$ - $Q$ -диаграммы (см. рис.5.1).

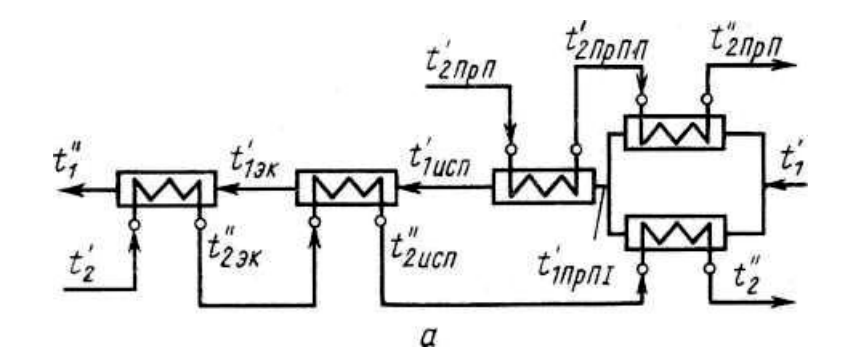

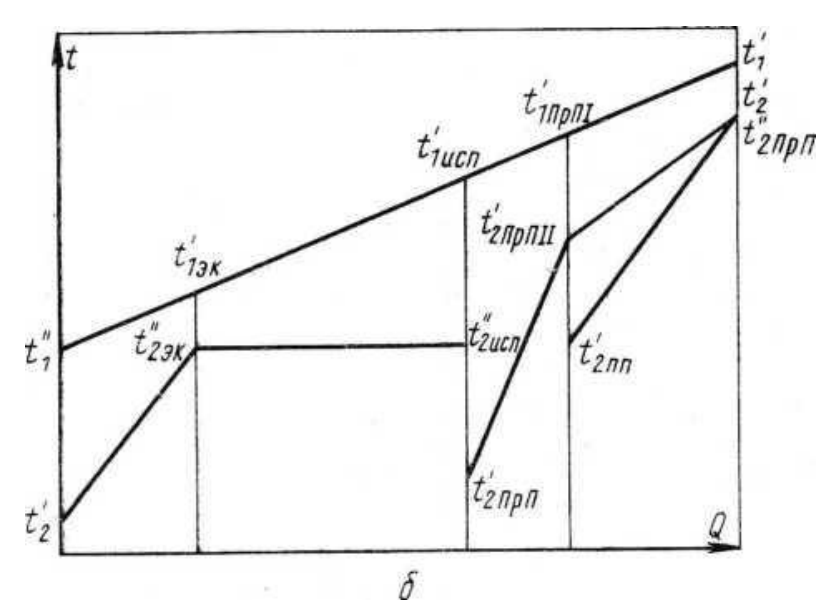

Рис. 5.1. Принципиальная тепловая схема  $\Pi\Gamma(a)$  u  $-Q$ -диаграмма (б)

Из значений t-Q -диаграммы особое внимание следует обратить на

значение меньшего температурного напора  $\Delta t$ <sub>мин</sub> на выходе теплоносителя из испарителя. Это значение температурного напора с одной стороны определяет площадь поверхности теплообмена испарителя, а с другой – влияет на давление насыщенного пара. Поскольку влияние  $\Delta t_{\text{min}}$  противоположно, то для *Δt*мин выбирают оптимальное значение. При заданных параметрах теплоносителя и рабочего тела величина  $\Delta t_{\text{min}}$  не подлежит определению, так как она также является заданной. Однако ввиду ее важности ее необходимо сравнивать с рекомендуемым значением в зависимости от типа АЭС и ее параметров: *Δt*мин ≈10 ÷ 25°С.

Количество переданной теплоты *Q* теплопередающей поверхностью *Н* определяется уравнением теплопередачи:  $Q = K \cdot H \cdot \Delta t_{cp}$ , Вт, (5.11) где *k, Δt*ср - соответственно средние для поверхности теплообмена коэффициенты теплопередачи, Вт/(м 2 ∙К), и температурный напор, *°С*.

Так как уравнение теплопередачи строго справедливо для элемента поверхности теплообмена *dQ = k∙Δt∙dH,* то для повышения точности расчета в случае высокотемпературных теплоносителей по формуле (5.11) выделяют характерные участки ПГ.

Количество передаваемой теплоты определяют из уравнений теплового баланса, а  $k$  и  $\Delta t_{\rm cp}$  рассчитывают с использованием закономерностей теплообмена. При этом средний температурный напор *Δt*ср определяется не только значениями температур теплоносителя и рабочего тела на входе и выходе из поверхности теплообмена, но и взаимным направлением движения сред.

Для любых возможных схем омывания поверхностей теплообмена  $\Delta t_{\rm cp}$  определяется по формуле  $\Delta t_{\rm cp} = (\Delta t_6 - \Delta t_{\rm m})/ln(\Delta t_6 / \Delta t_{\rm m})$ , (5.12) где *Δt*<sup>б</sup> и *Δt*м, *°С* - соответственно большая и меньшая разность между температурами сред, омывающих поверхность теплообмена на входе и выходе из неё. Если *Δt*<sup>б</sup> **/** *Δt*<sup>м</sup> **<** *l,7,* то с достаточной степенью точности можно применить арифметическое усреднение температурного напора

$$
\Delta t_{\rm cp} = 0.5(\Delta t_6 + \Delta t_{\rm M}). \tag{5.13}
$$

13

При перекрестной и смешанной схемах омывания поверхности теплообмена средний температурный напор определяют по формуле

$$
\Delta t_{\rm cp} = \Delta t_{\rm npoT} \mathcal{E}_{\Delta t},\tag{5.14}
$$

где  $\Delta t_{\text{unor}}$  - температурный напор при чистом противотоке,  ${}^0C$ ,  $\mathcal{E}_{\Delta t}$  - поправочный коэффициент, характеризующий степень приближения рассматриваемой схемы к противотоку и выбирается по теплотехническим справочникам.

Приведенные формулы для определения  $\Delta t_{\rm cp}$  справедливы для случая, когда теплоемкость и коэффициенты теплопередачи не изменяются в пределах рассчитываемой теплопередающей поверхности. Если это условие не соблюдается, то поверхность теплообмена разбивается на участки, в пределах которых можно принять неизменными теплоемкость и коэффициенты теплопередачи.

Для определения средних температур предварительно рассчитывают водяные эквиваленты теплоносителя и рабочего тела:

 $W_1 = Q_{\text{bx}}/(t'_{13x} - t''_{13x}), \ \ \text{Br}/\text{K}; \qquad W_2 = Q_{\text{bx}}/(t''_{23x} - t'_{23x}), \ \ \text{Br}/\text{K}.$ 

Для среды с большим водяным эквивалентом среднюю температуру рассчитывают как среднеарифметическую по температурам входа и выхода:

$$
t^6_{cp} = 0.5 (t'+t'')
$$
. °C.

Для среды с меньшим водяным эквивалентом среднюю температуру определяют из соотношения  $t_{\rm cp}^M = t_{\rm cp}^6 \pm \Delta t_{\rm cp}$ ,  ${}^0C$ . Знак «плюс» применяется, если  $t_{cp}^M$  - средняя температура теплоносителя, а знак «минус», если  $t_{cp}^M$  средняя температура рабочего тела.

Коэффициент теплопередачи для поверхности теплообмена, набранной из гладких труб, рассчитывают по формуле

 $k = [(1/\alpha_1)d/d_1 + (d/2\lambda_{\rm cr})ln(d_{\rm H}/d_{\rm B}) + (1/\alpha_2)d/d_2]^{-1}$ , Br/(M<sup>2</sup>·K),  $(5.15)$ где  $\alpha_1$  и  $\alpha_2$  - коэффициенты теплоотдачи соответственно от теплоносителя к стенке и от стенки к рабочему телу,  $Br/(M^2 \cdot K); d_1$  и:  $d_2$  диаметры трубы соответственно со стороны теплоносителя и рабочего тела, м; d<sub>н</sub> и d<sub>в</sub> — наружный и внутренний диаметры трубы, м.

При схеме омывания, предусматривающей движение теплоносителя в трубах, а рабочего тела в межтрубном пространстве,  $d_1 = d_{\rm B}$ ,  $d_2 = d_{\rm H}$ , при другой схеме  $d_2 = d_{\rm B}$ ,  $d_1 = d_{\rm H}$ ;  $\lambda_{\rm cr}$  - коэффициент теплопроводности материала поверхности теплообмена, В т / (м*∙К*) ; *d* — расчетный диаметр, м.

Если  $d = d_{\text{H}}$ , то величина *k* относится к единице наружной поверхности труб, если  $d = d_{\text{B}}$ , то *k* рассчитан на единицу внутренней поверхности труб, и если *d = 0,5(d*<sup>н</sup> *+ d*в*)*, то коэффициент теплопередачи отнесен к единице поверхности, рассчитанной по среднему диаметру труб.

При этом величина *H* в уравнении (5.11) — либо наружная площадь поверхности труб, либо внутренняя, либо рассчитанная по среднему диаметру трубы.

Если *d*н*/d*в *< 2,* что практически имеет место в ПГ с любым теплоносителем, то коэффициент теплопередачи с достаточной степенью точности (погрешность расчета не превышает 4%) может быть определен по более простой формуле для плоской стенки толщиной

 $\delta_{c\tau} = 0$ , 5 ( $d_{\text{H}} - d_{\text{B}}$ );  $k = [1/a_1 + \delta_{c\tau}/\lambda_{c\tau} + 1/a_2]^{-1}$ ,  $B\tau/(M^2)$  $(5.16)$ Коэффициент теплопередачи в этом случае отнесен к единице поверхности, определенной по среднему диаметру труб.

При расчете температурного режима поверхностей теплообмена, если  $t_2$  близко к  $t^{\text{AOD}}$ <sub>ст</sub>, а  $t_1 > t_2$ , то для избежания значительной погрешности следует применять формулу (5.15).

Формулы (5.15) и (5.16) справедливы для чистых поверхностей теплообмена. В ПГ АЭС применяются теплоносители высокой чистоты, что исключает образование отложений на поверхностях теплообмена, омываемых ими. При безнакипном режиме, имеющем место в ПГ с многократной принудительной и естественной циркуляцией, не будут образовываться отложения и со стороны рабочего тела. Однако в прямоточных ПГ в зоне кипения неизбежно образование отложений, вно-

сящих дополнительное термическое сопротивление  $(R_{\text{ori}} = \delta_{\text{ori}} / \lambda_{\text{ori}})$ , которое должно учитываться при расчете коэффициента теплопередачи.

Необходимо также учитывать термическое сопротивление окисных пленок  $R_{\alpha\kappa} = (\delta_{\alpha\kappa}/\lambda_{\alpha\kappa})$ , образующихся на поверхностях теплообмена, омываемых водой, особенно изготовленных из углеродистой стали. Соответствующая величина  $R_{\text{ox}}$  должна быть добавлена к термическому сопротивлению стенки труб  $(\delta_{cr}/\lambda_{cr})$  в формуле (5.16).

По рассчитанным значениям  $Q$ , К и  $\Delta t_{\rm cn}$  из уравнения (5.11) определяют площадь поверхности теплообмена соответствующего элемента  $\Pi\Gamma$ :  $H_{\text{3K}}$ ,  $H_{\text{ucn}}$ ,  $H_{\text{nn}}$ ,  $H_{\text{non}}$ .

Коэффициенты теплоотдачи рассчитывают по формулам однофазного теплообмена, теплообмена при кипении и конденсации. Перечисленные процессы теплообмена достаточно подробно рассмотрены в [10]. Для каждого конкретного случая при расчёте  $\alpha_1$  и  $\alpha_2$  выбирают зависимость, соответствующую физическим параметрам теплоносителя или рабочего тела и схемам омывания поверхности теплообмена.

### 5.1.1. Продольное течение капельных жидкостей и газов

Теплообмен в ПГ происходит в различных гидродинамических условиях в зависимости от скорости течения и формы каналов, определяющих вид расчётных формул.

При развитом турбулентном течении среды в трубах и продольно омываемых каналах, когда  $Re > 10^4$  теплоотдача рассчитывается по формуле Нуссельта с поправкой М.А. Михеева

$$
\alpha = 0.021(\lambda/d)Re^{0.8}Pr^{0.43}(Pr/Pr)^{0.25}C_l.
$$
\n(5.17)

При температурах воды более 200  $^0C \rightarrow (Pr/Pr)^{0,25} = 1$ ; на газы данная поправка не распространяется. При  $1/d > 50 \rightarrow C_1 = 1$ . Определяющий линейный размер  $d$  для формулы (5.17) представляет собой внутренний диаметр при движении среды внутри труб. При продольном движении

жидкости в канале любой другой формы, в том числе при продольном омывании пучка труб, - эквивалентный диаметр, *d<sup>э</sup> = 4f /* П*,* м*,* (5.18) где  $f$  – площадь проходного сечения канала, м<sup>2</sup>,  $\Pi$  – смачиваемый периметр канала, м.

Для уточненных расчетов наиболее часто рекомендуется формула Б.С.Петухова и В.В.Кириллова

$$
Nu = \frac{\frac{5}{8} \text{Re Pr}}{(1 + 900/\text{Re}) + 12, 7\sqrt{\frac{5}{8}}(\text{Pr}^{2/3} - 1)},
$$
(5.19)

где  $\zeta$  - коэффициент сопротивления для труб, рассчитываемый по формуле Филоненко  $\zeta = \frac{1}{(1,82 \lg \text{Re} - 1,64)^2}$ 1  $\overline{a}$  $(5.20)$ 

При турбулентном течении жидкостей и газов в кольцевых каналах при турбулентном течении капельных жидкостей рекомендуется формула В.П. Исаченко и Н.М. Галина

$$
Nu = 0.017Re^{0.8}Pr^{0.4}(Pr/Pr)^{0.25} (d_{\rm H}/d_{\rm B})^{0.18}C_l,
$$
\n(5.21)

где поправка *C<sup>l</sup>* та же, что и в формуле (5.17) *.* Определяющий линейный размер –  $d_3$ . Множитель  $(d_{\rm H}/d_{\rm B})^{0.18}$  – учитывает особенности теплоотдачи от внутренней греющей поверхности к среде, протекающей в кольцевом канале.

При турбулентном течении среды в изогнутых трубах возникают центробежные силы, создающие в поперечном сечении циркуляционные токи или, так называемую, вторичную циркуляцию. В результате возникает движение жидкости по винтовой линии. С уменьшением радиуса гиба *R* влияние центробежного эффекта увеличивается. Вторичная циркуляция может наблюдаться как при турбулентном, так и при ламинарном течении.

 $\int_{0.25}^{0.25}$ ; Re < Re<sub>kp</sub>' – J  $\left(\frac{d}{2R}\right)$  $\setminus$  $\kappa_{k,p} \approx 2000.$  Re $\kappa_{k,p} = 18500 \left( \frac{d}{2R} \right)^{0,28}$ ; Re < Re $\kappa_{k,p}$  $\left(\frac{d}{dx}\right)^{0,20}$ ; Re < Re 2  $\text{Re}_{\kappa p}^{\dagger} \approx 2000.$  Re  $\text{Re}_{\kappa p} = 18500 \left( \frac{a}{2R} \right)$  ; Re < Re  $\text{Re}_{\kappa p}^{\dagger}$  – ламинарное течение без вторичной циркуляции. При  $\text{Re}_{\kappa p}^{\perp} < \text{Re} < \text{Re}_{\kappa p}^{\perp} - \text{ ламинарное течение со вторич-}$ ной циркуляцией. Коэффициент теплоотдачи *α* рассчитывается по уравнению (5.17). При Re > Re<sup>"</sup><sub>кр</sub> - турбулентное течение со вторичной циркуляцией. В этом случае коэффициент теплоотдачи может быть подсчитан по формуле, учитывающей увеличение турбулентности и, соответственно а, за счёт изгиба труб  $\alpha_{\text{u}3} = \alpha_{\text{m}2} \mathcal{E}_{\text{u}3}$ ,  $B_T/(M^2 \cdot K)$ ,  $(5.22)$ где  $\alpha_{np}$  - коэффициент теплоотдачи в прямой трубе;  $\mathcal{E}_{ns} = 1 + 1,8(d/R)$  -- поправка на интенсификацию теплоотдачи.

Для расчёта коэффициента теплоотдачи к рабочему телу (в ПГ вода), когда усиливается влияние температуры на физические параметры тела, рекомендуется формула Е.А. Краснощёкова и В.С. Протопопо- $Nu = 0.021 Re^{0.8} Pr^{0.43} (\rho_{cr}/\rho_{w})^{0.3} (C_p^{cp}/C_{px})^{\varepsilon}$ , **Ba**  $(5.23)$ где  $\rho_{cr}$  и  $\rho_{x}$  – плотности жидкости, выбранные по температурам стенки и жидкости соответственно;  $C_p^{cp}$  и  $C_{px}$  – среднеинтегральная теплоёмкость, выбранная для интервала температур стенки и жидкости, и теплоёмкость жидкости, взятая по её температуре соответственно;  $\varepsilon$  показатель степени, определяющийся значением отношения температур максимальной теплоёмкости при данном давлении; при  $T_{max}/T_{\rm w} > 1, 2 \rightarrow \varepsilon = 0, 4$ , при  $T_{max}/T_{\rm w} < 1, 1 \rightarrow \varepsilon = 0, 55$ ;

среднеинтегральная теплоёмкость  $C_p^{\text{cp}}$  рассчитывается по формуле  $C_p^{\text{cp}} = (i_{\text{cr}} - i_{\text{m}})/(i_{\text{cr}} - i_{\text{m}})$ , Дж/(кг·К). Формула (5.23) справедлива в следующем диапазоне параметров:  $P/P_{\text{wp}} = 1.02 \div 1.45$ ;  $T_{\text{w}}/T_{\text{max}} = 0.8 \div 1.1$ ;  $T_{\text{cr}}/T_{\text{max}} = 0.8 \div 1.2$ ;  $Pr_{\text{K}} = 0.85 \div 65$ ;  $C_p^{\text{cp}}/C_{\text{D/K}} = 0.07 \div 4.5$ ;  $l/d > 15$ .

### 5.1.2. Теплообмен при поперечном обтекании трубных пучков

В промышленности трубы компонуются в пучках, которые разделяются на коридорные и шахматные. Характеристиками пучка являются поперечный шаг  $S_1$  и продольный шаг  $S_2$ . Форма течения жидкости в пучке зависит от характера течения до пучка. При низких Re течение жидкости может оставаться ламинарным. Турбулентный пограничный слой на стенках труб пучка может появиться при меньших числах Re, чем при омывании одиночной трубы при  $Re_{\rm gp} = 10^5$ . При  $Re < 1.10^5$  передняя часть труб омывается ламинарным пограничным слоем, а кормовая - отдельными неупорядоченными вихрями. Таким образом, общий характер течения – смешанное. Соответственно выделяются три режима омывания: ламинарное, смешанное и турбулентное. Для смешанного и наиболее изученного режима  $Re = 1.10^3 \div 1.10^5$  .

Если омывание первого ряда труб шахматного и коридорного пучков одинаково, то характер омывания остальных труб зависит от типа пучка.

Трубы второго и последующего рядов коридорного пучка находятся в вихревой зоне, образованной впереди стоящими трубками. Однако основной поток проходит в продольных коридорах между рядами. Поэтому как лобовая, так и кормовая часть труб коридорного пучка омываются с меньшей интенсивностью по сравнению с аналогичными трубками первого ряда.

Для труб коридорного пучка, начиная со второго ряда, максимум  $\alpha$ наблюдается при  $\varphi \approx 50^\circ$  и соответствует удару набегающих струй. Лобовая часть труб интенсивному воздействию потока не подвергается. Поэтому  $\alpha$ здесь невысокие.

В трубах шахматного пучка максимум теплоотдачи приходится на лобовую часть.

Средняя теплоотдача труб первых рядов определяется начальной турбулентностью потока. Начиная с третьего ряда, теплоотдача стабилизируется, поскольку степень турбулентности потока определяется компоновкой пучка.

Теплоотдача первого ряда шахматного пучка составляет 60 % теплоотдачи третьего ряда, второго - 70 %. В коридорных пучках на первый ряд приходится 60 % от  $\alpha$  третьего, а  $\alpha$  второго – 90 % от  $\alpha$  третьего.

Для смешанного режима течения, когда  $Re = 10^3 \div 10^5$ , средний коэффициент теплоотдачи третьего ряда определяется по уравнению

$$
Nu = C \ Re^n Pr^{0.33} (Pr/Pr)^{0.25} \mathcal{E}_s \,, \tag{5.24}
$$

где *с =* 0,41*, n =* 0,6 для шахматных пучков; *с =* 0,26*, n =* 0,65 для коридорных пучков; *Ɛ<sup>s</sup>* – учитывает влияние относительных шагов: *S*1*/d* – относительный поперечный и  $S_2/d$  – относительный продольный шаги;

19

 $\mathcal{E}_s = (S_2/d)^{-0.15} -$  для коридорного пучка; для шахматного -  $\mathcal{E}_s = (S_1/S_2)^{1/6}$  при  $S_1/S_2$  < 2 и при  $S_1/S_2$  ≥ 2 →  $\mathcal{E}_s$  = 1,12; определяющий размер – внешний диаметр трубы. Скорость жидкости берется в узком сечении пучка. Определяющая температура – средняя температура жидкости:  $t_{\text{K}} = 0.5(t_{\text{B}} + t_{\text{B-L}})$ .

Средний для пучка труб коэффициент теплоотдачи определяется по формуле  $(n-2)$ *n*  $\overline{\alpha} = \frac{\alpha_1 + \alpha_2 + (n-2)\alpha_3}{\alpha_3}.$ 

При входе потока среды в пучок с углом атаки *φ <* 90*<sup>0</sup>* вводится поправка  $\varepsilon_{\varphi}$  с данными табл. 5.1.  $\alpha_{\varphi} = \overline{\alpha} \cdot \varepsilon_{\varphi}$ .

Таблица 5.1

### **Значения** *ε<sup>φ</sup>* **для пучков из круглых труб**

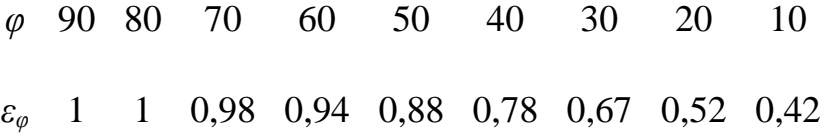

### **5.1.3. Теплообмен** при **течении жидкометаллических теплоносителей**

При разработке тепловой схемы ПГ особое внимание должно быть уделено выбору схемы омывания поверхности теплообмена. Условие *P*<sup>1</sup> *< P*<sup>2</sup> требует организации движения теплоносителя в межтрубном пространстве. Для ПГ высоких, сверхвысоких и средних параметров при принудительном движении рабочей среды это требование - обязательно.

При выборе конструкционных размеров, необходимых для расчета теплопередачи, должна быть известна система локализации возможной аварии, возникающей при контакте теплоносителя с водой. В зависимости от этого поверхность теплообмена выполняется или из одностенных трубок, или из концентрических трубок с двойными стенками. Для ПГ большой мощности должны быть обеспечены условия, позволяющие применить одностенные трубки.

Передача теплоты при применении обратных элементов происходит

как через наружную, так и внутреннюю стенки трубок. Теплопередача внутри обратного элемента приводит к снижению среднего температурного напора в поверхностях теплообмена. Для предотвращения теплопередачи через внутреннюю трубку применяют тепловую изоляцию, что связано с большими технологическими трудностями.

На рис. 5.2 показано изменение температуры в обратном элементе при наличии теплопередачи между внутренней трубкой и средой, движущейся в кольцевом зазоре. Температурный напор при одинаковых *t'*1, *t"*1, *t*<sup>2</sup> будет

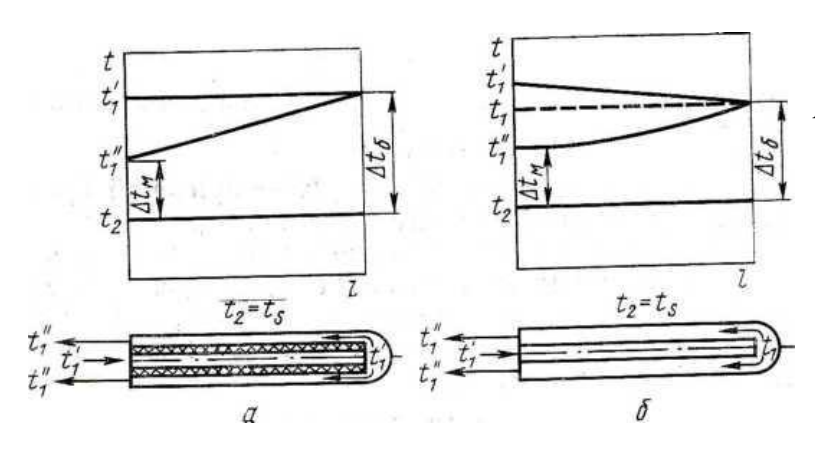

*Рис. 5.2. Изменение температуры теплоносителя при движении в обратном элементе: а - внутренняя труба изолирована;* 

*б - внутренняя труба не изолирована* 

отличаться от элемента, приведенного на рис. 5.2, *а.* В обратных элементах без изоляции проходящая через них среда может быть охлаждена или нагрета лишь до определённой температуры, определяющейся длиной и условиями теплопередачи внутри элемента. Методики расчёта для испарителя и экономайзера или пароперегревателя – различны. Основные соотношения, необходимые для расчёта поверхностей теплообмена приводятся ниже [8].

Для условий работы испарителя при  $t_2 = const$  возможность обеспечения заданного температурного перепада теплоносителя в ПГ проверяется по <u>соотношению</u>  $k_{\text{B}}/k_{\text{H}} < [(t_{1} + t_{1} - 2t_{2})/(2t_{1} - 2t_{1}^{2})]^{2} - 1/4,$  (5.25) где *к*<sup>в</sup> и *k*<sup>н</sup> - коэффициенты теплопередачи через внутреннюю и наружную трубки соответственно,  ${\rm Br/(m^2\cdot K)}$ .

Длина обратного элемента рассчитывается по уравнению

$$
l = \frac{2.3}{\varepsilon_1 - \varepsilon_2} \lg \frac{\varepsilon_1 (t_1' - t_2) + \varepsilon_2 (t_1' - t_2)}{\varepsilon_1 (t_1' - t_2) + \varepsilon_2 (t_1' - t_2)} , \qquad (5.26)
$$

где  $\varepsilon_1 = \alpha_1/2 + ( \alpha_1^2 - 4\alpha_2)^{0.5}/2$ ;  $\varepsilon_2 = - \alpha_1/2 + ( \alpha_1^2 - 4\alpha_2)^{0.5}/2$ .

При входе теплоносителя во внутреннюю трубку

 $\alpha_1 = k_{\rm H}/W_1$ ;  $\alpha_2 = -k_{\rm B}k_{\rm H}/W_1^2$ .

При входе теплоносителя в кольцевой канал *α*1= *k*н */W*1*;*

 $\alpha_2$  =  $\frac{k_{\rm B}k_{\rm H}}{W_1^2}$ , где  $W_1 = G_{\rm T}c_p$  - водяной эквивалент теплоносителя, Вт/К.

Условие обеспечения заданного температурного перепада  $t''_2 - t'_2$ при движении теплоносителя в межтрубном пространстве и течении рабочего тела в трубах имеет следующий вид

$$
\frac{k_{\rm B}}{k_{\rm H}} < \frac{\left(t_1^{\prime} - t_2^{\prime}\right)^2}{\left(t_2^{\prime} - t_2^{\prime}\right)^2} + \frac{t_1^{\prime} - t_2^{\prime}}{t_2^{\prime} - t_2^{\prime}} - \frac{W_2}{W_1} \frac{t_1^{\prime} - t_2^{\prime}}{t_2^{\prime} - t_2^{\prime}}\,,\tag{5.27}
$$

Длина трубки рассчитывается по формуле

$$
l = \frac{2.3}{\varepsilon_1 - \varepsilon_2} \lg \frac{(t_1' - t_2') + \frac{W_2}{k_H}(t_2' - t_2')\varepsilon_1}{(t_1' - t_2') + \frac{W_2(t_2' - t_2')\varepsilon_2}{k_H}},
$$
(5.28)

где  $\varepsilon_1 = - \alpha_1/2 + ( \alpha_1^2 - 4\alpha_2)^{0.5}/2$ ;  $\varepsilon_2 = - \alpha_1/2 + ( \alpha_1^2 - 4\alpha_2)^{0.5}/2$ .

Коэффициенты теплоотдачи при входе рабочего тела во внутреннюю трубку рассчитываются по следующим зависимостям:

для противотока  $\alpha_1 = k_{\text{\tiny H}}/W_1$  -  $k_{\text{\tiny H}}/W_2; \;\; \alpha_2 =$  -  $k_{\text{\tiny B}} \cdotp k_{\text{\tiny H}}/W_2^2$  $(5.29)$ 

для прямотока 
$$
\alpha_1 = -k_H/W_1 - k_H/W_2
$$
;  $\alpha_2 = -k_B \cdot k_H/W_2^2$ . (5.30)

При входе рабочего тела в кольцевой канал:

для противотока  $\alpha_1 = k_{\text{\tiny H}}/W_2$  -  $k_{\text{\tiny H}}/W_1; \;\; \alpha_2 =$  -  $k_{\text{\tiny B}} \cdotp k_{\text{\tiny H}}/W_2^2$  $(5.31)$ 

для прямотока 
$$
\alpha_1 = k_H/W_2 + k_H/W_1
$$
;  $\alpha_2 = -k_B \cdot k_H/W_2^2$ , (5.32)

где *W*<sup>2</sup> - водяной эквивалент среды, движущейся внутри обратного элемента;  $W_1$  - водяной эквивалент среды, омывающей элемент снаружи;  $t_2'$  и  $t_2''$  - температуры рабочего тела на входе в элемент и выходе из него соответственно.

Определение количества обратных элементов, составляющих полную поверхность теплообмена, проводится по соотношению  $n_{0.9} = Q_{30}/Q_{0.9}$ , (5.33) где *Q*эл - количество теплоты, переданное в рассматриваемом элементе ПГ, и определяемое из теплового баланса; *Q*о.э - количество теплоты, переданное через одну трубку, Вт.

Если поверхность теплообмена выполнена из трубок с двойными стен-

ками, то коэффициент теплопередачи следует рассчитывать по формуле для многослойной стенки, подставляя в нее соответствующие значения  $\alpha_1$ ,  $\alpha_2$  и термических сопротивлений стенок. Термическое сопротивление прослойки учитывается только для концентрических трубок с жидкометаллической прослойкой (ч. I, рис. 4.20). При толщине прослойки  $\delta_{\text{m}}$  меньшей 1 мм в ней должна учитываться конвекция. Для двойных трубок термическое сопротивление прослойки не учитывается.

Коэффициент теплопередачи в ПГ с жидкометаллическим теплоносителем рассчитывается по участкам. Его среднее значение для всей поверхности теплообмена определяется при заданных площадях участков по  $k = (k_1 \cdot H_1 + k_2 \cdot H_2 + \ldots + k_m \cdot H_m)/H$ ,  $B_T/(M^2 \cdot K)$ , формуле  $(5.34)$ где  $H_1, H_2, \ldots, H_m$  - площади участков поверхности теплообмена;  $k_1, k_2, \ldots,$  $k_m$  - коэффициенты теплопередачи соответствующих участков,  $Br/(M^2·K); H$ полная поверхность теплообмена, м<sup>2</sup>.

Наибольшую сложность при расчете теплоотдачи в обратных элементах ПГ представляют формулы для продольного и поперечного омывания в межтрубном пространстве и в кольцевых каналах с наружной теплопередающей стенкой. Эти виды теплоотдачи от жидких металлов исследованы недостаточно. В частности, для кольцевых каналов с внешней теплопередающей поверхностью нет надежных формул, а использование для этого случая зависимости для труб при расчёте критериев с  $d_3$  неправомерно.

При продольном движении жидкометаллических теплоносителей в каналах возможны трудно учитываемые явления, приводящие к существенным расхождениям в значениях коэффициентов теплоотдачи при использовании различных формул. Это, во-первых, специфичность контактного сопротивления, меняющееся в зависимости от чистоты теплоносителя и вызывающее изменение передачи теплоты во времени и по длине канала. Незначительное количество примесей, особенно химически активных газов, приводит к значительным изменениям интенсивности теплоотдачи.

На стенке поверхности теплообмена может присутствовать слой оксидной пленки или загрязняющей примеси, вызывающий дополнительное термическое сопротивление. Следует отметить, что при современной технологии очистки щелочных металлов, обеспечивающей их достаточную чистоту в контурах АЭС, дополнительные термические сопротивления можно не учитывать.

Теплоотдача к жидким металлам определяется функцией  $Nu = f(Pe)$ , зависящей от формы канала или характера обтекания.

Расчет коэффициентов теплоотдачи от жидкого металла, движущегося внутри трубок ПГ, можно проводить по формуле, полученной М. А. Михеевым с группой сотрудников [16]. Формула имеет следующий вид

$$
Nu=4,8+0,014Pe^{0.8}.\tag{5.35}
$$

Уравнение (5.35) справедливо в диапазоне параметров, когда  $Re > 10^4$  и  $40 < Pe < 3.2 \cdot 10^4$ .

Зависимость, предложенная В. И. Субботиным с сотрудниками, для чистых жидкометаллических теплоносителей в диапазоне  $20 < Pe < 10^4$ записывается в виде критериального уравнения  $Nu=4.36 + 0.025Pe^{0.8}$ .  $(5.36)$ 

Определяющими величинами в формулах (5.35) и (5.36) являются средняя температура жидкого металла и внутренние диаметры труб.

Для расчёта теплообмена при фиксированных значениях теплового потока и температуры теплообменной поверхности предложены [8] следующие

$$
Nu = 5 + 0.025Pe^{0.8} \text{ при } Pe < 4 \cdot 10^3; \\
Nu = 7.5 + 0.005Pe^{0.8} \text{ при } Pe = (4 - 20)10^3.\n\tag{5.37}
$$

Для учёта отклонения реальных коэффициентов теплоотдачи от стабилизированного теплообмена при изменении температур жидкого металла и теплопередающей стенки при расчете вводятся поправки

$$
Nu = Nu_{\text{cra6}} \varepsilon \,. \tag{5.38}
$$

Значения поправочных коэффициентов  $\varepsilon$  зависят от характера потока на входе в канал и изменения условий его течения по длине канала. Для длинных каналов значение поправочного коэффициента  $\varepsilon$  близко к единице.

Для практических расчетов рекомендованы формулы, предложенные В. М. Боришанским с сотрудниками:

$$
Nu = 7.5 + 0.005Pe \text{ при } 300 < Pe < 10^4 \text{ W} \text{ Re} > 10^4 \text{ ;}
$$
\n
$$
Nu = 4.36 + 0.016Pe \text{ при } Pe < 300 \text{ .}
$$
\n
$$
(5.39)
$$

При течении в трубах жидкометаллического теплоносителя в условиях отсутствия специальных мер по тщательной его очистке, предотвращающих контактные сопротивления, когда коэффициент теплоотдачи снижается и не соответствует расчетам по формулам  $(5.35) - (5.39)$ , могут быть использованы зависимости, предложенные С. С. Кутателадзе и Б. М. Боришанским при определяющих параметрах как в формулах (5.35 - (5.39)

$$
Nu = 3,4 + 0,014Pe^{0,8} \text{ при } 200 < Pe < 2 \cdot 10^4 \text{ ;}
$$
\n
$$
Nu = 5 + 0,0021Pe \text{ при } 100 < Pe \ 2 \cdot 10^4 \text{ .}
$$
\n
$$
(5.40)
$$

При продольном обтекании труб, расположенных по треугольной решетке, коэффициент теплоотдачи рассчитывается по формуле:

$$
Nu = 7,55 \cdot (s/d) - 20 \cdot (s/d)^{-13} + 0,041 \cdot (s/d) \cdot (Pe)^{0,56+0,19 \cdot (s/d)}
$$
(5.41)  

$$
Nu = 7.0 + 3.8 \cdot (s/d)^{1.52} + 0.027 \cdot (s/d)^{0.27} \cdot (\varphi \cdot Pe)^{0.8},
$$
 (5.42)

В формулах (5.35) – (5.42) -  $s/d$  - отношение шага решетки к наружному диаметру трубки;  $Pe = w \cdot d_2/a$  - критерий Пекле;  $Re = w \cdot d_2/v$  - критерий Рейнольдса; *w* - скорость натрия в межтрубном пространстве модуля, м/с;  $d_3$  гидравлический диаметр межтрубного пространства модуля, м; а и v - коэффициенты кинематической вязкости натрия и температуропроводности соответственно, м<sup>2</sup>/с; Pr - критерий Прандтля;  $\varphi = 0.9$  - поправочный коэффициент.

Для расчёта теплообмена при продольном обтеканием трубных пучков рекомендуются формулы Физико-энергетического института и Центрального Котлотурбинного института.

 $Nu = 8Pe^{0.8} [d\sqrt{l} + 0.027 (s/d - 1.1)^{0.46}]$ Формула ФЭИ:  $(5.43)$ Формула справедлива в диапазоне параметров:  $1, 1 < s/d < 1.4$ ;  $60 < d<sub>2</sub>/l < 240$ ;  $200 < Pe < 1200$ .

25

Формулы ЦКТИ:

$$
Nu = 8Pe^{0.6}d_3 \quad \text{and} \quad \frac{l}{d_3} < 300
$$
\n
$$
Nu = 0,026Pe^{0.6} \quad \text{and} \quad \frac{l}{d_3} > 300
$$
\n
$$
\tag{5.44}
$$

В формулах (5.43 - 5.44) *l* - длина труб теплообменника, м; *s* расстояние между центрами труб, м;  $d - \mu$ иаметр труб, м;  $d_{\mu} - \mu$ эквивалентный диаметр, м.

Среднюю теплоотдачу при поперечном обтекании шахматных и коридорных пучков рассчитывают по зависимости *Nu =*(*Ре*) 0,5 (5.45) в следующем диапазоне геометрических параметров [8]:

для шахматных пучков  $1, 2 < s_1/d_{\rm H} < 2, 4$ ;  $1, 2 < s_2/d_{\rm H} < 1, 5$  и

для коридорных пучков  $1, 2 < s_1/d_{\rm H} < 1, 7$ ;  $1, 18 < s_2/d_{\rm H} < 1, 7$ .

В критерии *Nu* и *Ре* в формуле (5.45) вводят наружный диаметр трубок и скорость в узком сечении пучка.

Формулы (5.44) и (5.45) справедливы для расчёта теплоотдачи в очищенных от примеси жидких металлах.

### **5.1.4. Теплообмен при конденсации**

Процессы конденсации на теплообменных поверхностях широко распространены и достаточно подробно изучены. Материал по данному виду теплообмена подробно изложен в [11]. В настоящем пособии этот вид процесса теплообмена рассматривается кратко, расчётные зависимости рекомендуются для случаев конденсации пара в ПГ АЭС.

Необходимо отметить, что интенсивность теплоотдачи при конденсации пара внутри горизонтальных и вертикальных труб существенно отличается значений *α* на внешней поверхности, а также от *α*  при конденсации пара в межтрубном пространстве трубных пучков.

В ПГ и других теплообменниках АЭС для поверхностей теплообмена применяются трубы довольно большой длины и сравнительно малого диаметра. При больших расходах греющего пара, движущегося внутри труб, скорости пара имеют высокие значения, обуславливающие значительное динамическое воздействие пара на пленку конденсата. В этом случае для уменьшения толщины конденсатной плёнки и, следовательно, увеличения коэффициента теплоотдачи в теплообменниках необходимо соблюдать одинаковое направление движения пленки конденсата и пара.

Интенсивность передачи тепла при конденсации определяется, в основном, режимом движения пленки конденсата, который может быть как ламинарным, так и турбулентным вследствие быстрого убывания количества массы пара и возрастания количества массы конденсата. При этом на входном участке всегда устанавливается ламинарное течение пленки конденсата. Однако, в теплообменных аппаратах АЭС длина этого участка невелика и с учётом большой длины теплообменных трубок, принимают турбулентный режим для всей длины труб.

Для определения значений а при конденсации пара на участках внутри трубы может быть рекомендована формула, Г.Н. Кружилина с сот- $Nu = cRe^{0.8}Pr^{0.43}{1 + x[(\rho'/\rho'') - 1]}\,^{0.5}.$ рудниками:  $(5.46)$ 

При расчёте среднего значения коэффициента теплоотдачи при конденсации пара внутри трубы зависимость имеет следующий вид

 $Nu = cRe_0^{0.8} Pr^{0.43}(1/2) \{ [(1+x_1[(\rho'/\rho'')-1]]^{0.5} + [(1+x_2[(\rho'/\rho'')-1]]^{0.5} \}, (5.47)$ где  $x_1$ ,  $x_2$  - массовые расходные паросодержания во входном и выходном сечениях участка  $x = G_{\text{n}}/G_{\text{cm}}$ ;  $G_{\text{n}}$  и  $G_{\text{cm}}$  – массовые расходы пара и смеси соответственно;  $c = 0.024 - \mu\pi$  стальных труб,  $c = 0.026 - \mu\pi$ латунных и 0,032 - для медных;  $Re_0$  - подсчитывается по скорости циркуляции  $W_0 = G_{cm} / (\rho' \cdot f) = 4 G_{cm} / (\rho' \cdot \pi \cdot d_B^2)$ , постоянной величине для потока конденсирующегося пара в любом сечении;  $G_{cm} = G_{n} + G_{B}$ , кг/с,  $G_{\pi}$  и  $G_{\pi}$  – массовые расходы пара и конденсата соответственно.

В зависимости от величины х формулы (5.46) и (5.47) описывают закономерности разных режимов. При  $x = x_1 = x_2 = 0$  формулы (5.46) и (5.47) идентичны расчётным уравнениям теплообмена при течении воды в трубе.

При  $x_1 = 1$  и  $x_2 = 0$  при расчёте  $\alpha$  по формуле (5.47) получается значение коэффициента теплоотдачи в трубе при полной конденсации сухого пара.

При  $x_1 = 1$  и  $1 > x_2 > 0$  получается значение  $\alpha$  для участка с частичной конденсацией сухого пара. При  $1 > x_1 > 0$  формула (5.47) дает значение  $\alpha$ для конденсации пароводяной смеси, определяющегося при действительном конечном паросодержании х2.

При  $Re_0 > 5.10^3$  экспериментально установлено отсутствие влияния на интенсивность теплообмена угла наклона труб, что объясняется преобладающим влиянием динамических воздействий на пленку конденсата по сравнению с силами тяжести. Следовательно, формулы (5.46) и (5.47) могут быть рекомендованы для расчётов теплоотдачи при конденсации движущегося пара в горизонтальных трубах. В работе [8] проведено сопоставление экспериментальных и рассчитанных по формулам (5.46) и (5.47) данных и получено удовлетворительное совпадение.

При конденсации пара в межтрубном пространстве вертикального пучка ламинарный режим течения может сохраняться на значительной части длины труб. Для ламинарного режима течения плёнки конденсата рекомендуется следующая расчётная зависимость, полученная в ЦКТИ

$$
\alpha = 1,18\lambda (Re_{\text{m}}v^2/g)^{-1/3}\mathcal{E},\qquad(5.48)
$$

где  $\alpha$  – коэффициент теплоотдачи,  $Br/(M^2 \cdot K)$ ;  $\lambda$ ,  $\nu$  – коэффициент теплопроводности и кинематическая вязкость пленки конденсата соответственно;  $g$  – ускорение свободного падения;  $\mathcal{E}$  – коэффициент, учитывающий скорость пара, определяемый по рис. 5.2;  $Re_{\text{m}} = q \cdot h / (r \cdot \rho' \cdot v)$ ; а - плотность теплового потока,  $Br/M^2$ ; h - высота поверхности теплообмена, м;  $r$  - теплота парообразования, Дж/кг;  $\rho$  - плотность конденсата, кг/м<sup>3</sup>. Известно, что ламинарный режим течения пленки существует до значений чисел  $Re_{\text{m}} = Re_{\text{m.kp}} = 100$ . При  $Re_{\text{m.kp}} > 100$  ламинарный режим течения существует в верхней части трубы, а на остальной - турбулентный. Такой режим течения пленки конденсата называется сме-

шанным. Для него проводят расчёты по зависимости, полученной в  $(12)$ ЦКТИ

$$
(a/\lambda)\cdot (v/g)^{1/3} = f(Re_{\text{nn}}\cdot Pr_{\text{m}}). \tag{5.49}
$$

Графическая зависимость, описываемая зависимостью (5.49), представлена на рис. 5.3.

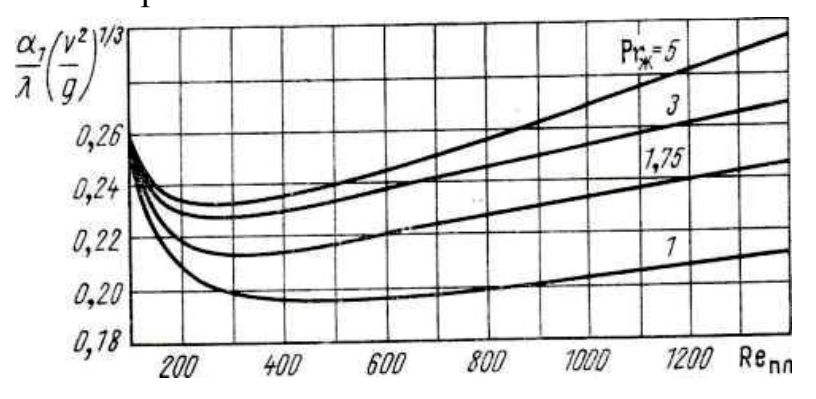

Рис. 5.3. Зависимость коэффициента теплоотдачи при конденсации пара на вертикальных поверхностях в условиях смешанного режима от Re и Pr

При этом значение а, найденное по графику, должно корректироваться множителем  $\mathcal{E}_{\rm c} = 1 + 1.013(\rho''/\rho')^{1/2} w''/(g \cdot v)^{1/3}$ ,  $(5.50)$ где р"- плотность пара; w" - скорость пара, определяющая поправку  $\mathcal{E}_c$ как по графику на рис. 5.4, так и по формуле (5.50), может быть найде- $W'' = \{ [(w'']^2 + w''_1 \cdot w''_2 + (w'')^2]/3 \}^{0,5}$ на по зависимости  $(5.51)$ где w"1 и w"2 - скорости пара в начале и в конце рассчитываемой поверхности теплообмена соответственно, м/с. При  $w''_2 = 0$ , что наиболее вероятно в реальном теплообменнике,  $w'' = w''_1/1,73$ , м/с.

Процесс теплоотдачи при конденсации пара на горизонтальных пучках ПГ не рассматривается, как не получивший распространения при проектировании АЭС. При необходимости расчётов теплообменных устройств с горизонтальной компоновкой пучка возможно использование рекомендаций работы [11].

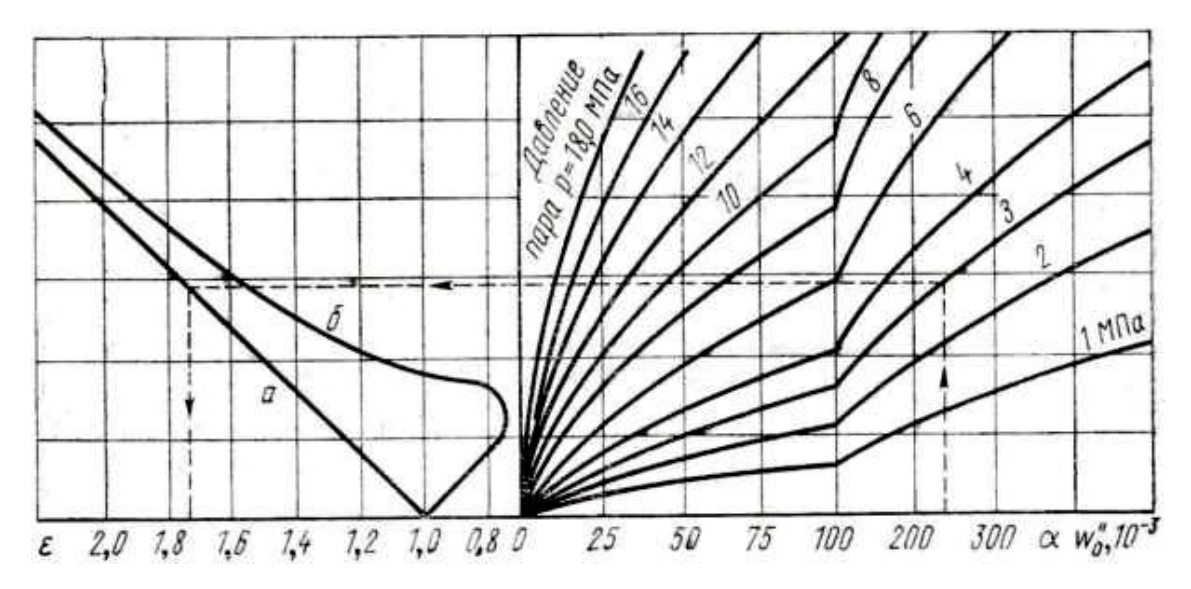

*Рис. 5.4. Поправочный коэффициент Ɛ при ламинарном течении пленки конденсата на вертикальной стенке: пар движется сверху вниз -* (а); *снизу вверх -* (б)

### **5.1.5. Теплообмен при кипении воды**

Водяной пар – рабочее тело, направляемый в турбину станции, вырабатывается в ПГ при кипении воды на поверхностях теплообмена, называемых испарительными. Кипение также может быть и не на испарительных поверхностях. К примеру, в кипящих водяных экономайзерах кипение происходит в выходных по воде участках.

Кипение может происходить в трубах так и в межтрубном пространстве ПГ в зависимости от принятой схемы омывания рабочим телом поверхности теплообмена.

В кипящих экономайзерах и испарителях с принудительной циркуляцией пароводяная смесь кипит в условиях вынужденного движения.

Движение двухфазного потока осуществляется и в поверхностях теплообмена испарителей с естественной циркуляцией. При этом гидродинамические условия в таких испарителях в значительной степени зависят от конструкционного оформления аппарата. Так в испарителях с вынесенным сепарационным объемом происходит направленное движение двухфазного потока, с определенными скоростями в каждом сечении.

Движение среды в испарителях с совмещенным сепарационным объемом ближе к условиям безнапорного барботажного процесса, когда образующиеся на стенках поверхности теплообмена паровые пузыри, отрываются от неё в водяной объем, объединяясь в паровые струи при подъёмном движении. Вода, при этом, вовлекается в подъемное движение поднимающимися паровыми пузырями и струями. На место увлеченной из данного сечения определённой массы воды поступает такое же её количество из опускных токов, наиболее интенсивных у стенок корпуса. Поэтому в среднем, расход воды по сечению аппарата равен нулю. В таких условиях процесс кипения на погруженных поверхностях теплообмена при безнапорном движении аналогичен кипению в большом объеме. Вместе с тем непрерывное увеличение паросодержания по высоте аппарата приближает к процесс к кипению при вынужденном движении.

Интенсивность теплоотдачи к кипящей воде зависит от условий гидродинамики в испарителях, определяющейся разными структурами двухфазных потоков, обусловленных конкретными схемами и параметрами работы ПГ.

К настоящему периоду для расчета теплоотдачи при кипении предложено большое количество различных полуэмпирических и чисто эмпирических формул [11]. Это создает определенные затруднения при выборе зависимостей для расчета испарителей, особенно при принудительном движении двухфазных потоков.

Проведенная в СПбГТУРП работа [12] подтвердила существование сложного влияния скорости потока двухфазной смеси, её паросодержания, тепловой нагрузки и других факторов на интенсивность теплообмена. Однако, при кипении жидкости (воды) в большом объёме, применительно к большинству конструкций ПГ, их влияние на теплоотдачу невелико. Поэтому для расчета коэффициентов теплоотдачи при кипении воды в межтрубном пространстве любых испарителей с естественной циркуляцией целесообразно

использовать формулы, полученные для кипения в большом объеме.

При кипении жидкости в большом объеме может быть рекомендована формула Д.А. Лубунцова [8]  $Nu = CRe_n Pr_m^{1/3}$ ,  $(5.52)$ где  $Nu = \alpha \cdot l$ «/ $\lambda$ ;  $Re = w_{\text{KHH}} l$ «/v';  $l_* = c_p$ ' · $\rho$ ' · $\sigma \cdot T_s / (r \cdot \rho$ '')<sup>2</sup>, м;  $w_{\text{KHH}} = q / (r \cdot \rho$ ''), м/с.  $\Pi$ ри  $Re < 0.01 \rightarrow C = 0.0625$ ,  $n = 0.5$ ;  $\Pi$ ри  $Re > 0.01 \rightarrow C = 0.125$ ,  $n = 0.65$ . Физ. параметры в формуле (5.52) определяются по температуре насыщения.

Для расчёта ПГ могут быть рекомендованы формулы ЦКТИ, определяющие зависимость между параметрами кипения в большом объёме [11] *α =* 4,32(*p*  $^{0,14}$ +1,28⋅10<sup>-2</sup> $p$ <sup>2</sup>) $q$ <sup>0,7</sup>; Bт/(м<sup>2</sup>K), (5.53)

$$
\alpha = 10,45q^{0.7}/[3,3 - 0,113(T_s - 373)], B_T/(M^2K). \tag{5.54}
$$

В формулах (5.53) и (5.54)  $q$  – тепловая нагрузка аппарата,  $Br/M^2$ ;  $p$  давление в ПГ, МПа; *T<sup>s</sup> -* температура насыщения, *К*. Верхний предел давления применимости формул (5.53) и (5.54) ограничивается значениями 18 – 20 МПа.

Анализ экспериментальных данных по теплоотдаче при кипении потока воды в каналах, проведенный в работах [8, 11, 12], показал, что существует влияние режимных и геометрических параметров на интенсивность теплообмена. Совокупное их влияние на режим пузырькового кипения при *α ~ q 0,7* находятся в границах области 0,5*α*б.о*< α <* 1,2 *α*б.о *,* где *α* - коэффициент теплоотдачи при напорном движении кипящей жидкости в канале; *α*б.о коэффициент теплоотдачи при кипении в большом объеме, вычисленный по формулам (5.53) - (5.54).

При движении пароводяной смеси в каналах происходит изменение соотношения между массами и объемами фаз**,** характерных для различных режимов течения двухфазной смеси. Границы их раздела меняются по длине канала и не имеют четко выраженного характера.

При установившемся режиме движение двухфазной среды характеризуется постоянством массового расхода пароводяной смеси через любое сечение. Однако средние по сечению скорости фаз между собой

не равны, что значительно затрудняет расчёт характеристик теплообмена и гидродинамики для двухфазного потока. Различие в скоростях фаз при установившемся режиме зависит от массового расхода пароводяной смеси, её параметров, направления движения потока, интенсивности обогрева и ряда других факторов. Поэтому в процессе расчёта при входе в обогреваемый канал массы воды *D<sup>0</sup>* для установившегося режима определяются массовые расходы смеси  $D_{cm}$ , паровой  $D_{\text{n}}$  и водяной *D<sup>в</sup>* фаз, массовое расходное паросодержание *х.* Основными соотношениями для их определения являются уравнения сплошности и теплового баланса для рассматриваемого участка канала.

Уравнение сплошности записывается в следующим виде:

$$
D_0 = D_{\rm \scriptscriptstyle H} + D_{\rm \scriptscriptstyle B} = D_{\rm \scriptscriptstyle CM} \ , \ \text{\tiny K}\Gamma/\text{\tiny C} \ . \tag{5.55}
$$

Уравнение теплового баланса при усреднении на рассматриваемом участке канала плотности теплового потока *q<sup>l</sup>* представляется как

$$
D_{\text{cm}}\,(i \cdot i') = q_l(l - l_{\text{H.K}})\,,\,\,\text{B}_\text{T},\qquad(5.56)
$$

где *i, i'* - энтальпия пароводяной смеси на выходе из рассматриваемого участка и энтальпия воды в сечении начала кипения соответственно, Дж/кг; *l*,  $l_{\text{HK}}$  - соответственно расстояние от входа канала до рассматриваемого сечения и до сечения начала кипения, м; *q<sup>l</sup>* - плотность теплового потока погонного метра канала, Вт/м.

Энтальпия смеси в формуле (5.56) определяется по уравнению

$$
i = i' + q_l(l - l_{H,K})/D_{\text{cm}}, \ \Pi_{\text{K/K}}/K_{\text{F}}.
$$
 (5.57)

Количество теплоты пароводяной смеси в рассматриваемом сечении определяется как

$$
D_{\mathit{c} \mathit{u}'}\, i = D_{\mathit{e}'}\, i' + D_{\mathit{n}}\, (i' + r)\,,\quad \text{Br},\tag{5.58}
$$

где *r* - теплота парообразования, Дж/кг.

Отношение массы паровой фазы к суммарной массе двухфазного потока называется массовым или расходным паросодержанием

$$
x = D_{\rm \pi}/D_0 = D_{\rm \pi}/(D_{\rm \pi} + D_{\rm \pi}). \tag{5.59}
$$

33

Массовое паросодержание в рассматриваемом сечении канала определяется при решении уравнений (5.58) и (5.59)

$$
i = (D_{\rm n} + D_{\rm B}) \cdot i/D_0 + r \cdot D_{\rm n}/D_0 = i' + r \cdot x; \rightarrow x = (i - i')/r. \tag{5.60}
$$

Паросодержание *х*, определенное по уравнению (5.60), часто называют относительной энтальпией двухфазного потока и применяют при обработке данных в условиях поверхностного кипения, когда значение  $i - i'$ отрицательное. В этих сечениях х выражается в относительных единицах.

При известных массовых характеристиках парогенерирующего канала рассчитываются приведенные скорости пара  $w''_0$  и воды  $w'_0$ , скорость циркуляции Wo.

Приведенными скоростями пара и воды называют отношение объемного расхода каждой фазы на данном участке канала к полному поперечному сечению канала  $w''_0 = D_n v''/f$ ;  $w'_0 = D_n v' /f$ . Скорость циркуляции - это скорость, которую имела бы в данном сечении жидкость при объемном расходе пароводяной смеси  $Wo = D_{cu} v_{cw} / f$ . В приведенных формулах обозначено v" и v' - удельные объемы пара и воды, v<sub>см</sub> - удельный объем пароводяной смеси.

Зная значения приведенных скоростей можно рассчитать массовые паросодержания потока:  $x = D_{\nu}/D_0 = w''_0 \rho''/(W_0 \rho') = w''_0 \cdot v'/(W_0 \cdot v'')$ .  $(5.61)$ 

Из приведенных выражений следует, что при постоянном проходном сечении канала W<sub>o</sub> - величина неизменная, а w"<sub>0</sub> и w'<sub>0</sub> изменяются в зависимости от массового расхода фаз. Из уравнения (5.55), связывающего значения приведенных скоростей и скорости циркуляции при  $f = const$  следует:

$$
Wo \cdot \rho' = w' o \cdot \rho' + w'' o \cdot \rho'' = w_{\text{cm}} \cdot \rho_{\text{cm}} = const,
$$
\n(5.62)

откуда

$$
Wo = w'_{0} + w''_{0} \cdot (\rho''/\rho'') , \ \ \text{m/c.}
$$
 (5.63)

Объемные расходы также могут быть выражены через приведенные скорости:  $V_{\rm n} = w''_0 f$ , м<sup>3</sup>/с и  $V_{\rm B} = w'_0 f$ , м<sup>3</sup>/с.  $(5.64)$ 

Действительные средние по сечению скорости каждой фазы можно определить по известным площадям поперечного сечения, занимаемые каж $w_{\rm n} = V_{\rm n}/f_{\rm n} = w''_{0} (f/f_{\rm n})$ ,  $M/c$ ;  $w_{\rm B} = V_{\rm B}/f_{\rm B} = w'_{0} [f/(f - f_{\rm n})],$ дой фазой:  $M/C$ .

 $(5.65)$ 

При подъемном и горизонтальном движении скорость паровой фазы больше водяной. При опускном режиме наоборот, водяная фаза движется быстрее. При этом относительная скорость или скорость скольжения фаз, определяемая как разница в скоростях, тем больше, чем больше разница плотностей.

Сечение канала, по которому движется парожидкостная смесь определится как  $f = f_n + f_s$ , м<sup>2</sup>. Истинное паросодержание потока смеси или доля сечения, занятого паром, определится как  $\varphi = f_n / f$ . (5.66)

Действительные или истинные скорости фаз находят, зная истинное паросодержание потока смеси,  $w_n = w''_0 / \varphi$ ;  $w_B = w'_0 / (1 - \varphi)$ . Откуда следуer, что  $\varphi = w''_0 / w_{\text{n}} = 1 - (w'_0 / w_{\text{n}}).$  (5.67)

Величина *φ* позволяет определить также действительные значения плотности и скорости пароводяной смеси, массу столба пароводяной смеси высотой *Δl: ρ*см·*Δl· f = ρ"*п·*Δl f*п + *ρ'*п·*Δl f*в. После преобразования полученного уравнения имеем выражение  $\rho_{\text{cm}} = \rho' - \varphi (\rho' \cdot \rho'')$ , кг/м<sup>3</sup>.  $(5.68)$ 

Значение действительной скорости потока смеси получим из уравнения сплошности (5.62):

$$
w_{\rm cm} = Wo \cdot \rho \cdot ( \rho' - \varphi (\rho' - \rho'') = Wo \cdot (1 - \varphi (1 - \rho'') \rho' ) \, , \, \, \text{m/c.} \tag{5.69}
$$

Величина истинного паросодержания потока смеси связана с действительными скоростями пара и воды. С повышением скорости пара при постоянном значении массового расхода смеси *φ* уменьшается. Следовательно, *φ* зависит от скорости скольжения фаз, которая зависит не только от параметров и направления движения потока, но и от распределения фаз.

Истинное паросодержание в настоящее время определяется только экспериментально. Из-за сложности получения экспериментальных данных по *φ* механизм движения двухфазного потока упрощают, предполагая равенство скоростей фаз. Тогда расчет двухфазного потока упрощается и для определения основных характеристик потока используют объемное расходное паросодержание *β*, которое определяется соотношением *β = V<sup>п</sup> / Vсм .*

При  $w_{cm} = w_{\pi} = w_{\pi}$  получим  $w_{\pi} \cdot f_{\pi} + w_{\pi} \cdot f_{\pi} = w_{cm} \cdot f$  или  $V_n + V_{\pi} = V_{cm}$ . (5.70)

Согласно формуле (5.51)  $\beta = V_{\text{n}}/V_{\text{cm}} = w''_{0}/(w'_{0} + w''_{0})$ .  $(5.71)$ 

Массовое и объемное паросодержания связаны соотношением  $x/(1-x) = (\rho''/\rho') \cdot [\beta/(1-\beta)],$  записываемым после преобразований в следующем виде:  $\beta = \{1 + [(1 - x)/x]\rho''/\rho'\}^{-1}$ ;  $(5.72)$  $x = \{I + [(I - \beta) / \beta]\rho'\rho''\}^{-1}.$  $(5.73)$ 

ИЛИ

Зависимость  $\beta$  от *х* представлена на рис. 5.5.

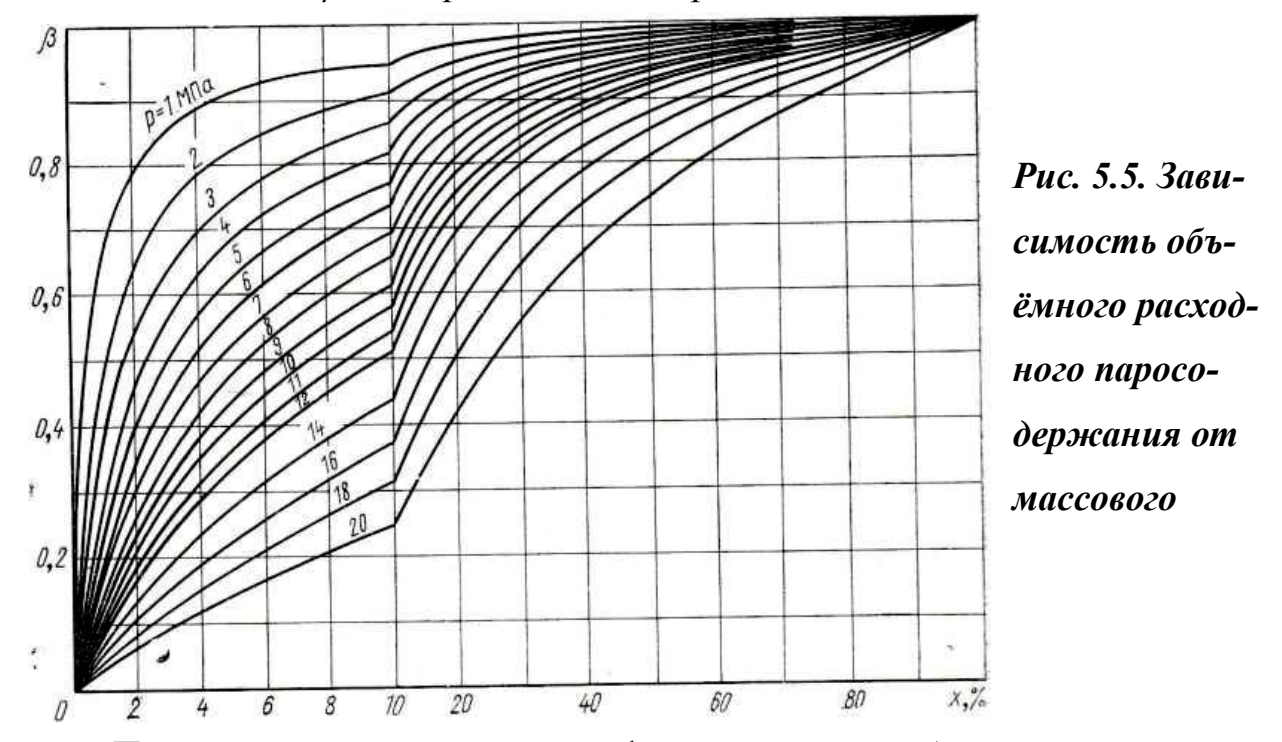

При отсутствии скольжения фаз массовое и объемное паросодержания могут характеризовать доли сечения канала, занятые соответствующими фазами и, следовательно, могут быть использованы и для определения  $\rho_{cm}$  и  $w_{cm}$ .

Для гомогенных потоков  $w_n = w_e u \varphi = \beta$ . Тогда из уравнения (5.67) получим  $w''_0/\beta = w'_0/(1-\beta)$  и  $\beta = w''_0/(w''_0 + w'_0)$ .

Формула (5.71) показывает, что  $\beta$  зависит только от величин, характеризующих расход фаз, и определяется когда, при двух известных из них. Чаще всего в практических расчетах известны  $D_0$ , параметры потока и величины, для определения х. Поэтому более удобно, используя уравнение (5.63), преобразовать зависимость (5.72) в следующий  $\beta = w''_0 / [W_0 + w''_0 (1 - \rho''/\rho')]$ .  $(5.74)$ ВИД

В случае отсутствия данных по истинному паросодержанию ф пользуются объемным паросодержанием, считая поток гомогенным. При этих условиях определяют значения плотности и скорости двухфазного потока по уравнениям (5.68) и (5.69) при подстановке в них вместо  $\varphi$  значения  $\beta$ , определяемого формулой (5.74). Тогда

$$
\rho^{r}_{cm} = \rho' W_0 / [W_0 + w''_0 (1 - \rho''/\rho')] , \text{ K}r/M^3; \qquad (5.75)
$$

 $\mathbf{M}$ 

или

$$
w^{T}_{\text{cm}} = W_0 + w''_0 (1 - \rho''/\rho'), \quad \text{M/c}, \tag{5.76}
$$

где  $\rho^{\Gamma}$ <sub>см</sub> и  $W^{\Gamma}$ <sub>см</sub> - плотность и скорость гомогенного потока соответственно.

Используя зависимости (5.70) запишем

$$
D_{\rm n}v''_{\rm n} + D_{\rm b}v'_{\rm b} = D_{\rm cM}v_{\rm cM}^{\rm r}, \quad M^{3}/c,
$$
  

$$
v_{\rm cM}^{r} = xv''_{\rm n} + (1 - x)v'_{\rm b}, \quad M^{3}/k\Gamma,
$$
 (5.77)

где  $v_{cm}^r$ ,  $v_{B}^r$  и  $v_{B}^r$  – удельные объёмы смеси, пара и воды соответствен- $HO.$ 

Преобразуя соотношение для скорости гомогенной смеси  $w_{cm}^{\rm r} = D_{cm} \cdot v_{cm}/f$ , заменяя удельный объём смеси его значением по форму- $W_{\text{CM}}^{\text{r}} = W_0[1 + x(v'')v' - 1)],$ ле (5.77), получим  $(5.78)$  $W_{\text{cm}}^{\text{r}} = W_0[1 + x(\rho'/\rho'' - 1)], \text{ M/c}.$ или

Из уравнения (5.77) получим формулу для расчёта плотности гомогенной смеси  $\rho^{r}{}_{cM} = \rho''/(x + (1 - x)\rho''/\rho'')$ , кг/м<sup>3</sup>.  $(5.79)$ 

Скорость гомогенной смеси может быть получена при совместном решении уравнений (5.63) и (5.75)  $W_{\text{CM}}^{\text{r}} = W'_{0} + W''_{0}$ , M/c. (5.80)

Вводя в расчеты ПГ значения массового и объемного паросодержаний (х и  $\beta$ ) получают только приближенные результаты (рис. 5.6). Для обеспечения необходимой точности расчетов ведутся исследования для определения  $\varphi$  и уточнения функциональной связи для  $\varphi$  и  $\beta$ . Формальная связь между ними выявляется при сравнении формул, определяющих  $\varphi$  и  $\beta$  через расходные параметры и сопоставления зависимо- $\beta = w \gamma_0 / w \gamma_0.$ стей (5.67):  $(5.81)$ 

Совместное решение уравнений (5.81) и (5.67) приводит к зависимости
$$
\varphi = \beta(w_{\rm cm}^{\rm r}/w_{\rm n}).\tag{5.82}
$$

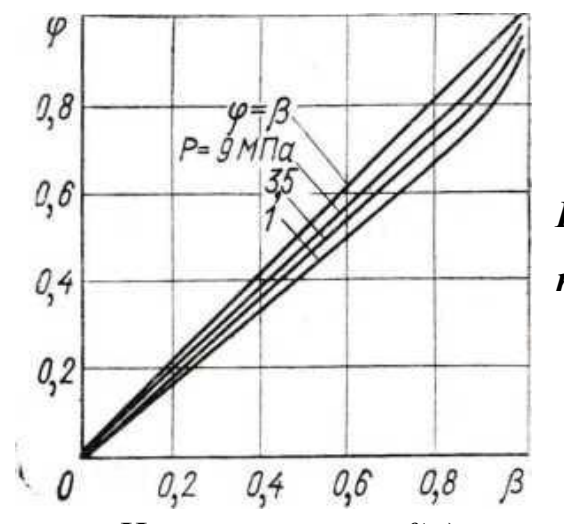

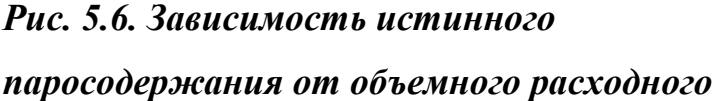

Но так как  $w_n = f(\varphi)$ , уравнение (5.82) не определяет реальное истинное объёмное паросодержание, зависящее от режима движения пароводяной смеси. Для определения истинного паросодержание *φ* необ-

ходимо иметь достоверные данные по распределению фаз по сечению канала, по изменению их концентраций при переходе от одного сечения к другому. Надежных данных по движению двухфазных потоков в каналах при неизотермических режимах почти нет, поэтому пользуются графической зависимостью приведенной на рис. 5.6.

На основе экспериментов установлено, что при движении пароводяной смеси существуют пузырьковый, снарядный, стержневой и дисперсный режимы, зависящие в основном от давления, скоростей циркуляции смеси, объемного паросодержания, относительной энтальпии, положения канала и его конфигурации [12]. Для прямых равномерно обогреваемых вертикальных каналов характерно осесимметричное движение.

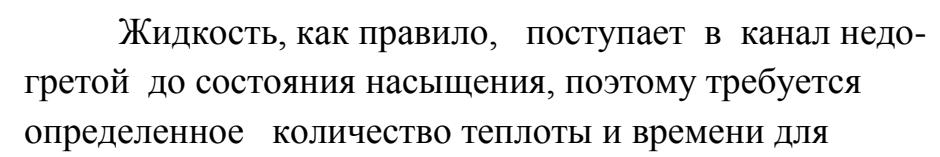

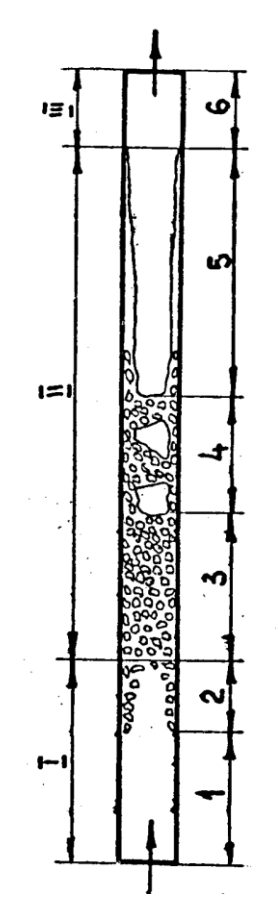

38 *Рис. 5.7. Структура потока при кипении жидкости внутри вертикальной трубы*

доведения ее до этого состояния. Участок 1, (рис. 5.7),

является участком течения однофазной жидкости, где температура среды повышается. Верхней границей участка является сечение, в котором температура стенки трубы достигает или несколько превышает температуру насыщения жидкости.

В обогреваемом канале генерация пара начинается значительно раньше достижения средней температуры жидкости температуры насыщения *T***н**. Пузырьки пара образуются на поверхности стенки, когда ее температура несколько превышает *T*н. Поэтому участок 2называется участком поверхностного кипения. Положение сечения, где начинают зарождаться пузырьки, зависит от плотности теплового потока и массовой скорости теплоносителя. Оно носит название сечения начала кипения (н.к.), а соответствующее ему значение относительной энтальпии обозначается как *х*нк*.*

$$
x_{\rm HK} = -\frac{q \cdot c_p}{r \cdot a_{\rm k}}\,;\tag{5.83}
$$

При достижении определенного размера пузырёк сносится потоком, оставаясь сначала на стенке, а затем отрываясь от нее. В зависимости от величины недогрева жидкости пузырёк либо конденсируется в ближайших слоях потока, либо может проникать в его ядро. При этом происходят турбулизация пограничного слоя и усиление перемешивания в ядре потока, интенсифицирующие теплообмен. В этом случае на механизм передачи теплоты турбулентным обменом накладывается влияние механизма передачи тепла за счет парообразования. Участки 1 и 2 называют зоной экономайзерного течения потока.

По мере прогрева пристенного слоя процесс генерации пара интенсифицируется, и в конечном итоге уровень теплоотдачи становится практически равным теплоотдаче при пузырьковом кипении. При переходе от участка 2 к участку 3 устанавливается режим развитого пузырькового кипения (р.к.), и соответствующее значение относительной энтальпии обозначается как  $x_{\text{px}}$ .

$$
x_{\rm px} = -140 \left( \frac{q}{r \cdot \rho \cdot w} \right)^{1.1} \left( \frac{\rho \cdot w \cdot d}{\mu'} \right)^{0.2} \left( \frac{\rho''}{\rho'} \right)^{0.2} . \tag{5.84}
$$

39 По формуле (5.83) рассчитывают паросодержание у поверхности теплообмена, температура которой достигла температуры насыщения.

В режиме развитого кипения отвод теплоты от стенки полностью определяется механизмом парообразования. Коэффициент теплоотдачи может быть рассчитан как при кипении жидкости в большом объеме. Результаты расчета будут справедливы, если скорость жидкости не превышает нескольких метров в секунду. В противном случае влияние конвективного теплообмена проявится и при положительных значениях паросодержаний.

При умеренных скоростях жидкости любая зависимость для коэффициента теплоотдачи на участке 2 должна быть интерполяционной между конвективным коэффициентом теплоотдачи  $\alpha_{\kappa}$  и величиной  $\alpha_{\kappa}(1 - x_{\kappa} / x_{\text{cr}})$ . Множитель в скобках вводится вследствие того, что на участке 2 температурный напор определяется как разность температуры стенки и средней температурой потока, в то время как при развитом кипении насыщенной жидкости

$$
q = \alpha_{\text{pk}} \left( T_{\text{cr}} - T_{\text{H}} \right). \tag{5.85}
$$

При переходе от температур к относительным энтальпиям одной из возможных форм такой интерполяции является зависимость

$$
\alpha_{\text{nk}} = \alpha_{\text{k}} + \left(\frac{q}{\frac{q}{\alpha_{\text{pk}}}-\frac{x_{\text{pk}}\cdot r}{c_p}} - \alpha\right) \cdot \left(\frac{x - x_{\text{nk}}}{x_{\text{pk}}-x_{\text{nk}}}\right)^n. \quad (5.86)
$$

Преимуществом формулы (5.86) является наличие предельных переходов к вынужденной конвекции и к развитому кипению при соответствующих значениях *х*.

На участке 3 можно использовать формулу для развитого кипения

$$
q = \alpha_{\rm pk} (T_{\rm cr} - T_{\rm H}) \ .
$$

Общий характер зависимости коэффициента теплоотдачи от тепловой нагрузки при умеренных скоростях циркуляции и от скорости циркуляции при различных уровнях тепловой нагрузки представлен на рис. 5.8, из которой следует, что *α* увеличивается при увеличении как скорости циркуляции, так и тепловой нагрузки.

При достижении потоком температуры насыщения и низком уровне паросодержаний устанавливается пузырьковый режим*.* В этих условиях пар движется в потоке жидкости в виде отдельных пузырьков небольших диаметров *~* 1 - 3 мм, диапазон которых зависит от диаметра трубы.

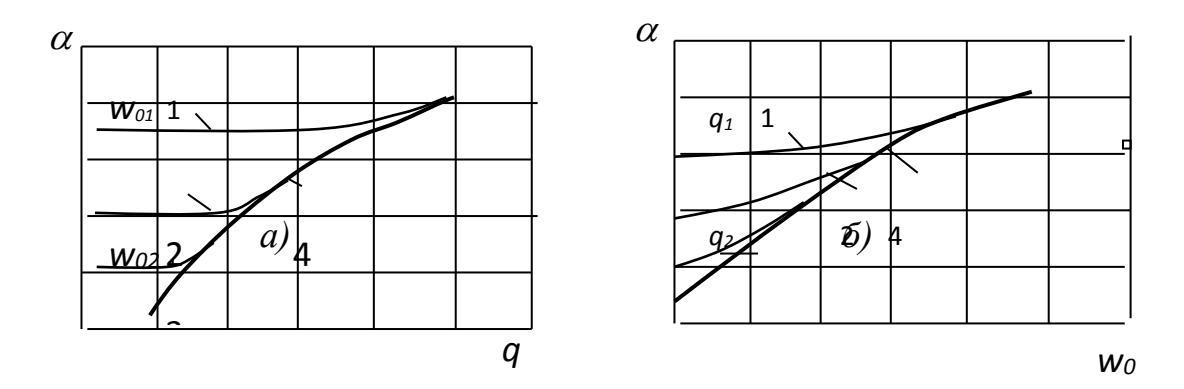

*Рис.5.8. Качественный характер изменения теплоотдачи при кипении в трубах в зависимости от скорости циркуляции и тепловой нагрузки: а - 1, 2, 3 – вынужденная конвекция; 4- развитое кипение; w<sup>01</sup> > w<sup>02</sup> > w03; б - 1, 2, 3 – кипение; 4- вынужденная турбулентная конвекция; q1 > q2 > q<sup>3</sup>*

В этих условиях можно пользоваться следующим соотношениями: при *α<sup>w</sup> > 2; αq,* → *α* = *αw;* при *α<sup>q</sup> > 2; α<sup>w</sup>* → *α* = *αq,* где *α* - действительный коэффициент теплоотдачи при кипении в вынужденном потоке жидкости; *α<sup>w</sup>* - коэффициент теплоотдачи при однофазной конвекции, определяемый скоростью потока *w*0; *α<sup>q</sup>* - коэффициент теплоотдачи при пузырьковом кипении в большом объеме.

С увеличением паросодержания на участке 4 пузыри сливаются в крупные образования, которые могут занимать большую часть сечения канала, называемые снарядами. Снаряды разделяются прослойками жидкости, в которых так же, как и при пузырьковом режиме, диспергированы небольшие пузырьки пара. Теплоотдача в этом случае может быть рассчитана, как при пузырьковом кипении жидкости. Участок 4 на рис. 5.7 называется участком снарядного течения. Эксперименты по исследованию структуры пароводяных потоков с помощью лазерного излучения показали, что снарядный режим в обогреваемых каналах возникает не всегда, а лишь при небольших тепловых нагрузках. Одновременно обнаружилось, что интенсивная генерация пара на стенке не дает возможности сформироваться снарядному течению. При кипении в условиях насыщения и повышенных давлениях снарядный режим при вертикальном течении практически отсутствует. Интенсивная генерация пузырьков на стенке приводит к переходу пузырькового режима через область пенного в дисперсно-кольцевой режим. Следовательно, граница дисперсно-кольцевого сдвигается в сторону более низких приведенных скоростей фаз.

С дальнейшим увеличением паросодержания – участок 5 *-* снаряды сливаются и устанавливается кольцевое течение (см. рис.5.7)*,* при котором пленка жидкости движется по периметру трубы вдоль её стенки, а пар по центру канала. Однако чисто кольцевого течения при восходящем движении не существует, так как в паровом стержне в центре трубы движется некоторая часть жидкости в виде отдельных капель.

Продолжающийся рост паросодержания приводит к дисперснокольцевому режиму течения пароводяной смеси, когда значительная или даже бòльшая часть жидкости распределена по всему сечению трубы и движется в виде потока капель, а меньшая – в виде плёнки по периметру трубы. Дисперсно-кольцевой режим реализуется в наиболее широком интервале паросодержаний. При низких давлениях скорость парожидкостной смеси в ядре потока может быть значительной. Поэтому на механизм передачи тепла за счет парообразования накладывается влияние конвекции в парожидкостной среде. Теплоотдача на этом участке может быть рассчитана по формуле ЦКТИ:

$$
\frac{\alpha}{\alpha_{\delta,\text{o}}} = \sqrt{\left(\frac{\alpha_{\kappa}}{\alpha_{\delta,\text{o}}}\right)^2 + 0.5 \left(1 + 7 \cdot 10^{-9} \left(\frac{r \cdot w_{\text{cm}} \cdot \rho'}{q}\right)^{1.5}\right)},\tag{5.87}
$$

где *α*б.о – коэффициент теплоотдачи при кипении жидкости в большом объё-Me;  $\alpha_{\kappa} = \sqrt{\alpha_{\kappa}^2 + \alpha_0^2}$  $\alpha_{\kappa} = \sqrt{\alpha_{\text{\tiny B.K}}^2 + \alpha_{\text{6.o}}^2}$  *a*<sub>в.к</sub> - теплоотдача при вынужденной конвекции.

Переход от режимов с малым паросодержанием к режимам с большим паросодержанием учитывается неявным образом формулой (5.87), но и в ней границы режимов не фигурируют. В приведенной формуле, как и в большинстве других, описывается лишь монотонный рост коэффициента теплоотдачи с ростом паросодержания при имеющихся исключениях из этого правила. По мере движения кипящей пароводяной смеси в трубе увеличивается её паросодержание. При этом изменяется режим течения от пузырькового до дисперсного, при котором жидкая фаза транспортируется насыщенным паром в виде взвешенных в объёме мелких капелек и по стенке трубы в виде тонкой кипящей пленки. Вследствие высыхания плёнки жидкости или её срыва паровым потоком стенка кипятильной поверхности оголяется. При этом в трубе движется только влажный пар и наступает ухудшение теплоотдачи или её кризис, характеризуемый резким падением теплоотдачи, скачкообразным повышением температуры стенки поверхности и усиленным накипеобразованием. При наличии тепловой разверки температура стенки может повышаться в зависимости от повышения температуры пара. Массовое паросодержание *х<sup>у</sup>* при котором наступает кризис теплоотдачи зависит от условий отвода теплоты и параметров воды.

Как видно, каждый участок трубы с одним из перечисленных режимов течения характеризуется одним или несколькими механизмами передачи теплоты, определяющими интенсивность теплоотдачи. Выделить в настоящее время каждый из этих участков, особенно в производственных условиях, и получить для них свои зависимости сложно. Поэтому распространение получают формулы, учитывающие усредненную интенсивность теплообмена по всей части поверхности трубы, где существует развитое кипение.

Наиболее известной для расчёта теплообмена формул на всей поверхности теплообмена является зависимость Л.С. Стермана:

$$
\frac{\text{Nu}_{\text{KMI}}}{\text{Nu}_{\text{6,k}}} = 6150 \cdot N^{0.7},\tag{5.88}
$$

$$
\text{rate } N = \frac{q}{r \cdot \rho'' \cdot w} \left( \frac{\rho''}{\rho'} \right)^{1,45} \left( \frac{r}{Cp \cdot T_{\mu}} \right)^{0,333} . \text{ IIPW } N < 0,4 \cdot 10^{-5} \rightarrow Nu_{\text{kmin}} = Nu_{\text{0.k.}}.
$$

 $Nu_{6\,\kappa}$  - рассчитывается по уравнениям для течения однофазной жидкости; теплофизические параметры выбираются по температуре насыщения;  $T_{\mu}$  - температура кипения, K;  $w_0 = G/(f \cdot \rho')$  - скорость циркуляции, вычисляемая через массовый расход  $G$ ;  $f$  - площадь поперечного сечения, м<sup>2</sup>;  $\rho$ 'плотность воды, взятая при  $t_n$ .

При кипении в условиях вынужденного движения а также можно определять по формулам для кипения в большом объеме используя методику С.С. Кутателадзе:

$$
\text{EVALUATE:} \text{EVALUATE:} \text{E
$$

В формулах (5.89) «С» - поправочный коэффициент, определяемый по графику, приведенному на рис. 5.9.

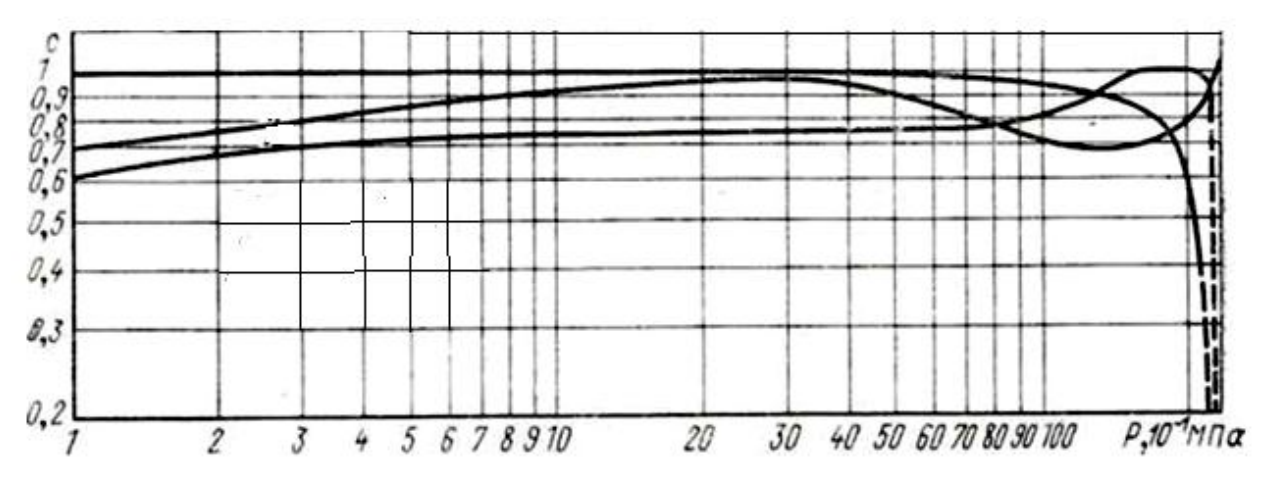

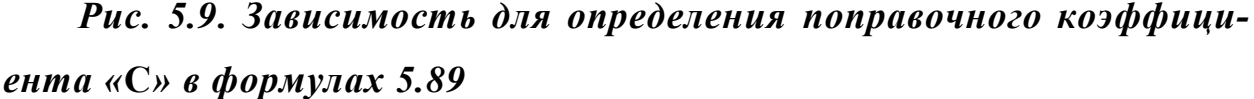

Области с ухудшенной теплоотдачей при соответствующих условиях могут возникать в прямоточных ПГ и их необходимо учитывать при определении интенсивности теплопередачи и площади поверхности теплообмена.

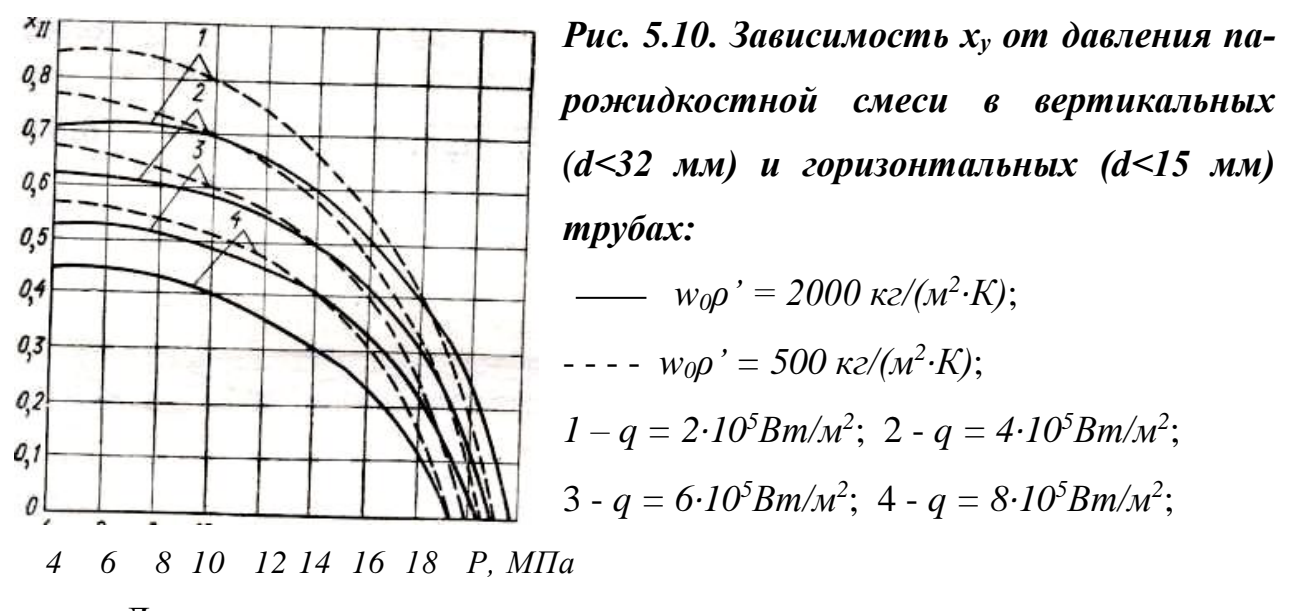

Для определения массового паросодержания *х*у, соответствующего началу ухудшенной теплоотдачи, рекомендуются разработанные в ЦКТИ зависимости, приведенные на рис. 5.10, и номограммы, для нахождения коэффициентов теплоотдачи для этой области, на рис. 5.11.

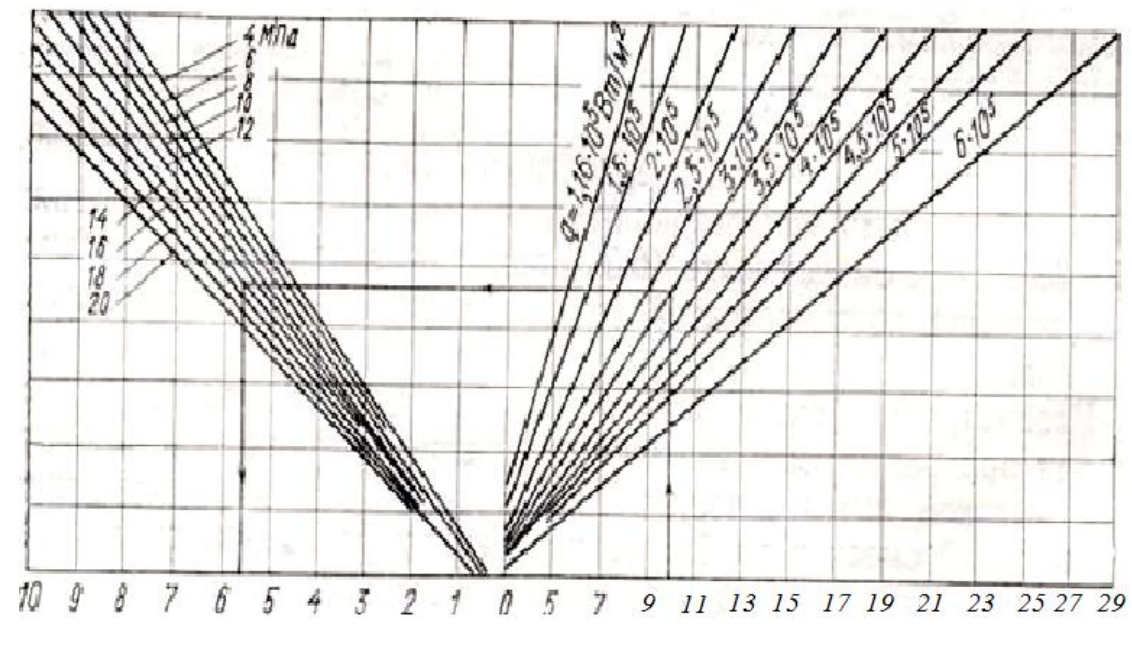

*α*ух·*10<sup>3</sup> , Вт/*(*м 2*

 $w_0 \rho' \cdot 10^2$ ,  $\kappa z / (M^2 \cdot c)$ 

*Рис. 5.11. Номограмма для определения коэффициентов теплоотдачи в вертикальных* **(***d < 32 мм***)** *и горизонтальных* **(***d<15 мм***)** *трубах*

Как показывают результаты экспериментальных работ [5], коэффициенты теплоотдачи в области ухудшенного теплообмена постепенно увеличивались от некоторого минимального значения *α*ух до значений коэффициентов теплоотдачи к сухому насыщенному пару.

### **5.1.6. Лучистый теплообмен в ПГ с газовыми теплоносителями**

Многоатомные газы также как и капельные жидкости могут быть теплоносителями, обладая излучательной и поглощательной способностью. В ПГ АЭС в этих целях используется углекислый газ. Интенсивность теплообмена излучением определяется излучательной способностью его объема и разностью температур в системе газ - стенка. Учет теплоты, передаваемого излучением, имеет практическое значение только при температуре *СО<sup>2</sup>* более 600 - 700*°С*. С уменьшением температуры газа интенсивность излучения резко падает.

Излучательная способность газового объема зависит от парциального давления *СО<sup>2</sup>* и толщины его излучающего слоя. В качестве расчетного давления принимается полное давление углекислого газа в ПГ. Средняя расчетная толщина излучающего слоя или средняя длина пути луча зависит от геометрической формы слоя. Длину пути луча для любой формы излучающего слоя можно приближенно определить, приравняв эффективность его излучения к эквивалентному излучению газовой полусферы [8]. Радиус такой полусферы является эффективной толщиной рассматриваемого газового объема, определяемого формулой  $l = 3.6V/F$  (5.90) где где  $V$  — объем газового канала,  $m^3$ ;  $F$  — площадь поверхности, м<sup>2</sup>.

При поперечном обтекании газами трубных пучков пользуются методикой расчета эффективной толщины газового объема, разработанной для конвективных газоходов котельных агрегатов [16]

$$
\Pi p u \quad (s_1 + s_2) / d_{\rm H} < 7 \quad \rightarrow \quad l = [1, 87(s_1 + s_2) / d_{\rm H} - 4, 1] \, d_{\rm H} \, ; \tag{5.91}
$$

 При 7 < (*s*1*+s*2)*/d*<sup>н</sup> < 13 → *l =* [2,82(*s*1*+s*2)*/d*<sup>н</sup> – 10,8] *d*<sup>н</sup> , (5.92) где  $s_1$  - трубный шаг по ширине газохода, *м*;  $s_2$  - трубный шаг по ходу газов, м;  $d_{\text{H}}$  — наружный диаметр труб, м.

Эффективную толщину газового объема при продольном омывании поверхностей теплообмена углекислым газом, движущимся внутри труб в области  $Pl = 10$  МПа $\cdot$ м определяют по формуле  $l = 0.9d_B$ .  $(5.93)$ 

При внешнем омывании пучка труб с наружным диаметром  $d_H$  l зависит от геометрии пучка и расстояния между трубами *s*. Так, если:

- трубы расположены по вершинам треугольника: при  $s = d_{\rm H} \rightarrow l = 2,8s$ ; (5.94) - трубы расположены по вершинам треугольника: при  $s=2d_{\rm H} \rightarrow l = 3.8s$ ; (5.95) - трубы расположены по вершинам квадрата: при  $s = d_{\rm H} \rightarrow l = 3.5s$ .  $(5.96)$ 

При  $Pl > 10$  МПа м расчётные данные, полученные по зависимостям (5.93) – (5.96) должны рассматриваться как ориентировочные.

Количество теплоты, воспринятое единицей площади поверхности теплообмена излучением, рассчитывается по формуле

$$
q_{\rm n} = C_0 \cdot a \left[ (a_{\rm cr} + 1)/2 \cdot 10^8 \right] (T^4 - T^4 \, \text{cr}) \, , \, B \, \text{T/m}^2, \tag{5.97}
$$

где  $C_0$  - 5,7 Вт/(м<sup>3</sup>·К<sup>4</sup>) - коэффициент лучеиспускания абсолютно черного тела; а - степень черноты углекислого газа, определяемая по рис. 5.12, 5.13 Рис. 5.12. Зависимость предельной степени черноты слоя С02 от темпе-

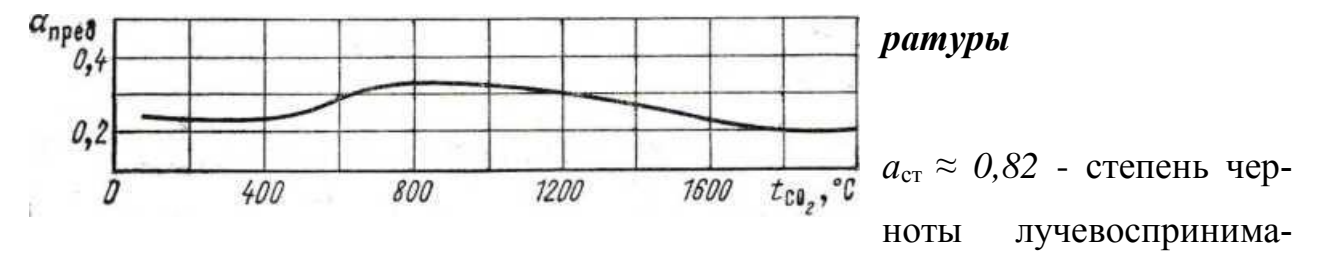

ющих поверхностей теплообмена; T и  $T_{cr}$  - средние температуры газового потока в рассматриваемом участке поверхности и её температура стенки соответственно, К.

Уравнение (5.97) можно записать в следующем виде:  $q_{\text{n}} = \alpha_{\text{n}}(t - t_{\text{cr}})$ ,

$$
\text{rate} \ \alpha_{\text{I}} = C_0 a \frac{\alpha_{\text{cr}} + 1}{2 \cdot 10^8} T^3 \frac{1 - \left(\frac{T_{\text{cr}}}{T}\right)^4}{1 - \left(\frac{T_{\text{cr}}}{T}\right)}, \ \text{Br}/(M^2 \cdot K) \ . \tag{5.98}
$$

Если произведение Pl больше конечного значения, приведенного на графике, то степень черноты углекислого газа определяется по предельному значению степени черноты при  $Pl \rightarrow \infty$ , согласно графической зависимости, значению представленному на рис. 5.12  $a_{\text{mpe}x} = f(t_{co}x)$ .

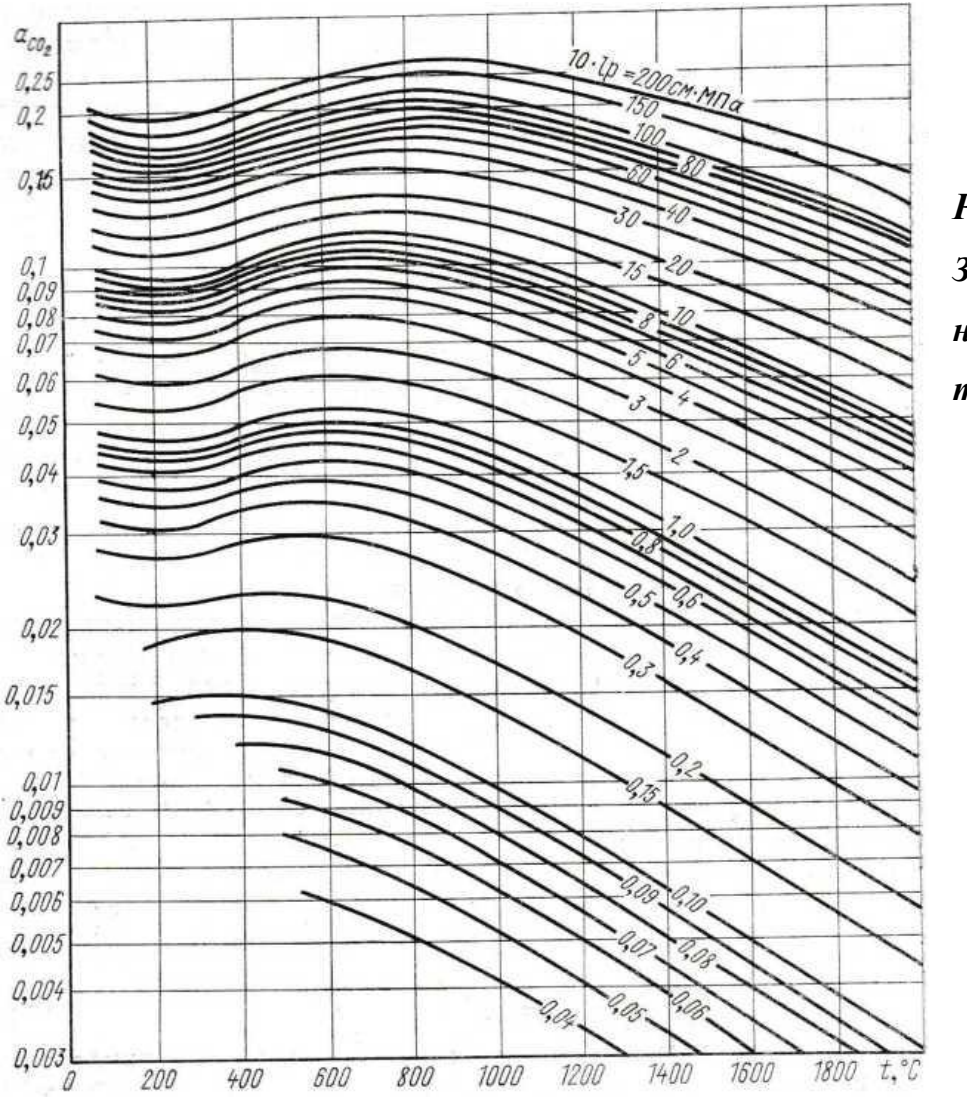

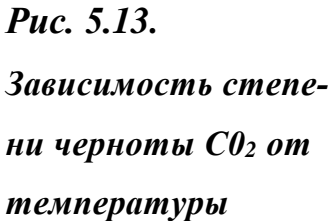

### **5.2. Общие положения гидродинамического расчета**

Гидродинамические процессы в поверхностях теплообмена парогенераторов, связанные со структурой потоков, отличаются большим разнообразием и изложены в работе [16].

Режимы течения однофазных потоков подразделяются на ламинарные и турбулентные, для которых разработаны теоретические и эмпирические закономерности.

Для двухфазных потоков механизм гидродинамических процессов значительно сложнее. В этих условиях основную роль в тепловом и в гидродинамическом расчётах играют скорости теплоносителей и рабочего тела. Для определения оптимальной скорости необходимо знать гидравлические сопротивления, возникающие в каналах поверхности теплообмена. Для расчёта гидравлических сопротивлений при течении двухфазных потоков требуется знание их объемных и массовых характеристик.

#### **5.2.1. Сопротивления при движении одно - и двухфазных потоков**

При движении в каналах поток испытывает разнообразные воздействия. Сопротивление трения *ΔР*т*,* обусловленное вязкостью среды, является наиболее значительным из них.

Каналы для прохождения теплоносителя и рабочего тела в ПГ могут иметь участки с разными проходными сечениями, с резким переходом от одного размера сечения к другому, резкие повороты, загромождения проходных сечений и пр. В таких участках канала поток испытывает сопротивление движению, называемое местным сопротивлением  $\Delta P_{\text{M}}$ .

Сумма сопротивлений трения  $\Delta P$ <sub>т</sub> и местных сопротивлений  $\Delta P$ <sub>м</sub>, называют гидравлическим сопротивлением  $\Delta P_r = \Delta P_r + \Delta P_M$ , Па. (5.99)

Сопротивление трения для изотермического течения в трубах с постоянным поперечным сечением определяется формулой

$$
\Delta P_{\rm r} = \xi (l/d)\rho \cdot w^2/2, \quad \Pi a. \tag{5.100}
$$

где *ρ –* плотность жидкости, кг/м<sup>3</sup> ; *w -* средняя скорость, м/с; *l, d -* соответственно длина и диаметр канала, м; *ξ* - коэффициент трения.

Для неизотермического течения в формулу (5.100) следует вводить поправку  $C = (Pr_{cr} / Pr_{K})^{1/3}$ , [16].

При *l/d* > *30 → ξ = const.* При *l < 30d* – необходимо учитывать изменения *ξ* на входном участке. *ξ* - зависит от режима течения потока. Для ламинарного изотермического течения *ξ* определяется законом Пуазейля:

$$
\xi_{\scriptscriptstyle \rm I} = \frac{64 \cdot \varphi}{\scriptscriptstyle \rm Re_{\scriptscriptstyle \rm K}} \quad , \tag{5.101}
$$

где *φ* – коэффициент, учитывающий форму канала, выбирается по справочным литературным данным. Для круглой трубы *φ =* 1. Для плоского канала *φ =* 1,5. Для других форм каналов величина коэффициента формы приводится в справочной литературе.

В условиях вязкостного ламинарного неизотермическом течении *ξ* определяют по формуле Б. С. Петухова:  $\mu_c$  $\pi/\mu_{\scriptscriptstyle \mathcal{H}}$ <sup>n</sup>, (5.102)

где *μ*<sup>c</sup> и *μ*<sup>ж</sup> – коэффициенты динамической вязкости потока при температурах стенки канала и потока соответственно;  $n = c (Pe \cdot d/l)^{-m} (\mu_c / \mu_\text{\tiny AK})^{-0.062}$ .

$$
\Pi \text{pm } 60 < Pe_{\text{m}} \left( \frac{l}{d} \right) < 1500 \rightarrow c = 2,3; m = 0,3.
$$

При 1500 <  $Pe_{\text{ac}}\left(\frac{l}{d}\right)$  < 3.10<sup>4</sup>  $60 < Pe_{\text{m}}(l/d) < 1500 \rightarrow c = 2,3; m = 0,3.$ <br>  $1500 < Pe_{\text{m}}(\frac{l}{d}) < 3.10^4 \rightarrow c = 0,535; m = 0,1.$ 

В условиях турбулентного изотермического течения расчёт ведут по формуле Филоненко 1  $(1,82lgRe<sub>ж</sub>-1,64)<sup>2</sup>$  $(5.103)$ Pr<sub>c</sub>

При неизотермическом течении:  $\frac{p_{r}}{r_{\rm w}}$ <sup>1/3</sup>  $(5.104)$ 

Коэффициент трения *ξ* зависит от вида жидкости, её режима течения и состояния поверхности теплообмена. При значениях *Re = Re*nep зависимость *ξ* главным образом определяться относительной шероховатостью: *δ*ш/*r*в, где  $R_{\text{nep}}$  – число Рейнольдса при переходном режиме;  $\delta_{\text{m}}$  - шероховатость труб;  $r_{\rm B}$  - внутренний радиус трубы.

 $\Pi$ ри  $Re > Re_{\text{nep}} \approx 120$ · $d/\delta_{\text{m}} \rightarrow \xi = [1,74 + 2\cdot lg\cdot(r_{\text{\tiny B}}/\delta_{\text{\tiny m}})^{-2}]$  $(5.105)$ 

Движение теплоносителей и рабочих тел в трубах поверхностей теплообмена ПГ осуществляется где, как правило, *Re > Re*nep.

Местные сопротивления определяются по формуле

$$
\Delta P_{\rm M} = \zeta_{\rm M} \cdot \rho \cdot w^2 / 2 \ , \ \Pi a, \tag{5.106}
$$

где *w* и  $\rho$  - скорость среды, м/с, и ее плотность, кг/м<sup>3</sup>, в рассматриваемом сечении соответственно; *ξ*<sup>м</sup> - коэффициент местного сопротивления, определяемый типом местного сопротивления и не зависящий от *Re*. Некоторые численные значения *ξ*<sup>м</sup> приведены в табл. 5.2. При внезапном изменении проходного сечения *ξ*<sup>м</sup> определяют по рис. 5.14.

## Таблица 5.2.

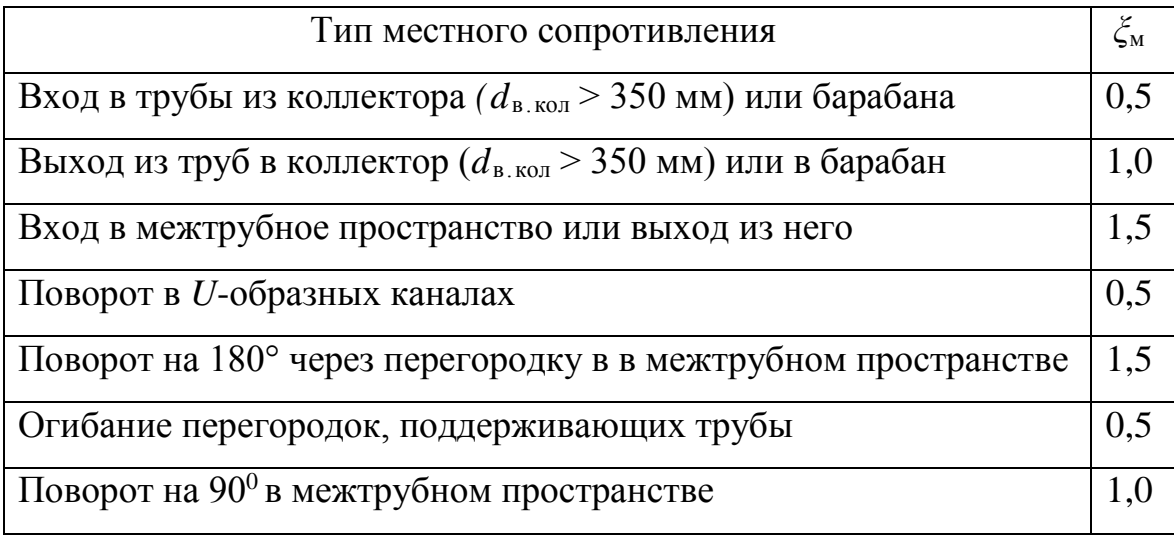

### **Некоторые значения местных сопротивлений**

Для продольного обтекания трубных пучков в соответствии с формулой (5.106) →  $d_3 = (d_{BK}^2 - n \cdot d_H^2) / (d_{BK} + n \cdot d_H), M,$  (5.107) где *n* - число трубок в пучке,  $d_{\text{BK}}$ ,  $d_{\text{H}}$  - внутренний диаметр корпуса и наружный диаметр трубки соответственно, м*.*

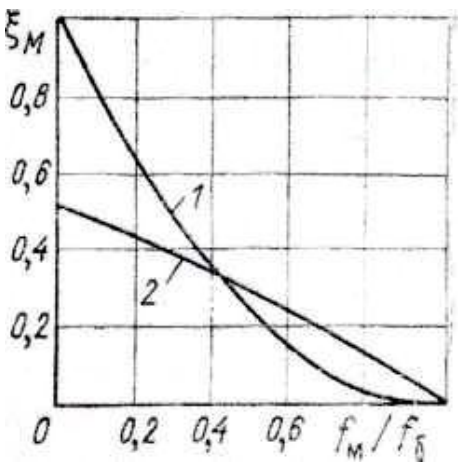

*Рис. 5.14. Значения коэффициента местного сопротивления при внезапном изменении сечения* [8]: *1 – увеличение сечения;*

 *2 – уменьшение сечения*

При продольном движении потока в каналах любой другой формы и в трубных пучках, гидравлические сопротивления определяются по формулам (5.98), (5.99) - (5.105) при подстановке в них эквивалентного гидравлического диаметра, рассчитываемого по формуле  $d_2 = 4f/\Pi$ , м (5.108) где *f –* площадь проходного сечения, м 2 ; полный периметр канала м.

Сопротивления потоку при поперечном омывании трубных пучков составляют, в основном, попеременные сужения и расширения проходного сечения. Сопротивление трения по сравнению с суммой этих сопротивлений мало. Поэтому в технических расчетах сопротивление трения отдельно не определяется, а подсчитывается суммарное гидравлическое сопротивление трубного пучка:  $\Delta P_{r,n} = \zeta_n \cdot \rho \cdot w^2/2$ , Па. (5.109)

Коэффициент сопротивления поперечного пучка *ξ*<sup>п</sup> зависит от конструкционных характеристик пучка и режима течения.

Для шахматных пучков  $\zeta_n = (4 + 6.6z_2)Re^{-0.28}$  при  $(s_1/d_n) < (s_2/d_n);$  (5.110)  $\zeta_n = (5.4 + 3.4z_2)Re^{-0.28}$  при  $(s_1/d_n) > (s_2/d_n);$  (5.111) для коридорных пучков *ξ*<sup>п</sup> = (6 *+* 9*z*2)*Re-*0,28(*s*1*/d*н) *-*0,23  $(5.112)$ 

где z<sub>2</sub> - число рядов в пучке в направлении движения.

Определяющей температурой является средняя для пучка температура потока. Скорость потока для числа *Re* подсчитывается в самом узком сечении ряда по наружному диаметру трубок.

Если поток омывает трубный пучок с углом атаки *Ψ*, отличным от **90°,** то в формулу (5.109) вводят поправку из табл. 5.3.

Таблица 5.3.

# **Значения поправочного коэффициента** *ε<sup>Ψ</sup>* **при различных углах набегания потока**

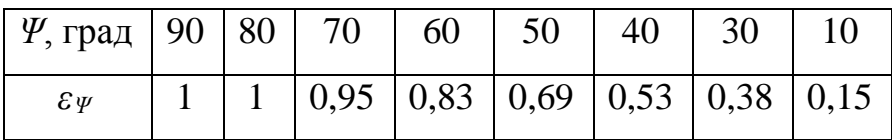

В условиях теплообмена в движущейся среде происходит изменение ее объема и скорости потока по длине канала. При этом ускорение потока сопровождается дополнительным сопротивлением движению, называемым сопротивлением ускорения потока  $^{2}\cdot \rho_{2}$  -  $w_{1}^{2}$ *·ρ*1,(5.113)

где w<sub>2</sub> и w<sub>1</sub> - соответственно скорости на выходе из участка и входе в него, м/с;  $\rho_2$  и  $\rho_1$  —плотность потока соответственно на выходе и входе, кг/м<sup>3</sup>.

При подъемном движении возникает нивелирное сопротивление

$$
\Delta P_{\text{HIB}} = g \cdot \rho \cdot \Delta h. \tag{5.114}
$$

где *g* - ускорение свободного падения, м/с<sup>2</sup>;  $\Delta h$  - высота участка, м; в случае не вертикальности канала  $\Delta h = l \sin y$ ;  $l$  - длина канала, м;  $y$  - угол наклона канала, град;  $\rho$  - средняя плотность среды, кг/м<sup>3</sup>.  $\Delta P_{\text{\tiny HUB}}$  при опускном движении отрицательное, так как в этом случае  $\Delta P_{\text{\tiny HHB}}$  будет расходоваться на преодоление сопротивлений движению потока.

Полное сопротивление движению потока в канале определяется следующей суммой сопротивлений  $\Delta P_{\rm c} = \Delta P_{\rm r} + \Delta P_{\rm vck} \pm \Delta P_{\rm HUB}$ .  $(5.115)$ 

Формулы, применяемые для определения гидравлических сопротивлений однофазной жидкости, справедливы и для двухфазных потоков при рассмотрении их как гомогенных потоков, т. е. без учета относительной скорости фаз. Но в формулы, содержащие плотность и скорость необходимо подставлять их значения для двухфазного потока.

При этом гидравлические сопротивления при движении в трубах или при продольном омывании пучков труб в соответствии с формулами (5.99), (5.100), (5.106) для потока гомогенной пароводяной смеси рассчитываются  $\Delta P_{\rm r} = (\sum \xi_{\rm M} + \xi \cdot l/d) \rho^{\rm r}_{\rm cm} (w^{\rm r}_{\rm cm})^2/2$ ,  $\Pi$ a. по уравнению  $(5.116)$ 

Решая уравнение (5.75) с учётом того, что  $\rho_{\text{cm}}^{\text{r}} \cdot w_{\text{cm}}^{\text{r}} = \rho \cdot W_0$ , получим

$$
\Delta P_{\rm r} = (\sum \xi_{\rm M} + \xi \cdot V d)(\rho \cdot W_0^2 / 2)[1 + (w_0 \cdot W_0)(1 - \rho \cdot \rho')] , \quad \Pi a, \tag{5.117}
$$

или введя паросодержания  $\Delta P_r = (\sum \xi_M + \xi \cdot l/d)(\rho \cdot W_0^2/2)[1 + x(\rho \cdot / \rho \cdot 1)],$  $\Pi$ a.

Перепишем уравнение (5.115) в виде

$$
\Delta P_{\rm r} = \Delta P_{\rm r.0} [1 + \Psi \cdot x(\rho'/\rho'' - 1)], \quad \text{IIa.} \tag{5.118}
$$

где  $\Delta P_{r,0}$ -гидравлическое сопротивление при движении однофазной среды со скоростью  $W_0$  и плотностью  $\rho$ ; поправочный коэффициент  $\varPsi$ , зависящий от давления, паросодержания и скорости потока вводится по рекомендации ВТИ и приведенный на рис. 5.15, [16].

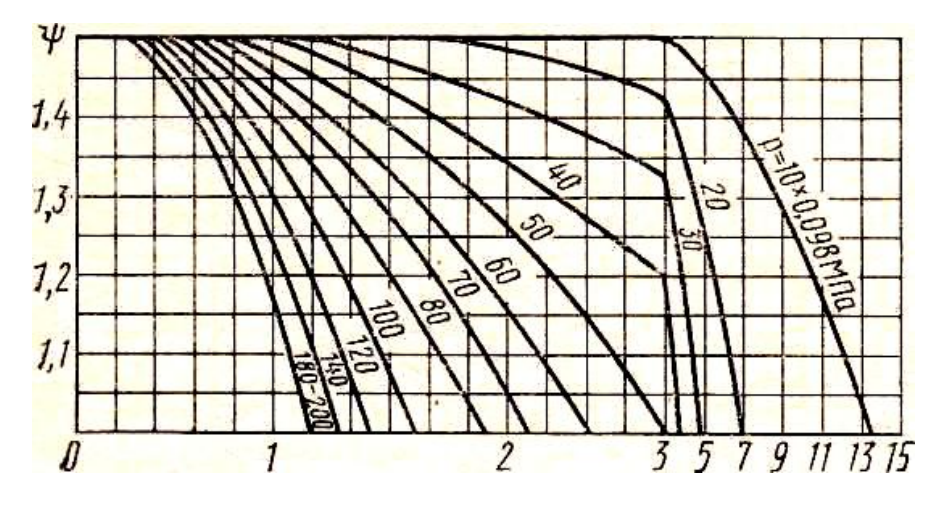

Рис. 5.15. Значение коэффициента  $\Psi = f(w_0)$  npu pacueте сопротивлений в элементах с многократной циркуляцией

Гидравлические сопротивления при поперечном обтекании пароводяной смесью трубных пучков рассчитываются по формуле

$$
\Delta P_{\rm r,n} = \Delta P_{\rm r,n,0} [1 + x(\rho'/\rho'' - 1)], \; \Pi a. \tag{5.119}
$$

где  $\Delta P_{\text{r.n.0}}$  определяется со скоростью циркуляции и плотностью воды, взятыми при  $t_s$ , формулой (5.109), а  $\zeta_n$  - по формулам (5.110) – (5.112).

### 5.2.2. Основные условия барботажного течения

В сепарационных устройствах испарителей ПГ с многократной циркуляцией и в промывных устройствах для пара встречается вид движения парожидкостной смеси, при котором паровая фаза в слое воды поднимается свободно и средняя скорость её близка к нулю. Такой вид движения парожидкостной смеси, представленный на рис. 5.16, называют барботажным или безнапорным.

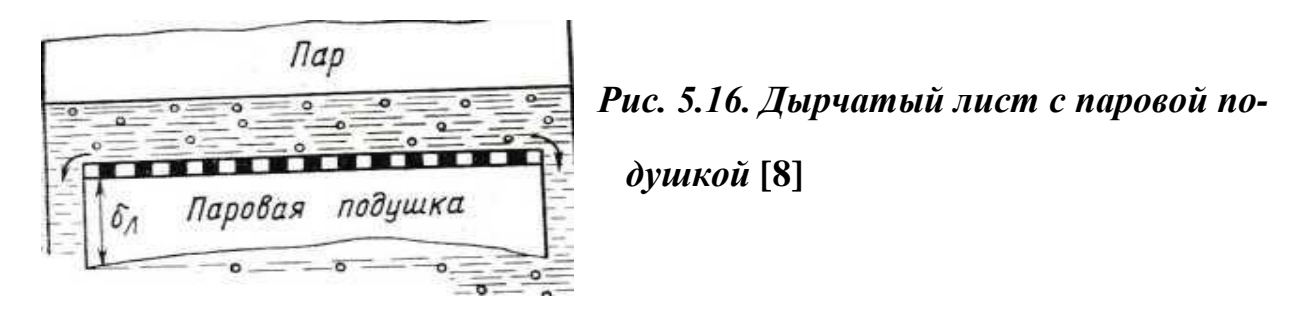

Для равномерного распределения по всему сечению объёма барботёра пар подаётся под дырчатый лист, установленный в независимо от высоты двухфазного слоя так, чтобы по периферии барботёра оста-54

вались свободные каналы для опускного движения воды. Дырчатый лист эффективно работает при наличии под ним паровой подушки необходимой толщины. Гидродинамическим фактором возникновения паровой подушки является гидростатический напор  $\Delta P_{\text{n}}$ , действующий на высоте  $\delta_{\text{n}}$  (рис. 5.16):

$$
\varDelta P_{\pi} = \delta_{\pi} \cdot g(\rho' - \rho'') \, , \ \ \Pi a. \tag{5.120}
$$

Дырчатый лист неэффективен при *δ*л < *δmin*, которое определяется соотношением  $\delta_{min} = \{ [\sigma^2 / [R_0 \cdot g^2 (\rho' - \rho'')] \}^{1/3} (1,75 - 0,78 \xi_{\text{orb}}) ,$  (5.121) где *R<sup>0</sup> -* радиус отверстий щита, м; *ξ*отв - коэффициент местного сопротивления отверстия, зависящий от истинного паросодержания на уровне щита *φ*л. При *φ*<sup>л</sup> = 0,7; *φ*<sup>л</sup> = 0,5 и *φ*<sup>л</sup> = 0,2 соответственно *ξ*отв = 0,5; *ξ*отв = 1,0 и *ξ*отв = 2.

Как видно на рис. 5.16, барботажное устройство состоит из двух объемов. Один объём содержит двухфазную среду, где происходит барботаж, а другой - однофазную среду - пар. Эти объемы разделены поверхностью, называемой зеркалом испарения.

Структура течения пароводяной смеси над дырчатым листом определяется формированием паровых пузырей на выходе из отверстий листа и их отрывом, зависящая от соотношения гравитационных сил и сил поверхностного натяжения и характеризующаяся скоростью исте-

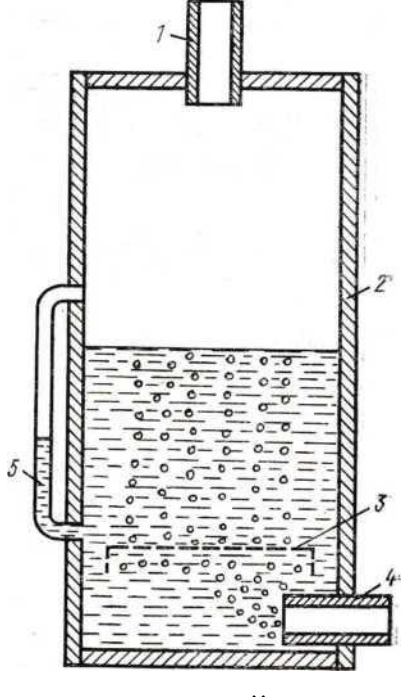

 *Рис. 5.17. Схема барботажного устройства***:**

- *1 – отвод пара*;
- *2 – корпус*;
- *3 – распределительный лист*;
- *4 – подвод пара*;
- *5 – водомерное стекло*

чения пузырей пара через отверстия *w".* Эта скорость *w"*

зависит от количества поступившего пара и давления, которые определяют поверхностное натяжение и плотности фаз. При чрезмерном расходе пара может наступить кризис барботажа, при котором дырчатый лист покрывается сплошным паровым слоем, отделяющим его от водяного объема, что является недопустимым. Скорость истечения *w*кр*"*, соответствующая этому режиму для воды высокой чистоты определяется по уравнению  $w_{\text{kp}}''\{(\rho'')^2/[g^2(\rho' - \rho'')] \}^{0,25} = 0,16$ . (5.122)

Пар при оптимальных расходах движется в водяном объеме отдельными пузырями, увлекающими за собой прилежащие слои воды. За пределами водяного объема паровые пузыри лопаются, и увлеченная масса воды, движущаяся вдоль поверхности зеркала испарения, поступает в опускные токи воды, компенсируя подъемные токи. В этом случае в барботажном процессе средняя скорость воды в сечении  $w_B = 0$ .

Освободившийся из парового пузыря пар движется по паровому объему к отводящему патрубку, унося с собой часть брызг, образовавшихся при разрыве водяной плёнки. Высота подъема водяных капель пропорциональна скорости пара. Капли с относительно большой массой, достигнув определенной высоты, падают на зеркало испарения. К пароотводящим трубам подходит незначительное количество транспортируемых капель с массой, для которой силы гравитации не могут преодолеть динамического напора парового потока. Количество и размеры транспортируемых капель зависят от давления, высоты парового пространства, расхода пара и наличия примесей в воде. При постоянном количестве подводящего пара в водяной объем в барботере устанавливается определенное распределение пара по сечению, характеризуемое истинным паросодержанием  $\varphi_{\text{Gap}} = f_{\text{n}}/f_{\text{Gap}} = 0 \div 1$ . Минимальное значение *φ*бар определяется в сечении подвода пара в водяной объем, а максимальное у пароотводящих труб. Наиболее существенное изменение  $\varphi_{\text{fan}}$  должно быть у зеркала испарения. Эта переходная область может быть разной по высоте парового объема в зависимости от давления и расхода пара.

Расход пара при барботаже характеризуется приведенной скоростью

пара *w*<sup>"</sup><sub>0</sub>, которую согласно уравнению  $R_s = D_n$  / $f_{\text{cap}}$ , м<sup>3</sup>/(м<sup>2</sup>·с), называют нагрузкой зеркала испарения

На рис. 5.18 представлен график изменения  $\varphi_{\text{6ap}}$  по высоте барботажного устройства *h*бар из которого следует, что при одной и той же *w"<sup>0</sup>* имеются три области с различными  $\varphi_{\text{fan}}$ .  $h$ бар $\cdot 10^2$ , мм

*Рис. 5.18. Изменение φ*бар *по высоте барботажного устройства при различных значениях приведенной скорости пара*

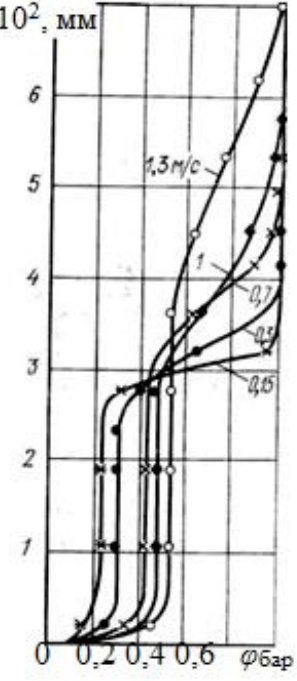

Первая область – стабилизации, имеющая незначительную высоту для любой *w*"*<sup>0</sup>* и характеризующаяся нарастанием паросодержания.

Вторая область, динамический двухфазный слой, занимает весь водяной объем до зеркала испарения при  $\varphi_{\text{Gap}} = const.$  В третьей области  $\varphi_{\text{Gap}}$  растёт до 1*.* Таким образом*,* переход водяного объёма к паровому осуществляется в переходной зоне *h*п.з, величина которой для эффективной работы должна быть минимальной и определяется давлением и расходом пара, рассчитывается по формуле [8]  $h_{\text{B}3} = 0.15 \frac{\text{W}}{0}(10 \cdot P)^{0.5}$ , M.  $(5.123)$ где *Р –* давление*,* МПа.

Экспериментально установлено [8], что  $\varphi_{\text{cap}} = f(w'_{0})$ ; паросодержание по сечению барботёра распределяется неравномерно. Наибольшая его величина имеет место в центре. Неравномерность профиля паросодержаний увеличивается с увеличением *w"<sup>0</sup>* и уменьшением диаметра барботажных устройств. В расчётах можно использовать зависимость М. А. Стыриковича

С. С. Кутателадзе  $\varphi_{6ap} = 0.04 \{w''_0[(\rho' \cdot \rho'')/(g \cdot \sigma)]^{0.25}\}^{0.68}(\rho' / \rho'')^{0.15}$ .(5.124) Плотность пароводяной смеси рассчитывается по формуле (5.68) при  $\varphi = \varphi_{\text{tan}}$ .

и

Расходными характеристиками барботажного процесса являются истинная и приведенная скорости пара  $w_{\text{n}} = w''_0 / \varphi_{\text{Gap}}$ , м/с.  $(5.125)$ 

Установка в барботажных устройствах большого диаметра только одного погруженного дырчатого листа не может обеспечить равномерное распределение пара по сечению парового объема, поскольку движущийся кратчайшим путем к пароотводящим трубам поток пара использует только часть сечения парового объема. Для равномерного использования всего парового объема перед пароотводящими трубами устанавливают пароприёмный щит (дроссельное устройство). Сопротивление дросселя должно превышать сопротивление парового объема барабана и обеспечивать практически одинаковое сопротивление движению пара в паровом объеме

$$
\Delta P_{\text{n.m.}} = 0.75 \rho''(w'')^2 \,, \tag{5.126}
$$

Действительное расположение по высоте границы двухфазного слоя (см. рис. 5.17)необходимо для расчёта и управления барботажным устройством. Для этого используют водомерные стекла. Действительный уровень воды *h* д <sup>в</sup>, отличается от показаний «кажущегося» или «весового» уровня прибора *h* к <sup>в</sup> и определяется по формуле *h*  $\mu_{\rm B}^{\rm I} = h_{\rm B}^{\rm K} / (1 - \varphi_{\rm 6ap})$ , (5.127)

# **5.3. Условия надёжности работы поверхностей теплообмена парогенератора**

Надежность ПГ и эффективность передачи теплоты при эксплуатации определяются средними для всей поверхности теплообмена и в отдельности для каждой трубы тепловыми и гидродинамическими условиями.

Чистый металл труб поверхностей теплообмена в рабочих условиях с обеих сторон покрыт оксидными пленками. Поверхность, омываемая рабочим телом, может иметь отложения из находящихся в воде примесей.

Процессы теплообмена и гидродинамики в тракте рабочего тела, определяемые параметрами ПГ, зависят от вида и характеристик теплоносителя.

При заданной паропроизводительности ПГ стремятся к постоянству температурного режима в любом элементе ПГ при  $t_{cr} < t_{cr}^{\text{non}}$  $(5.128)$ где  $t_{cr}$  - температура поверхности стенки трубки, омываемой теплоносителем,  $t_{\rm cr}^{non}$  - допустимое значение температуры поверхности стенки трубки.

Для тонкостенных трубок  $(d_{\rm H}/d_{\rm B} < 2)$  с достаточной степенью точности при расчете теплоотдачи пользуются формулами для плоских стенок

$$
t_{\rm cr} = t_2 + q(1/\alpha_2 + \delta_{\rm orn}/\lambda_{\rm orn} + \delta_{\rm or}/\lambda_{\rm or} + \delta_{\rm cr}/\lambda_{\rm cr}), \qquad (5.129)
$$

 $t_{cr} = t_2 + \Delta t$ , где q - плотность теплового потока,  $Br/M^2$ ;  $t_2$  - температура ИЛИ рабочего тела в рассматриваемом сечении, °C;  $\delta_{\text{ori}}$ ;  $\delta_{\text{ori}}$ ;  $\delta_{\text{cr}}$  - толщины отложений, окисной пленки и стенки трубки соответственно, м;  $\lambda_{\text{crit}}$ ,  $\lambda_{\text{ox}}$ ,  $\lambda_{\text{cr}}$  - коэффициенты теплопроводности отложений, окисной пленки и металла соответственно,  $Br/(M·K)$ ;  $\alpha_2$  - коэффициент теплоотдачи от стенки к рабочему телу, Вт/ $(M^2 \cdot K)$ .

При этом превышение температуры тепловоспринимающей поверхности стенки трубки над температурой охлаждающей среды составит

$$
\Delta t = \Delta t_2 + \Delta t_{\text{orth}} + \Delta t_{\text{ok}} + \Delta t_{\text{cr}},\tag{5.130}
$$

где  $\Delta t_2 = q/\alpha_2$  - падение температуры в рабочем теле, °C;  $\Delta t_{\text{ori}} = q \cdot \delta_{\text{ori}} / \lambda_{\text{ori}}$ ;  $\Delta t_{\rm ox} = q \cdot \delta_{\rm ox}/\lambda_{\rm ox}$ ;  $\Delta t_{\rm cr} = q \cdot \delta_{\rm cr}/\lambda_{\rm cr}$  - соответственно падение температуры в слое отложений, в окисной пленке и в стенке трубки, °С.

Следовательно, максимальная температура стенки поверхности теплообмена определяется, во-первых, температурой охлаждающей среды и, вовторых, перепадом температуры  $\Delta t$ .

Значения температура рабочего тела различны для разных элементов  $\Pi\Gamma$ . В экономайзерах и испарителях  $t_2$  в рассматриваемом сечении значительно ниже  $t_{cr}^{non}$  и только в пароперегревателях высоких и сверхвысоких параметров разница  $t_{cr}^{A0II}$  -  $t_2$  уменьшается.

Плотности тепловых потоков, определяющих  $\Delta t$ , зависят от коэффи-

циентов теплопередачи *k* и температурных напоров *(t*<sup>1</sup> - *t*2) в рассматриваемом элементе. Значения средних плотностей тепловых потоков в экономайзерах  $q_{3k}$ , испарителях  $q_{\text{ncl}}$  и пароперегревателях  $q_{\text{ncl}}$  различны. Плотность теплового потока по длине трубки также не постоянна. В пароперегревателях и экономайзерах, как правило, во входных по теплоносителю участках её значение ниже, чем в выходных, а в испарителях - наоборот. Оптимальное значение плотности теплового потока для парогенераторов при  $t_1 > t_{\text{cr}}$ <sup>доп</sup>, выбранное по технико-экономическим соображениям, должно проверяться по его влиянию на температурный режим характерных участков поверхности теплообмена.

Выше отмечалось, что при заданном значении теплового потока *Δt* определяется термическими сопротивлениями: стенки трубки *δ*ст/*λ*ст; оксидной пленки *δ*ок/*λ*ок; отложений *δ*отл/*λ*отл и коэффициентом теплоотдачи *α*2*.*

Коэффициент теплопроводности углеродистых сталей при температурах до 400*°С* в 3 - 4 раза выше, чем теплопроводность нержавеющих или высоколегированных сталей. С повышением температуры эта разница уменьшается. Углеродистые стали используются в ПГ, обогреваемых газами умеренных параметров и органическими теплоносителями. В ПГ с водным теплоносителем и в высокотемпературных пароперегревателях, ПГ с жидкометаллическими и газовыми теплоносителями применяется аустенитная нержавеющая сталь [8].

Толщина стенки трубки *δ*ст связана с диаметром трубок. Для поверхностей теплообмена с принудительным движением теплоносителя внутри трубок наиболее целесообразны диаметры, порядка 6 - 18 мм. При применении оребренных и ошипованных поверхностей диаметр труб увеличивают до 25 - 40 мм*.* При естественной циркуляции среды в трубах применяют трубы с диаметрами 30 - 40 мм. Толщина стенки при таких диаметрах трубы не превысит 3 - 4 мм для любых параметров теплоносителя. При этом *δ*ст/*λ*ст трубок из углеродистой стали составляет величину порядка  $(2 \div 10) 10^{-5}$  м<sup>2</sup>·K/Bт, а из нержавеющей стали  $(4 \div 20) 10^{-5}$  м<sup>2</sup>·K/B<sub>T</sub>.

Перепад температуры в экономайзере  $\Delta t_{cr} < \Delta t_2$ ; в пароперегревателе  $\Delta t_{\rm cr} < \Delta t_2$  в 5 – 10 раз; только в испарителе ПГ с многократной циркуляцией  $\Delta t_{\rm cr} > \Delta t_2$ .

Термическое сопротивление пленки окислов на трубах из углеродистой стали составляет  $(6 - 12)10^{-5}$  м<sup>2</sup>·K/B<sub>T</sub>, что примерно равно термическому сопротивлению металла труб. Для нержавеющих сталей термическое сопротивление окисной пленки не превышает  $1.10^{-5}$  м<sup>2</sup> $\cdot$ К/Вт. Соответственно и перепад температуры *Δt*ок на трубах из углеродистой стали близок к перепаду температуры в металле труб *Δt*ст, а для нержавеющих сталей *Δt*ок << *Δt*ст.

Отложения на трубках примесей воды, имеющие большие термические сопротивления, оказывают значительное влияние на величину *Δt*. Термическое сопротивление пленки солей жесткости толщиной 0,2 мм равно  $\approx 40 \cdot 10^{-5}$ м 2 ·К/Вт, что в 10 - 20 раз превышает сопротивление металла труб. При тепловом потоке  $q = (0,1 \div 0,3)10^6$  Вт/м<sup>2</sup>  $\rightarrow$   $\Delta t_{\text{crit}} = 40 \div 120^{\circ}C$ , что в несколько раз увеличит *Δt* и может быть недопустимым для высокотемпературных ПГ.

В испарителях с многократной циркуляцией отложения могут образоваться при неправильном водном режиме. Поэтому при проектировании и эксплуатации прямоточных ПГ должна учитываться неизбежность образования отложений примесей, нерастворимых в паре.

Коэффициент теплоотдачи *α*<sup>2</sup> оказывает существенное влияние на величину *Δt.* Для средних параметров с определенной степенью точности можно считать, что  $\alpha_{2\text{nn}}$ :  $\alpha_{2\text{ns}}$ :  $\alpha_{2\text{ncn}} = 1$ : 5: 25. При высоких и сверхвысоких параметрах это соотношение изменится, так как  $\alpha_{2n}$  будет 2,5 раза выше, чем при среднем давлении. В пароперегревателях и экономайзерах  $\alpha_2$  по длине трубок практически не меняется. При пузырьковом кипении *α*2исп зависит от разности температур  $t_{cr2}$  -  $t_{s2}$ , поэтому его значение существенно изменяется по длине трубок.

При проектировании испарителей прямоточных ПГ обязательно следует рассчитывать два участка с различными условиями теплообмена: бескризисного кипения и с ухудшенной теплоотдачей, а при их эксплуатации

необходимо обеспечивать условия сохранения возможно меньшего *Δt* в каждой трубке поверхности теплообмена.

### **5.3.1. Тепловая разверка в поверхностях теплообмена**

Условия надёжной работы циркуляционных контуров теплообменной аппаратуры подробно рассмотрены в учебном пособии [14]. Материал, приведенный в данной работе, полезен при расчётах циркуляционных контуров ПГ АЭС.

Усреднённые условия протекания процессов во всей поверхности теплообмена определяются по результатам теплового и гидравлического расчётов. Однако режимы работы отдельных труб различны. Отклонения действительных режимов работы трубок от средних расчетных характеризуются отклонением энтальпии рабочего тела в каждой из параллельно включенных  $\Delta i_{\text{rp}} = q_{\text{rp}} \cdot H_{\text{rp}} / D_{\text{rp}} \, \, \Delta k / k \Gamma$  *.* (5.131)

Приращение энтальпии определяется по формуле

$$
\Delta i_{\rm cp} = q_{\rm cp} \cdot H_{\rm cp} / D_{\rm cp} \quad \text{I} \times \text{K} \Gamma \,. \tag{5.132}
$$

В формулах (5.131) и (5.132) *q*тр и *q*ср - плотности тепловых потоков рассматриваемой трубки и работающей в средних условиях, Вт/м<sup>2</sup>;  $H_{\text{rp}}$  и  $H_{\text{cp}}$  поверхности рассматриваемой трубки, и работающей в средних расчетных условиях, м 2 ; *D*тр и *D*ср - расходы рабочего тела через рассматриваемую трубу и работающую в средних условиях, кг/с.

Постоянство расходов среды и плотностей тепловых потоков для всех трубок обеспечить невозможно. Поэтому в пучке поверхности теплообмена всегда будут трубки при *Δi*тр > *Δi*ср, *Δi*тр < *Δi*ср и *Δi*тр = *Δi*ср Среднее приращение энтальпии *Δi*ср - величина, равная разности энтальпий в отводящем и подводящем трубопроводах  $\Delta i_{\rm cn} = i_{\rm BHX} - i_{\rm rx}$ , Дж/кг. (5.133)

В поверхностях, работающих в условиях однофазной рабочей среды при *Δi*тр > *Δi*ср, в отдельных трубках температура может быть выше расчетных, что является недопустимым.

В испарительных поверхностях за исключением экономайзерного участка и участка с режимом ухудшенного теплообмена температура среды постоянна. Для трубок, работающих в условиях, когда  $\Delta i_{\rm rp} < \Delta i_{\rm cp}$ , аварийная ситуация не возникает, но нежелательна поскольку приводит к условиям работы других трубок при  $\Delta i_{\rm rp} > \Delta i_{\rm cp}$ .

Следует иметь в виду, что значительное отклонение  $\varDelta i_{\text{rp}}$  от  $\varDelta i_{\text{cp}}$  недопустимо для ПГ всех типов, в том числе при  $t_1 < t_{cr}^{\text{non}}$ .

Нетождественность трубок в пучке поверхности теплообмена по приращениям энтальпии среды получила название тепловой разверки, значение которой определяется отношением  $\eta = \Delta i_{\text{TD}}/\Delta i_{\text{cp}} = (\Delta i_{\text{TD}}/\Delta i_{\text{cp}} - 1) \cdot 100$ , %. (5.134) Из формул (5.130) и (5.131) получим  $\eta = (q_{\text{TD}}/q_{\text{CD}})(D_{\text{TD}}/D_{\text{CD}})^{-1}(H_{\text{TD}}/H_{\text{CD}})$ .  $(5.135)$ 

Отношения плотностей тепловых потоков и расходов среды в отдельных трубках, к соответствующим средним расчетным их значениям называют тепловой  $\eta_{\rm T} = q_{\rm TD}/q_{\rm CD}$ ; гидравлической  $\eta_{\rm F} = D_{\rm TD}/D_{\rm CD}$  и конструктивной  $\eta_{\kappa} = H_{\text{rp}}/H_{\text{cp}}$  неравномерностями.

При  $\eta_{\kappa} = 1$  из выражения (5.135) следует, что отсутствие тепловой разверки во всех трубах поверхности теплообмена возможно в двух случаях:

1)  $\eta_{\rm r} = 1$   $\mu \eta_{\rm r} = 1$ ; 2)  $\eta_{\rm r} = \eta_{\rm r}$ .

В реальных условиях работы поверхностей теплообмена равенства 1 и 2 неосуществимы, поэтому в отдельных трубках необходимо проверять их тепловую разверку.

Для ПГ АЭС наибольшее значение имеет гидравлическая неравномерность, определяемая факторами конструкционного характера. Расходы среды через всю поверхность и каждую ее трубку зависят от сопротивлений и соответствующих перепадов давления. Перепад давления, общий для всей поверхности, равен разности давлений на ее входе и выходе. Перепад давления между входным и выходным сечениями труб различен для каждой из них изза изменения давления по длине коллектора. Перепад давления определяется  $\Delta P_{\text{TD}} = (P_1 + \Delta P_{\text{BX}}) - (P_2 + \Delta P_{\text{BLX}})$ ,  $\Pi$ a.  $(5.136)$ в виде где  $P_1$  и  $P_2$  - давления во входном и выходном патрубках, Па;  $\Delta P_{\text{bx}}$  и  $\Delta P_{\text{bhx}}$  -

изменения давления по длине входного и выходного коллекторов, Па.

Перепад давления расходуется на преодоление сопротивлений. Сопротивления движению среды в трубе в соответствии с формулами (5.100) и (5.106) находим, используя расход жидкости вместо её скорости

$$
\Delta P_{\rm c.} = (\sum \xi_{\rm M} + \xi \cdot V d)_{\rm rp} (D_{\rm rp}{}^2 \cdot \nu_{\rm rp}{}^{\rm cp} / (2 \cdot f_{\rm rp}{}^2) + h_{\rm rp} \cdot g \cdot \rho_{\rm rp}{}^{\rm cp}, \quad \Pi a,
$$
(5.137)

где  $v_{\text{rp}}^{\text{cp}}$  – средний удельный объём среды, м<sup>3</sup>/кг;  $f_{\text{rp}}$  – проходное сечение канала, м<sup>2</sup>;  $\rho_{\rm ro}^{\rm cp}$  – среднее значение плотности среды в канале, кг/м<sup>3</sup>.

Разность давлений при установившемся режиме величина постоянная

$$
P_1 - P_2 = R_{\text{rp}} \cdot D_{\text{rp}}^2 \cdot \nu_{\text{rp}}^{\text{cp}} + (\varDelta P_{\text{BLX}} - \varDelta P_{\text{BX}})_{\text{rp}} + h_{\text{rp}} \cdot g \cdot \rho_{\text{rp}}^{\text{cp}},\tag{5.138}
$$

где  $R_{\text{rp}}$  - приведенный коэффициент гидравлического сопротивления, зависящий от режима течения потока и конструкционных факторов.

Уравнение (5.138) для любого канала, в том числе, работающего в средних расчётных значениях можно записать в следующем виде

$$
R_{\text{rp}} \cdot D_{\text{rp}}^2 \cdot \nu_{\text{rp}}^{\text{cp}} + (\varDelta P_{\text{BLX}} - \varDelta P_{\text{BX}})_{\text{rp}} + h_{\text{rp}} \cdot g \cdot \rho_{\text{rp}}^{\text{cp}} =
$$
  
=  $R_{\text{cp}} \cdot D_{\text{cp}}^2 \cdot \nu_{\text{cp}}^{\text{cp}} + (\varDelta P_{\text{BLX}} - \varDelta P_{\text{BX}})_{\text{cp}} + h_{\text{cp}} \cdot g \cdot \rho_{\text{cp}}^{\text{cp}}.$  (5.139)

В уравнении (5.139) наибольшие значения имеют гидравлические сопротивления. Изменение давления по длине коллекторов учитывают при больших скоростях среды. Заметный вклад в общие гидравлические сопротивления в вертикальных поверхностях при значительной разности отметок входа и выхода по высоте даёт нивелирное сопротивление. При этом формулу (5.138) упрощают, считая  $R_{\text{rp}} \cdot D_{\text{rp}}^2 \cdot v_{\text{rp}}^{\text{cp}} = R_{\text{cp}} \cdot D_{\text{cp}}^2 \cdot v_{\text{cp}}^{\text{cp}}$ . При этом гидравлическую неравномерность можно записать как

$$
\eta_{\rm r} = D_{\rm rp}/D_{\rm cp} = [(R_{\rm cp}/R_{\rm rp})(v_{\rm cp}^{\rm cp}/v_{\rm rp}^{\rm cp})]^{0.5}.
$$
\n(5.140)

Для предотвращения возникновения тепловой неравномерности в поверхности теплообмена стремятся исключить гидравлическую неравномерность по первичному теплоносителю, которая может возникнуть при его большой скорости в раздающих и собирающих коллекторах. Тепловая неравномерность может возникнуть при неправильной организации водного режима и гидродинамики рабочего тела из-за чего возможно неравномерное отложение примесей воды по трубкам, и тогда их тепловосприятие будет различным.

Тепловая неравномерность в поверхностях теплообмена приводит к появлению гидравлической неравномерности даже при равенстве приведенных гидравлических сопротивлений  $R_{\text{tp}} = R_{\text{cp}}$ . Тогда  $\eta_{\text{r}} = (v_{\text{cp}}^{\text{cp}}/v_{\text{rp}}^{\text{cp}})^{0.5}$ , (5.141) что свидетельствует об уменьшении расхода в трубах, имеющих больший удельный объем среды. При этом гидравлическая неравномерность будет с течением времени увеличиваться [8].

Уменьшение гидравлической и тепловой неравномерности, и, следовательно, тепловой разверки достигается, согласно формуле (5.140), при приближении значения её подкоренной величины к единице. Снижения этой величины может быть достигнуто путём изменения гидравлического сопротивления труб при установке во входных или выходных участках труб дроссельных шайб, гидравлическое сопротивлений которых определяется формулой  $\Delta P_{\text{III}} = R_{\text{III-Tp}} \cdot D_{\text{TD}}^2 \cdot v_{\text{BX}}$ , Па,  $(5.142)$ где  $R_{\text{m.rp}}$  - коэффициент гидравлического сопротивления шайбы;  $D_{\text{rp}}$  - расход среды в трубе, кг/с.

Перепад давлений в зашайбованной трубе расходуется на преодоление сопротивления шайбы. Тогда с учётом уравнения (5.139) гидравлическая неравномерность зашайбованных каналов поверхности теплообмена выразится формулой  $\eta_{\rm r} = D_{\rm rp}/D_{\rm cp} = \{[(R_{\rm cp} \cdot v_{\rm cp}^{\rm cp} / v_{\rm BX}) + R_{\rm m.cp}]/[(R_{\rm rp} \cdot v_{\rm rp}^{\rm cp} / v_{\rm BX}) + R_{\rm m.rp}]\}^{0.5}$ , (5.143) где  $R_{\text{m.cp}}$ ,  $D_{\text{cn}}$  и  $v_{\text{ax}}$  - коэффициент гидравлического сопротивления шайбы, расход среды и её объём для трубы, работающей в средних расчетных условиях.

Из формулы (5.143) следует, что при установке шайб с необходимым сопротивлением можно достигнуть  $\eta_r = 1$ .

Различают индивидуальное шайбование, когда шайбы с определенным «своим» сопротивлением устанавливаются в каждую трубу, и уравнительное шайбование, при котором во все трубки устанавливают шайбы с одинаковым сопротивлением, что дешевле и легче в исполнении.

Гидравлическая неравномерность должна иметь значение, обеспечивающее величину тепловой разверки, допустимую для конкретных условий работы поверхности теплообмена  $\eta_{\text{non}} = \Delta i_{\text{rp}}{}^{\text{max}}/\Delta i_{\text{cp}}$  (5.144) где  $\Delta i_{\text{rp}}{}^{\text{max}}$  – максимальное приращение энтальпии в разверенной трубе;  $\Delta i_{\text{cp}}$  – среднее приращение энтальпии в трубах.

Практика показывает, что тепловая неравномерность *ƞ*<sup>т</sup> практически несущественна для большинства типов ПГ АЭС.

# **5.3.2. Тепловые и гидродинамические условия работы поверхностей теплообмена с однофазной средой**

Некипящие водяные экономайзеры ПГ АЭС работают в более легких условиях по сравнению с испарителями и пароперегревателями поскольку включаются в выходную по теплоносителю часть ПГ и имеют наименьшие температуры теплоносителей, стенок трубок и рабочего тела.

Для всех типов ПГ необходимо стремиться к достижению восходящего движения воды, обеспечивающего лучшие условия для отвода газов, выделяющихся из воды при нагреве, а также пара, образующегося в наиболее теплонапряженных трубках и работающих в условиях большой тепловой разверки. Однако в схемах с многократным перекрестным омыванием горизонтальных трубных пучков нисходящее движение неизбежно. При этом необходимо обеспечивать соответствующие скорости движения воды для надежной эвакуации паровых пузырей. Принципы выбора скорости воды в экономайзерах *w*2эк с различными теплоносителями неодинаковы. Для мощных ПГ её значения скорости воды лежат в пределах *w*2эк = 1 ÷ 3 м/с для снижения интенсивности коррозионных процессов. Возможная задержка паровых пузырей при сравнительно небольших скоростях способствует усилению коррозии на стенках поверхности и в местах поворота потока. Скорость воды *w*2эк = 0,5 м/с при восходящем движении воды обеспечивает полный вынос паровых образований и коэффициент теплоотдачи  $\alpha_2 \approx 3000 \text{ Br/(m}^2 \cdot \text{K)}$ . Обеспечение этой скорости воды в экономайзерах мощных ПГ является сложной задачей по конструкционным соображениям. Целесообразнее принимать  $w_{23K} = 1 \div 2$  м/с, что обеспечивает  $\alpha_2 \approx 5000 \text{ Br/(m}^2 \cdot \text{K)}$  и исключает застой паровой фазы в опускных участках [8].

Для экономайзеров ПГ, обогреваемых водой под давлением, выбор  $w_{236}$ определяется условием равенства величин  $\alpha_1$  и  $\alpha_2$ .

Для ПГ с жидкометаллическими теплоносителями  $\alpha_2$  в экономайзере намного ниже  $\alpha_1$  и выбор  $w_{23k}$  значительно осложнится.

В водяных экономайзерах ПГ с газовыми и органическими теплоносителями *t*cт близка к температуре воды, протекающей через экономайзер так как величина  $a_2$  >>  $a_1$ . В экономайзерах, обогреваемых водой,  $t_{cr}$  будет иметь значения, близкие к средним между  $t_1$  и  $t_2$ . В экономайзерах, обогреваемых жидкими металлами, *t*cт ближе к *t*1.

Допустимая тепловая разверка в водяных экономайзерах определяется условиями, исключающими отложения примесей воды, интенсивное выпадение которых происходит при  $x > 0.9$  и  $i_{\text{non}} = i' + 0.9r$ .

Для экономайзеров средних параметров *ƞ*доп ≈ 4,5, а для сверхвысоких  $\eta_{\text{non}} \approx 2.5$  [8].

Гидравлическая неравномерность поверхностей ПГ определяется гидравлической нестабильностью трубок. При выборе в качестве поверхностей теплообмена прямых вертикальных панелей с опускным движением воды (наихудший вариант), проверяют величины нивелирных сопротивлений панелей. Нивелирные сопротивления могут быть значительно больше по абсолютному значению гидравлических сопротивлений, но влияние на гидродинамику экономайзера они оказывают только при опускном движении воды в вертикальных панелях экономайзеров или при опускном движении в змеевиках при невысокой скорости.

Отношения величин нивелирных сопротивлений и сопротивлений трения определяются длиной трубок, скоростью воды и разностью высот входных и выходных коллекторов *Δh.* При (*ξ*/*d*) ≈1, *ΔР*нив/*ΔР*<sup>т</sup> ≈ 20*Δh/*(*w 2 l*). (5.145)

При нисходящем движении нивелирная составляющая общего сопротивления - величина отрицательная. Уменьшение расхода воды в трубе при нисходящем движении вызовет возрастание общего сопротивления, уменьшение абсолютной величины *ΔР*нив и еще большее снижение расхода. Таким образом, возникшая гидравлическая неравномерность может привести к увеличению тепловой разверки вплоть до полного выпаривания воды.

При подъемном движении уменьшение расхода приводит к уменьшению как гидравлического, так и нивелирного сопротивлений. При этом суммарное сопротивление трубы всегда будет уменьшаться, а расход через неё увеличиваться.

Большая тепловая разверка увеличивает вероятность усиления интенсивности коррозионных процессов при неправильном водном режиме, и возникновения пульсаций термических напряжений в трубах поверхности теплообмена при изменении температуры стенки из-за колебания расхода и температуры питательной воды. При увеличении расхода происходит снижение температуры стенки, а при уменьшении - её рост. Эти явления особо опасны для утолщенных участков труб в местах сварных швов.

Изменения температуры питательной воды приведут к изменениям температурных напряжений, что при их большом числе способствует образованию глубоких трещин в стенке корпуса и выходу его из строя. Для предотвращения подобных аварий узел ввода воды должен включать в себя специальные защитные устройства (рис. 5.19), которые обеспечивают условия ввода воды в паровое пространство, при котором температура стенки корпуса, омываемая паром, по всей его толщине близка к температуре насыщения.

*Рис. 5.19. Узел ввода воды в толстостенные корпуса:*

*1 - стенка корпуса;* 

*2 - штуцер;*

*3 - подводящая труба;*

### 4 - паровое пространство

Эти устройства обеспечивают постоянство температурного поля в стенке корпуса при прохождении воды с изменяющейся температурой через входную трубу, поскольку омывается паром.

Пароперегреватели в отличие от экономайзеров располагаются в зоне наивысших температур теплоносителя и охлаждаются рабочим телом с максимальной температурой. Плотности тепловых потоков значительные, а коэффициенты теплоотдачи от стенки к пару - невысокие.

Для низкотемпературных пароперегревателей с температурой входа теплоносителя  $t_1$ ' < 500 °C и выхода рабочего тела (пара) –  $t_2$ '' < 450 °C соблюдаться условие, когда  $t_1 < t_{cr}^{\text{non}}$ . В таких пароперегревателях не проверяют тепловую разверку труб. Это означает допустимость режимов с полным отсутствием пропуска пара через поверхность или какую-либо ее часть. Снижение надежности низкотемпературных пароперегревателей могут быть вызваны коррозионными процессами под слоем отложений. При этом интенсивность протекания их в паровой фазе значительно ниже, чем в воде.

Высокотемпературные пароперегреватели ПГ работают в самых тяжёлых условиях. Тепловая разверка их поверхности лимитируется допустимой температурой стенки, определяемой уравнением, полученным на основании формулы (5.129)  $t_2^{\text{non}} = t_{cr}^{\text{non}} - q(1/\alpha_2 + \delta_{cr}/\lambda_{cr})$ , <sup>0</sup>C.  $(5.146)$ 

Плотности тепловых потоков зависят от параметров пароперегревателей и вида теплоносителей и изменяются от  $15 \cdot 10^3$  Вт/м<sup>2</sup> для ПГ с газовым теплоносителем до  $80.10^3$  Вт/м<sup>2</sup> для ПГ с жидкометаллическим теплоносителем.

Коэффициенты теплоотдачи  $\alpha_2$  определяются скоростью и давлением пара и находятся в диапазоне  $(2 \div 2, 5)10^3$  BT/(м<sup>2</sup>·K).

Примем  $\delta_{cr}/\lambda_{cr} = 0.0003 \text{ m}^2 \cdot \text{K/BT} = const.$  Для труб пароперегревателей, выполненных из углеродистой стали,  $t_{cr}^{non} = 475~^0C$ . При этом температура пара на выходе может быть в пределах 420 °С. При  $q = 30.10^3$  Вт/м<sup>2</sup>,  $\alpha_2$  = 2000 Вт/(м<sup>2</sup>·K) и  $P_2 = 3.5$  МПа значение допустимой тепловой разверки со-

ставит *ƞ*доп ≈ 16*%.* При тех же условиях и *t<sup>2</sup>* " = 450 *°С*, допустимая тепловая разверка составит  $\eta_{\text{non}} < 1$  %. В пароперегревателях высоких параметров, когда  $P_2 > 10,0$  МПа,  $t_2 > 510$  °С и применении легированных хромомолибденовых сталей, при  $t_{\rm cr}$ <sup>доп</sup> = 560 °C, допустимая тепловая разверка составит  $\eta_{\text{non}} = 6 \% [8]$ .

Допустимые тепловые разверки для высокотемпературных пароперегревателей при  $q > 30.10^3$  Вт/м<sup>2</sup> и тех же значениях  $t_{cr}$ <sup>доп</sup> еще меньше. Опыт эксплуатации трубчатых теплообменников показал, что коэффициент гидравлической неравномерности достигает 5 ÷ 8 *%* из-за различия значений шероховатости  $\delta_{\rm m}$  отдельных трубок.

В связи с малым значением *ƞ*доп для высокотемпературных пароперегревателей тепловая неравномерность должна быть исключена полностью. Для максимального снижения гидравлической неравномерности необходимо обеспечить постоянство диаметров и суммы сопротивлений для всех труб поверхности теплообмена с незначительным разбросом по шероховатости.

При высоких скоростях пара в трубах нивелирные потери, сопротивления ускорения много меньше гидравлических, при этом могут быть большие различия в перепадах давления между трубами по длине коллектора.

Изменение давления по длине коллекторов зависит от схем подвода и отвода пара. При подводе и отводе пара с торцов коллекторов существуют схемы «Z»  $($ <sup>пар→</sup>Z<sub>→пар</sub>) и «П» (Д). Связь между статическим давлением и динамическим напором в крайних сечениях коллекторов на основании закона Бернулли можно представить в следующем виде

$$
P_0 + \rho \cdot w_0^2 / 2 = P_z + \rho \cdot w_z^2 / 2 = \Delta P_r, \qquad (5.147)
$$

где *Ро* и *w<sup>0</sup>* - статическое давление и осевая скорость пара в сечении подсоединения подводящего или отводящего трубопровода к коллектору, Па и м/с соответственно;  $\rho$  - плотность пара, кг/м<sup>3</sup>;  $P_z$  и  $w_z$  - статическое давление и осевая скорость пара в сечении коллектора, соответствующем месту подсоединения последней трубки, Па и м/с соответственно;  $\Delta P_r$  - гидравлическое сопротивление на участке между рас-

смотренными сечениями*,* подсчитываемое по средней осевой скорости пара

$$
\Delta P_{\rm r} = (\sum \xi_{\rm M} + \xi \cdot s \cdot z/d) \rho \cdot w_{\rm cp}^2 / 2, \quad \Pi a,\tag{5.148}
$$

где *s* - шаг между трубами, м; *d -* диаметр коллектора, м; *z –* количество труб. Знак «плюс» перед *ΔP*<sup>г</sup> в уравнении (5.147) соответствует движению потока по раздающему коллектору, знак «минус» - движение по собирающему коллектору;  $w_{cp} = w_0/2$  при осевой скорости пара в выходном сечении.

Разность статического давления между крайними сечения коллектора согласно формулам (5.147) - (5.148) находится по уравнению

$$
P_z - P_0 = \rho \cdot w_0^2 / 2 \pm (\sum \xi_M + \xi \cdot s \cdot z / d) \rho \cdot w_0^2 / 8 =
$$
  
=  $\rho \cdot w_0^2 / 2 [1 \pm (\sum \xi_M + \xi \cdot s \cdot z / d) / 4],$  (5.149)

Изменение давления, как следует из уравнения (5.149), больше вдоль собирающего коллектора, чем в раздающем, и определяется коэффициентами сопротивлений и конструкционными характеристиками.

Во входном коллекторе статическое давление возрастает не на всю величину уменьшения первоначального динамического напора, а на меньшую, определяемую гидравлическим сопротивлением коллектора. В выходном коллекторе, наоборот, уменьшение статического давления происходит на величину, превышающую динамический напор. На преодоление гидравлических сопротивлений затрачивается часть статического давления. Наибольшая разница в перепадах давления будет в схеме «*Z»* для крайних змеевиков*.* Она будет равна сумме абсолютных значений изменения статического давления по коллекторам *ΔР*вх*+ΔР*вых. Для схемы «П» эта разница меньше и равна *ΔР*вых *- ΔР*вх . Минимальному перепаду давления для левых змеевиков по схеме «*Z»* и правых по схеме «П» соответствует наименьший расход теплоносителя, что при одинаковых *q* приведет к увеличению энтальпии и температуры пара на выходе из данной трубы и повышению температуры ее стенки. Уменьшение изменения статического давления по длине коллекторов достигается применением рассредоточенного подвода и отвода среды. К

примеру, даже при одной точке подвода и отвода пара не с торца, а в середине коллекторов осевая скорость уменьшается в два раза, а скоростной напор - в четыре раза, при двух подводах и отводах соответствующие величины уменьшаются в 4 и 16 раз [8].

Зависимость гидравлической неравномерности от изменения величины статического давления по длине коллектора может быть получено из уравнения (5.138) при  $R_{\text{rp}} = R_{\text{cp}}$  и  $v_{\text{rp}}^{\text{cp}} = v_{\text{cp}}^{\text{cp}}$ 

 $\eta_{\rm r} = \{1 + [(\Delta P_{\rm BLX} - \Delta P_{\rm BX})_{\rm cp} - (\Delta P_{\rm BLX} - \Delta P_{\rm BX})_{\rm rp}] / (R_{\rm cp} \cdot D_{\rm cp}^2 \cdot v_{\rm cp}^{\rm cp})\}^{0.5}$ . (5.150)

Влияние изменения давления по длине коллекторов на гидродинамическую неравномерность уменьшается с возрастанием гидравлического сопротивления труб, что достигается их шайбованием.

# **5.3.3. Гидродинамические условия работы погруженной испарительной поверхности теплообмена**

В данном разделе приводится приближенная методика расчёта работы испарителей с погруженной поверхностью теплообмена. Схема контура циркуляции представлена на рис. 5.20.

Геометрические характеристики контура определяются при конструкционном расчете. Задачей данного расчета является определение кратности

циркуляции *k*ц*.*

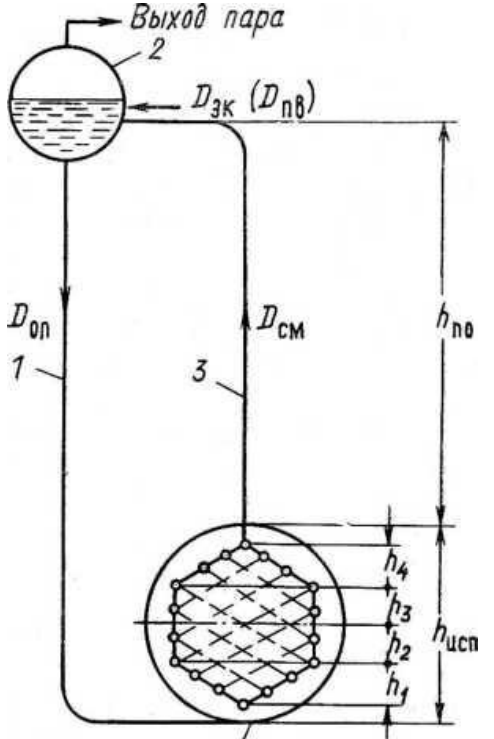

*Рис. 5.20. Схема контура естественной циркуляции испарителя с погруженной поверхностью теплообмена*:

- *1 — опускная система;*
- *2 — сепарационный барабан;*
- *3 — пароотводящие трубы;*

*4 — испаритель*

Движущий напор контура, приведенного на рис. 5.20, рассчитывается по формуле исп $+P_{\text{AB}}$ <sup>по</sup>, Па, (5.151)

где *Р*дв

$$
P_{\mu}^{\text{no}} = h_{\text{no}} g(\rho' - \rho_{\text{cm}}^{\text{no}}) = h_{\text{no}} g \cdot \varphi(\rho' - \rho''), \qquad (5.152)
$$

$$
P_{\text{AB}}^{\text{ucn}} = h_{\text{ucn}}g(\rho' - \bar{\rho}_{\text{cm}}) = h_{\text{no}}g \cdot \bar{\varphi}(\rho' - \rho''),\tag{5.153}
$$

где  $P_{\text{AB}}^{\text{ACT}}$  и  $P_{\text{AB}}^{\text{HO}}$  - движущий напор, создающийся в испарителе и в пароотводящих трубах соответственно, Па;  $h_{\text{no}}$  и  $h_{\text{ucn}}$  - высота пароотводящих труб и испарителя, м; *φ* – истинное объёмное паросодержание в пароотводящих трубах;  $\bar{\varphi}$  - усредненное значение доли сечения, занятой паром, для всего испарителя.

Неизвестными параметрами в уравнениях (5.152) и (5.153) являются истинные объёмные паросодержания  $\varphi$  и  $\bar{\varphi}$ , определяемые согласно методике, изложенной в работе [16] по предварительно найденным значениям параметров  $w_{0n0}$ "/ $w_{0n0}$ ;  $w_{0n0}$ <sup>2</sup>  $(5.154)$ где *d*<sup>в</sup> - внутренний диаметр подъемных труб.

Приведенная скорость пара в пароотводящих трубах постоянна

$$
w_{0\text{no}} = D_{\text{ucn}} / (f_{\text{no}} \cdot \rho''), \quad \text{M/c}, \tag{5.155}
$$

где  $D_{\text{ucm}}$  - количество пара, вырабатываемого в испарителе, кг/с;  $f_{\text{mo}}$ - проходное сечение пароотводящих труб,  $M^2$ .

Скорость циркуляции *w0*по определяется по кратности циркуляции:

$$
{\color{black} W_{\color{black}\theta\mathrm{m0}}}\!\!=D_{\mathrm{c}\mathrm{M}.\mathrm{m}\mathrm{o}}\!/\!({\color{black} f_{\mathrm{m}\mathrm{o}}}\!\cdot\!{\color{black}\rho\,{}}\,')=D_{\mathrm{0}\mathrm{m}}\!/\!({\color{black} f_{\mathrm{m}\mathrm{o}}}\!\cdot\!{\color{black}\rho\,{}}\,')=K_{\mathrm{u}}\!D_{\mathrm{N}\mathrm{c}\mathrm{n}}\!({\color{black} f_{\mathrm{m}\mathrm{o}}}\!\cdot\!{\color{black}\rho\,{}}\,'),
$$

где *D*см.по - расход пароводяной смеси, движущейся по подъемным трубам, кг/с; *D*оп - количество воды, входящее в опускные трубы, кг/с. *D*см.по *= D*оп *- -* по условию сплошности потока*.*

Паросодержание *φ* по найденным соотношениям параметров согласно (5.154) определяется для нескольких значений *k*<sup>ц</sup> с помощью номограмм, приведенных в [16].

Гидравлические сопротивления в пароотводящих трубах рассчитывают
по формуле  $\Delta P_{\text{no}} = (\Sigma z_M + zI/d)\rho' \cdot w^2 \rho' 2[1 + x(\rho' / \rho'' - 1)].$ 

Разность  $P_{AB}^{no}$ , определяемая по уравнению (5.152) и  $AP_{no}$  дает полезный напор контура циркуляции, соответствующей высоте  $h_{\text{no}}$ 

$$
P_{\text{non}}^{\text{no}} = P_{\text{AB}}^{\text{no}} \cdot \Delta P_{\text{no}} \,, \,\Pi \text{a.} \tag{5.156}
$$

Решение уравнения для  $P_{IB}^{mer}$  в настоящее время невозможно, так как нет достаточно достоверных данных для расчета истинного паросодержания по высоте поперечно обтекаемого пучка. Поэтому в расчете  $P_{\text{IB}}^{\text{ucn}}$  используется методика для гомогенного двухфазного потока. Тогда, движущий напор в контуре высотой  $h_{\text{ucn}}$ <sup>лв</sup> определяется как

 $P_{AB}^{\text{ucn}} = h_{\text{ucn}} g \cdot \rho_{\text{on}} - h_{\text{ucn}} g \cdot \overline{\rho_{\text{CM}}^{\Gamma}} = h_{\text{ucn}} g (\rho' - \overline{\rho_{\text{CM}}^{\Gamma}})$ ,  $(5.157)$ где  $\overline{\rho_{cm}^{\Gamma}}$  =  $w_0 \rho' / [w_0 + w_0''(1-\rho''/\rho')]$ . В формуле (5.157) приведенная скорость пара  $w_0$ " нелинейно меняется из-за переменной по высоте поверхности теплообмена испарителя. В этом случае применяют посекционное определение полезного напора. При этом движущий напор одной секции определяется по формуле  $P_{AB}^{even} = h \cdot g(\rho) \cdot \overline{\rho_{CMl}^{n}}$ ), Па.  $(5.158)$ 

Средняя плотность пароводяной смеси в секции  $\overline{\rho_{\text{cm}}^{\Gamma}}$  рассчитывается по формуле для  $\rho_{cm}^{\Gamma}$  при среднеарифметических значениях приведенной скорости пара  $\overline{w_{0i}}$  и скорости циркуляции  $\overline{w_{0i}}$ ,

$$
\text{rate } w_{0l}^{"} = (1/2)[(w_{0i}^{"})_{\text{bx}} + (w_{0i}^{"})_{\text{b}k}]; (w_{0i}^{"})_{\text{bx}} = (D_i)_{\text{bx}}/(f_{i\text{bx}} \cdot \rho ");
$$
\n
$$
(w''_{0i})_{\text{b}k} = (D_i)_{\text{b}k} / (f_{i\text{b}k} \cdot \rho "); (w_{0i}^{"})_{\text{bx}} = (w_{0i-1}^{"})_{\text{b}k} ,
$$
\n(5.159)

где  $(D_i)_{Bx}$  и  $(D_i)_{Bb}$  - расходы пара на входе и выходе из секции, кг/с:  $(D_i)_{\text{bx}} = (D_{i-1})_{\text{b} \text{b} \text{b} \text{c}}$ ;  $(D_i)_{\text{b} \text{b} \text{c} \text{c}} = (D_i)_{\text{bx}} + Q_i/r$ , где  $Q_i$  - количество теплоты, переданной через поверхность теплообмена 1-й секции:  $Q_i = (Q_{\text{offm}}/H_{\text{offm}})H_i$ где  $Q_{\text{66m}}$  - количество теплоты, переданной через всю поверхность теплообмена испарителя, Вт;  $H_{\text{66m}}$  и  $H_i$  - поверхности теплообмена всего испарителя и *i*-й секции,  $M^2$ .

Необходимую для определения  $\overline{\rho_{\text{cm}}^{\Gamma}}$  скорость циркуляции находят

по формулам  $\overline{w_{0i}^*} = (1/2)[(w_{0i})_{B} + (w_{0i})_{B}](w_{0i})_{B} = D_{0i}/(f_{iB} \cdot \rho');$ 

$$
(w_{0i})bbIX = D0II(fibbIX·ρ'). \qquad (5.160)
$$

Расход воды в опускных трубах  $D_{\text{on}}$  – определяется при известных производительности испарительной поверхности  $D_{\text{ucn}}$  и кратности циркуляции  $\kappa_{\rm ii}$ :  $D_{\rm on} = \kappa_{\rm ii} \cdot D_{\rm acm}$ , кг/с.  $(5.161)$ 

Количество пара, вырабатываемого в испарителе для схемы с вынесенным экономайзером при  $t_{2}$ <sup>"</sup> =  $t_s$ , равно производительности  $\Pi\Gamma$ D; для схемы ПГ с совмещенным экономайзером  $D_{\text{ucn}} = D + \Delta D$ , (5.162) где  $\Delta D$  - количество пара, конденсирующегося в сепарационном барабане при нагреве питательной воды от  $t_2$ <sup>'</sup> до  $t_s$   $\Delta D = D_{\text{n.B}}(i - i_{\text{n.B}})/r$ . (5.163)

Гидравлические сопротивления контура при определении полезного напора рассчитывают по среднему сечению секции при поперечном обтекании пароводяной смесью трубных пучков  $\Delta P_{\text{r,n}} = \Delta P_{\text{r,n},0} [1 + x(\rho'/\rho' - 1)]$  [16], где  $\Delta P_{\text{r.m.0}} = \mathcal{F}_{\text{n}} \cdot \rho(w^2/2)$  определяется по скорости циркуляции и плотности во-ДЫ При  $t_s$ .

Для шахматных пучков:

 $z_n = (4+6,6z_2)Re^{-0.28}$  при  $(s_1/d_{\rm H}) < (s_2/d_{\rm H})$ ;  $z_n = (5,4+3,4z_2)Re^{-0.28}$  при  $(s_1/d_{\rm H}) > (s_2/d_{\rm H})$ . Для коридорных пучков:

 $z_n = (6 + 9 z_2)Re^{-0.28}(s_1/d_H)^{-0.23}$ .  $z_2$  – число рядов в пучке в направлении движения.

Проходные сечения в секциях определяют по формуле  $f_i = l(b_i - n_{\text{rel}}d_{\text{H}})$ , где  $l$  - длина трубок поверхности в рассматриваемом сечении, м;  $b_i$  - ширина рассматриваемого сечения, м;  $n_{\text{rpi}}$  - количество трубок в рассматриваемом сечении; d - наружный диаметр трубок, м.

Суммарный полезный напор контура равен  $P_{\text{non}} = P_{\text{non}}^{\text{no}} + \sum p_{\text{non}}^{\text{MCI}}$ . (5.164)

С использованием формул для расчета гидравлических сопротивлений для однофазной среды определяют сопротивление опускной системы.

Контур считают надежным при  $k_{\text{u}} > 4$ . При переменных нагрузках ПГ проводят поверочные расчетов на минимальную и максимальную нагрузки.

# 5.4. Тепловые и гидродинамические характеристики условий работы испарительных поверхностей теплообмена с принудительным движением рабочего тела

### 5.4.1. Характеристики работы парообразующей трубы

Обеспечение равномерной раздачи среды по параллельным каналам в горизонтальных испарительных поверхностях значительно усложняется тем, что кроме гидравлической неравномерности появляется и неоднозначность гидродинамической характеристики поверхности теплообмена  $\Delta P_r = f(D)$ . Если при движении однофазной среды зависимость сопротивления от расхода  $\Delta P_r \sim f(D^2)$  однозначна, то при движении двухфазного потока в обогреваемых трубах однозначность квадратичной зависимости нарушается и возникают многозначные зависимости  $\Delta P_r \sim f(D^3)$ .

Однозначные гидродинамические характеристики называют стабильными, многозначные - нестабильными, встречающиеся в испарительных поверхностях нагрева, имеющих экономайзерный участок  $l_{\text{av}}$ .

Парообразование начинается сразу же при поступлении в трубы воды с температурой насыщения при  $x = 0$  или пароводяной смеси с  $x > 0$ . Количество пара, генерируемое единицей длины трубы при постоянной плотности теплового потока, определится как

$$
D_l = \frac{q_l}{r}, \frac{\kappa r}{c \cdot M};
$$
  

$$
D' = \frac{q_l}{r} \cdot l, \frac{\kappa r}{c};
$$
 (5.165)

где  $D_l$  и  $D'$  — паропроизводительность труб соответственно длиной 1 и l м.

При  $i_{\text{Bx}} = i' \rightarrow D'$  = const и не зависит от расхода воды через трубу,  $w_0$ " $\neq f(D)$ . При этом гидродинамическая характеристика ориентировочно определяется из зависимости  $\Delta P_{\rm T} = \xi (l/d) \rho (w_0/2) [w_0 + (1 - \rho''/\rho') w_0]$ .

В диапазоне изменения давления от низкого до среднего, когда *ρ'* > *ρ"*  $W_0$  <<  $W_0$  ", можно принять  $[w_0+(1-\rho^{~\prime\prime}\!\rho^{~\prime})w_0^{~\prime\prime}]\approx w_0+w_0^{~\prime\prime}\approx w_0^{~\prime\prime\prime}$  $(5.166)$ 

Для высоких и сверхвысоких давлений при *ρ'* ≈ *ρ*"можно принять

$$
[w_0 + (1 - \rho'')\rho'')w_0''] = w_0.
$$
\n(5.167)

На основании выражений (5.166) и (5.167) можно представить гидродинамическую характеристику парообразующих поверхностей для низкого давления как линейную [8]:  $\Delta P_{\tau} \sim w_0$  или  $\Delta P_{\tau} \sim D$ . Для высокого и сверхвысокого давлений - как квадратичную  $\Delta P$ <sub>т</sub> ~  $w_0^2$  или  $\Delta P$ <sub>т</sub> ~  $D^2$ . При этом обе гидродинамические характеристики являются однозначными (стабильными).

При входе в трубы недогретой до *t<sup>s</sup>* воды количество образовавшегося в трубе пара будет зависеть от расхода воды  $D'' = (q_l \cdot l - q_l \cdot l_{\text{3K}})/r$ , кг/с, (5.168) где *ql·l -* полное количество теплоты, переданной на длине трубы *l*, Вт; *ql·l*эк количество теплоты, переданной на экономайзерном участке, Вт. При этом,

$$
q_l \cdot l_{\text{3k}} = w_0 \cdot \rho \cdot (i' - i_{\text{Bk}}) \cdot f \tag{5.169}
$$

где *f* - площадь поперечного сечения трубы, м 2 ; *i'* и *i*вх - энтальпии воды при *t<sup>s</sup>* и на входе воды в трубы соответственно, Дж/кг.

Если при *D* и *Δi*эк*=i' –i*вх теплоты, переданной трубе, не хватает для достижения *х*вых > *0*, когда *ql·l*эк *> ql·d* - труба постоянно омывается водой. В этих условиях труба по всей своей длине *l* будет работать как подогреватель, а её гидродинамическая характеристика – однозначна, как это показано на рис. 5.21*,*(*а*).

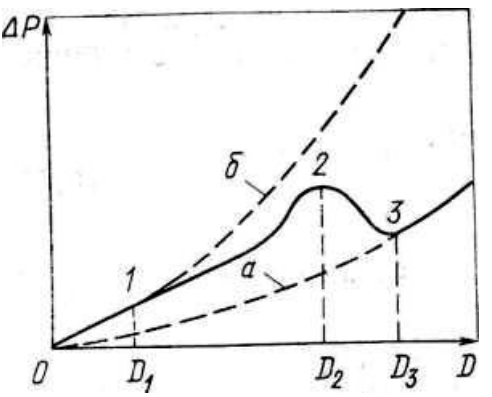

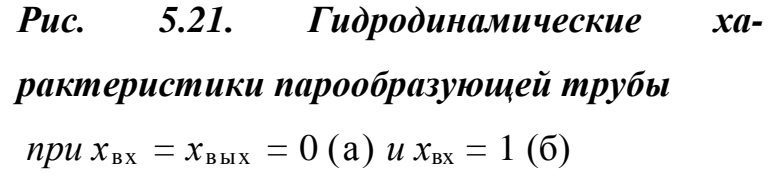

77 Зависимость *ΔP*т*=f*( *D*) для пара круче, чем для воды, как показано на

рис. 5.21, (б) поскольку для одного и того же значения D скорость пара больше, скорости воды. Промежуточные между рассмотренными крайними значениями расходы будут влиять на суммарное сопротивление трубы поразному. При расходе  $D_1$  (см. рис. 5.21) паросодержание на выходе равно 1. С увеличением расхода, при равных прочих условиях, паросодержание на выходе начнет резко снижаться, а  $l_{\text{K}}$  и скорость воды будут увеличиваться с одновременным снижением скорости смеси в испарительной части. До какого-то расхода  $D_2$  средний скоростной напор  $(w_{cm}^2 \cdot \rho_{cm})/2$  будет расти вследствие роста  $\rho_{cm}$  и доминировать над снижением средней скорости. Дальнейшее увеличение расхода воды приведет к падению скоростного напора, так как уменьшение средней скорости смеси, а тем более её квадрата не будет компенсироваться увеличением  $\rho_{cm}$ . Уменьшение скоростного напора, следовательно, и сопротивления трения произойдёт до значения расхода  $D_3$ , при котором  $x_{\text{max}}$  станет равным нулю. Дальнейшее увеличение расхода будет осуществляться при однофазном потоке.

Следовательно, при постоянном обогреве трубы суммарное её сопротивление с увеличением расхода воды возрастет, достигая максимального значения при  $0 < x_{\text{max}} < 1$ .  $\Delta P_{\text{\tiny T}}$  затем начнет снижаться до минимального при  $x_{\text{BBIX}} = 0$  и вновь начнет возрастать по квадратичному закону для потока с отрицательным значением  $x_{\text{bhx}}$ . При такой гидродинамической характеристике для одного и того же  $\Delta P$ <sub>T</sub> могут быть три разных расхода: минимальное, при котором получаем наибольшее значение паросодержания  $x_{\text{max}}$ ; максимальное - получаем наименьшее  $x_{\text{BBX}}$ ; среднее значение расхода, при котором получаем  $0 < x_{\text{max}} < 1$ . Следовательно, гидродинамическая нестабильность поверхности теплообмена это состояние, когда при полной идентичности приведенных гидравлических коэффициентов труб и отсутствии тепловой разверки существуют разные расходы и энтальпии среды.

Сопротивление трения трубы, имеющей экономайзерный участок, выражается суммой сопротивлений экономайзерного и испарительного участ- $\Delta P_{\rm T} = \xi (l_{\rm 3K}/d) \cdot D^2 v_{\rm p}/(2f^2) + [\xi (l - l_{\rm 3K})/d] \cdot D^2 v_{\rm cm}^{\rm cp.}/(2f^2)$ ,  $\Pi$ a.  $(5.170)$ **KOB** 78 Длина экономайзерного участка и средний объем смеси также зависят

or   
 
$$
e\ddot{e}
$$
 paczoqa 
$$
l_{3K} = D \cdot \frac{(i' - i_{BX})}{q}, \quad M
$$

$$
v_{CM}^{cp} = v' + x(D) \cdot (v'' - v'/2), \quad \frac{M^2}{\kappa^2}.
$$

 $(5.171)$ 

 $\mathcal{C}$ 

учётом зависимости (5.168) запишем 
$$
x(D) = q_{l}(l - l_{\text{sk}})/(r \cdot D)
$$
. (5.172)

Тогда, подставив в (5.170) входящие в неё величины, запишем (5.170) в  $\Delta P_{\rm r} = A \cdot D^3 - B \cdot D^2 + C \cdot D$ ,  $\Pi$ a.  $(5.173)$ виде

Приняв  $v_B = v'$ найдём коэффициенты А, В и С уравнения (5.173)

$$
A = \xi(v'' - v')\Delta i_{3\kappa}^{2}/(4f^{2} \cdot d \cdot q_{l} \cdot r);
$$
  
\n
$$
B = \frac{\xi \cdot l}{2f^{2} \cdot d} \left[ \frac{\Delta l_{3\kappa}}{r} (v'' - v') - v' \right];
$$
  
\n
$$
C = \xi \cdot (v'' - v') \cdot l^{2} \cdot \frac{q_{l}}{(4f^{2} \cdot d \cdot r)}.
$$
\n(5.174)

Коэффициенты А, В и С для заданных условий - постоянные величины, зависящие от конструкционных характеристик, параметров пароводяной смеси, плотности теплового потока и недогрева воды до температуры насы-**Ш**ения.

Уравнение (5.173) является уравнением третьей степени с постоянными коэффициентами. В общем случае оно имеет три различных действительных корня. Это означает, что трем различным расходам соответствует одно и то же значение сопротивления трения.

Могут существовать условия, при которых уравнение (5.173) имеет два мнимых и один действительный корень. При этих условиях гидродинамическая характеристика однозначна.

При уменьшении значения  $\Delta i_{\rm 3K}$  в уравнении системы (5.174) коэффициент А снижается до нуля, что приводит к однозначности гидродинамической характеристики. Однако снижение  $\Delta i_{\rm 3k}$  при повышении  $t_{\rm px}$  в испарителях прямоточных ПГ в условиях колебания нагрузки и малых  $\varLambda i_{\textup{3K}}$  приводит к нарушению равномерности при раздаче пароводяной смеси. Кроме того, уменьшение длины экономайзерного участка может быть причиной пульсаций расхода.

В области высоких давлений гидродинамическая характеристика испарителей с принудительным движением пароводяной смеси более стабильна, поскольку разность  $v'' - v'$  в уравнении системы (5.174) с повышением давления уменьшается и снижаются значения коэффициентов А и С.

Однозначность гидродинамической характеристики достигается при условии, когда  $3AD^2 - 2BD + C = 0$  и уравнение (5.173) имеет один действительный корень, что осуществимо при  $3AC > B^2$ .  $(5.175)$ 

При подстановке в уравнение (5.175) значений коэффициентов А, В и С из системы уравнений (5.174) получим выраженное через режимные и параметрические величины условие гидродинамической стабильности испарителя

$$
\Delta i_{\rm 3K} < 7, 5 \cdot r / (\rho' / \rho'' - 1),\tag{5.176}
$$

что подтверждается результатом работы [15]:  $\Delta i_{\rm ex} < 5 \cdot r / (\rho'/\rho'' - 1)$ .  $(1.177)$ 

Согласно рис. 5.21 при увеличении гидравлического сопротивления шайбы повышается крутизна и монотонность гидродинамической характеристики. Поэтому при невыполнении условия (5.177) производится шайбирование поверхности теплообмена. Гидравлическое сопротивление шайбы мож- $\Delta P_{\rm m} = \Psi_{\rm m} \cdot D^2$ , где  $\Psi_{\rm m} = 0.81 \xi_{\rm m} \cdot v^2/d^4$ . но найти по уравнению  $(5.178)$ 

Коэффициент гидравлического сопротивления шайбы находят решением уравнений (5.171) и (5.178)

$$
\xi_{\rm m} = (\xi \cdot l/d + \sum \xi_{\rm m}) [0, 134 k_{\rm 3a} \left( \rho' / \rho'' - 1 \right) (4 i_{\rm 3x}/r) - 1], \tag{5.179}
$$

где  $k_{\text{an}}$  – коэффициент запаса необходимой крутизны гидродинамической характеристики (см. рис. 5.21); при  $P = (10 \div 20)$  МПа  $\rightarrow k_{\text{3d}} = 2 \div 3$ . Ориентировочный диаметр цилиндрической шайбы находится по соотношению

$$
\xi_{\rm m} = 1.5(d/d_{\rm m})^4. \tag{5.180}
$$

На гидравлическую характеристику вертикальных поверхностей теплообмена существенное влияние оказывает нивелирный напор, конструкционное оформление поверхности теплообмена (подъёмное течение, опускное или подъёмно-опускное) и условия обогрева поверхности. Аналитическое описание гидродинамической характеристики для вертикальной поверхности от-

сутствует. Поэтому для анализа её гидродинамической стабильности строят характеристику по уравнению (5.114) для нескольких произвольно взятых расходов.

Вертикальная *U-*образная испарительная поверхность, как показывают расчёты и опытные данные нестабильна. Близка к однозначной *N-*образная форма поверхности с подводом воды с низу.

Гидродинамическая характеристика однозначна при  $\rho w > 1500$  кг/(м<sup>2</sup>·c) для двух или трёхходовых вертикальных змеевиков. Увеличение температуры воды до температуры насыщения и повышение её массовой скорости улучшает вид гидродинамической характеристики.

### **5.4.2. Характеристики работы испарителя с многократной принудительной циркуляцией**

Поверхность теплообмена ПГ испарителей с многократной принудительной циркуляцией может иметь различную компоновку, в том числе и нежелательные участки с подъемно-опускным движением. Застой паровых образований в опускных участках и скопление их в местах перегибов этих ПГ предотвращается поддержанием соответствующих скоростей рабочего тела, которые по причинам экономии энергии не превышают 1,5 - 2 м/с*.* Массовая скорость пароводяной смеси *ρw* не должна быть ниже 1100 - 1500 кг/(м<sup>2</sup>·с) при любых нагрузках. Подобные условия обеспечиваются и для горизонтальных змеевиковых или *U*-образных поверхностей. Следует помнить, что даже небольшое снижение скорости пароводяной смеси в разверенных трубах может привести к застою паровой фазы и перегреву стенки. Поэтому необходимо принять все меры, обеспечивающие однозначность и нужную крутизну гидродинамической характеристики парогенерирующих труб.

Одним из основных критериев надежности испарителя при применении горизонтальных *U*-образных трубок с углом наклона более 10°

или вертикальных трубок с подъемным движением смеси является обеспечение предельного по условиям отложений примесей паросодержания  $x \approx 0.9$ . Кратность циркуляции для испарителей с многократной принудительной циркуляцией должна находиться в интервале  $K_{\rm u} \approx 4 \div 8.$ 

Допустимая тепловая разверка определяется [16] формулой

$$
I_{\text{AOD}} = (A i_{3k}^{\text{ucn}} + 0.9r) / (A i_{3k}^{\text{ucn}} + r / K_{\text{u}}) > 3 \div 5. \quad (5.181)
$$

Давление жидкости в ПГ выше давления в сепараторе на 0.2 - 0.3 МПа за счёт циркуляционного насоса. При низком давлении это может оказать заметное влияние на увеличение  $\Delta i_{3k}^{\text{ucn}}$ , на величину длины экономайзерного участка испарителя и привести к неоднозначной гидродинамической характеристике. Для исключения подобных ситуаций воду в экономайзере подогревают до  $t_s$  или применяют кипящий экономайзер. Однако надежность циркуляционного насоса при этом резко понижается. Для предотвращения вскипания воды в насосе насос должен находиться под соответствующей высотой столба жидкости, которая на входе в насос определяется уравнением

 $P_{\text{H}} = P_6 + h_{\text{H}} \cdot \rho' \cdot g - \Delta P_{\text{OH}} \cdot \xi_{\text{H}} \cdot \rho' \cdot w_{\text{H}}^2/2 - (\partial P/\partial \tau)_{\text{3KCH}}(l_{\text{OH}}/w_{\text{OH}}),$  (5.182) где  $h_{\text{H}}$  - расстояние между уровнем воды в барабане сепаратора и осью насоса; м; g - ускорение свободного падения,  $M/c^2$ ;  $\Delta P_{on}$  - гидравлическое сопротивление опускной системы. Па;  $\zeta_{\text{H}} = 2.5$  - коэффициент сопротивления входа в рабочее колесо;  $w_{\text{H}} = 2 \div 3$  - скорость воды на входе в насос, м/с;  $l_{\text{on}}$  длина опускной системы, м;  $w_{on}$  - скорость воды в опускных трубах, м/с.

При конструировании ПГ  $\Delta P_{\text{on}}$  и  $l_{\text{on}}$  должны быть минимальными с исключением колебания давления. Количество рабочих насосов должно быть не менее двух, при этом резервные насосы не предусматриваются.

В испарителях с многократной принудительной циркуляцией встречается межвитковая пульсация расходов, вызывающая усталостные явления в металле труб. При большой частоте пульсаций её устраняют установкой дроссельных шайб. Методика оценки пульсаций аналогична методике для прямоточных испарителей.

### **5.4.3. Характеристики работы прямоточного испарителя**

Витки прямоточного испарителя, представленные на рис. 5.22 состоят из экономайзерного и испарительного участков как без разделения витка промежуточным коллектором, так и с разделением. Схема без разделения витка промежуточным коллектором более проста, но установка промежуточных коллекторов целесообразна для достижения гидродинамической ста-

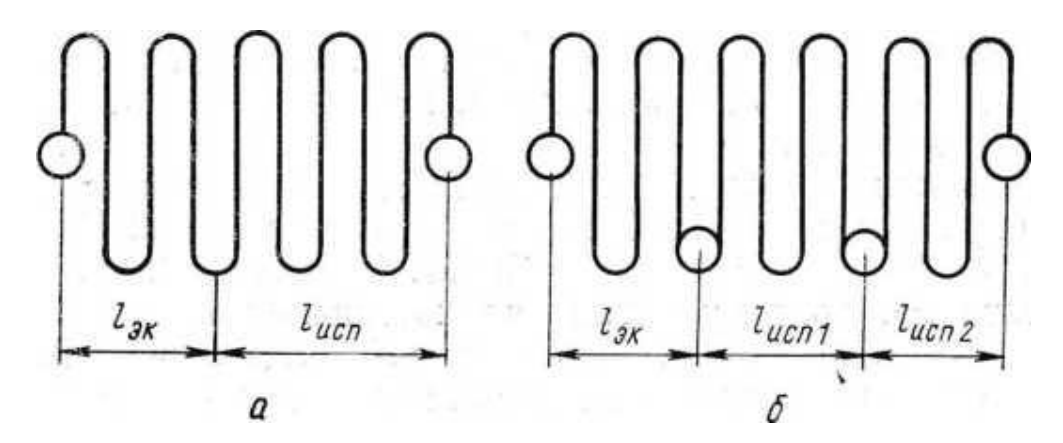

*Pиc. 5.22. Витки прямоточного ПГ без промежуточного коллектора (а) и с промежуточным коллектором (б***)**

бильности испарителя. Такая схема будет гидродинамически устойчива и при увеличении нагрузки выше расчетной. Однако схема для высокотемпературных ПГ может оказаться неработоспособной при пониженной относительно номинальной нагрузке, так как при снижении паропроизводительности возможно смещение зоны начала парообразования на вход в разделительный коллектор пароводяной смеси. Последнее приводит к неравномерной раздаче рабочего тела по виткам испарительной части. Повышение существенной гидродинамической стабильности прямоточного испарителя в этом случае можно достигнуть установкой еще одного смесительного коллектора (см. рис. 5.22,б) непосредственно в испарительной зоне.

Испаритель в выходной части имеет стабильную однозначную гидродинамическую характеристику при горизонтальном расположении коллектора с небольшой длиной и отводе пароводяной смеси одним или двумя рядами труб, симметрично расположенных относительно верхней образующей коллектора.

Витки прямоточного ПГ с промежуточным коллектором, несмотря на эффективность их применения против межвитковых пульсаций расхода среды, устанавливают, когда повышение массовой скорости рабочей среды, установка дроссельных шайб на входе в экономайзерный участок или применение труб разного диаметра не дают необходимого результата.

Пульсация расходов среды бывает двух видов: общая и межвитковая. Общая пульсация возникает при неустойчивой работе центробежного насоса. Напор, *ΔР*н, и его производительность *D* зависят от гидравлических характеристик поверхностей теплообмена, характеризующихся точкой пересечения на графике, где построены соответствующие гидродинамические характеристики (рис. 5.23, точка 1).

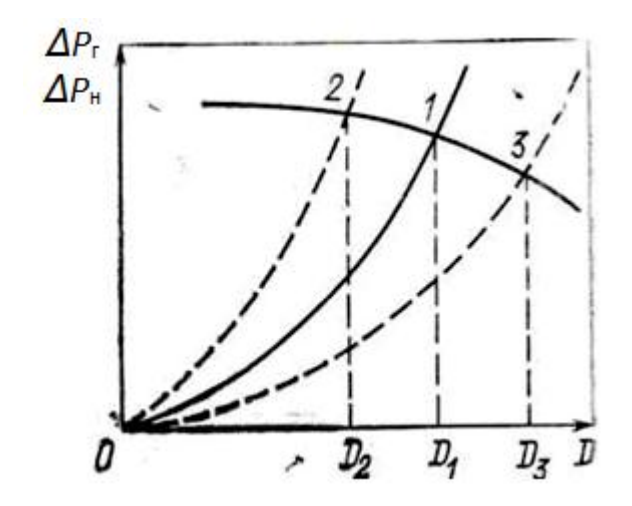

 *Рис. 5.23. Гидродинамические пульсации расхода в поверхнохарактеристики при общей сти теплообмена*

При изменении сопротивления поверхности *ΔР*<sup>г</sup> изменяются *ΔР*<sup>н</sup> и *D.* При увеличении *ΔР*<sup>г</sup> (параметры насоса на рис. 5.23 определяются точкой 2), уменьшенная подача воды насосом *D*<sup>2</sup> вызовет снижение парообразования и сопротивления поверхности теплообмена. В этом случае параметры насоса определятся на графике точкой 3*,* которая также неустойчива, как и точка 2. Увеличенный расход воды  $D_3$  приведет к увеличению парообразования и сопротивления, что вновь изменит режим работы насоса в направлении больших *ΔР*<sup>н</sup> и меньших *D.* Процесс изменения рабочих параметров насоса может периодически повторяться. Амплитуда колебаний расхода через всю поверхность теплообмена  $(D_2 - D_3)$  тем меньше, чем круче характеристика насоса.

Поэтому для исключения общей пульсации расхода необходимо выбирать для ПГ циркуляционные и питательные насосы с крутой гидродинамической характеристикой.

Межвитковая пульсация характеризуется автоколебаниями расхода среды по отдельным трубам при общей устойчивой как по расходу, так и по параметрам, работе ПГ (рис. 5.24). При этом среди труб поверхности теплообмена может находится «пульсирующая» труба со сдвигом пульсаций на

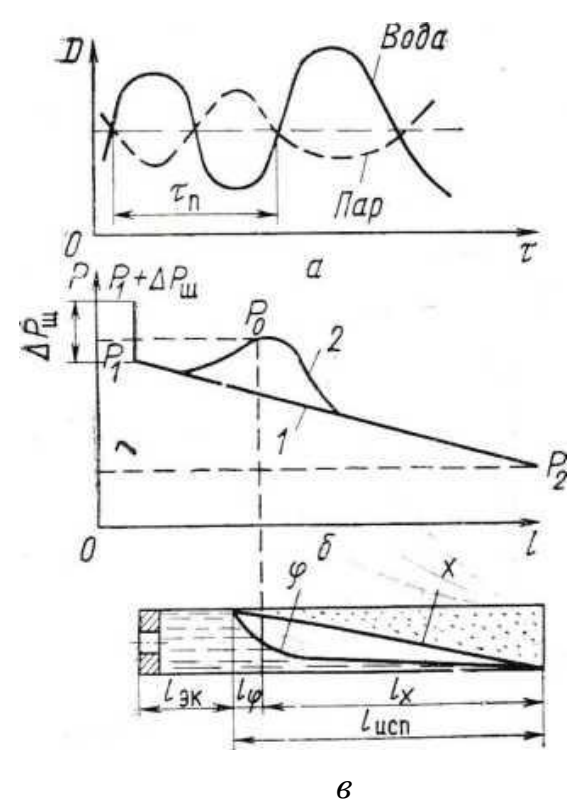

*Рис. 5.24. Явление межвитковой пульсации* **[***8***]:** *а - график изменения расходов фаз***;** *б - график изменения давления по длине витка***:** *1 - при отсутствии пульсации***;** *2 - при возникновении пульсации***;**

*в - схема парообразующего витка*

полпериода *τ*<sup>п</sup> */*2**.**

Пульсации давления в трубе возникают из-за периодического харак**т**ера изменения расхода фаз при постоянных давлениях во входном *Р*<sup>1</sup> и выходном *Р*<sup>2</sup> коллекторах. Как видно на рис. 5.24, наиболее вероятным участком развития данного процесса является участок 1, где наиболее резко изменяется истинное паросодержание. При этом рост давления на этом участке *Р*<sup>0</sup> может превысить давление *Р*1*.* Как следствие, на участке произойдет нарушение неразрывности потока, когда некоторое количество водяной фазы изменит направление движения на встречное течение к входному коллектору. При этом другая пульсиру-

ющая труба увеличит расход воды и**з** коллектора. Направление движения паровой фазы в этом случае останется неизменным. При уменьшении массы воды парообразование и давление на участке *l<sup>φ</sup>* начнут снижаться. Этот процесс будет сопровождаться возрастанием расхода воды и снижением количества пара, поступающего в выходной коллектор, что приведёт к перемещению участка *l<sup>φ</sup>* по длине трубы. При уменьшении расхода начало точки закипания будет смещаться ближе к входному коллектору, а при увеличении - к выходному. Следовательно, во время существования межвитковой пульсации часть трубы будет омываться то водой, то пароводяной смесью с соответствующими пульсациями температуры стенки. Начавшийся процесс примет незатухающий автоколебательный характер, в результате чего даже при небольших амплитудах колебаний могут появиться в стенке трубы усталостные повреждения. Период пульсаций *τ*<sup>п</sup> невелик и в зависимости от плотности теплового потока, массовой скорости, параметров среды и длины трубы бывает в пределах 1 - 2 мин.

Установлено, что в парогенерирующих трубах пульсации отсутствуют при условии *ΔР*эк/*ΔР*исп *> а.* Для испарителей *а* < 1 и при прочих равных условиях *а* уменьшается с ростом давления. Если в испарителях при *ΔР*эк/*ΔР*исп *> а* выявлены пульсации, то для их подавления необходимо увеличить *ΔР*эк установкой дроссельных шайб на пульсирующих трубах при входе в экономайзер. Согласно рис. 5.24 *б* сопротивление шайбы *ΔР*<sup>ш</sup> должно превышать максимальное падение давления внутри трубы. Известно, что пульсации снижаются с увеличением давления и массовой скорости и повышаются при увеличении подвода теплоты у границы экономайзерного и испарительного участков.

**ПГ** АЭС устойчивы по отношению к межвитковым пульсациям, так как у них нет значительного изменения интенсивности обогрева паропроизводящей поверхности.

В трубах прямоточных испарителей, как правило, выделяют шесть участков с различными режимами течения парожидкостной смеси, температурными режимами и закономерностями теплообмена (рис. 5.25) . Течение восходящего обогреваемого двухфазного потока находится в условиях непрерывного увеличения расхода паровой фазы при постоянном объеме канала. При этом режимы течения зависят от теплофизических свойств жидкости и пара, от размеров и положения трубы в пространстве, а также и от условий ее обогрева.

Жидкость при входе в канал недогрета до состояния насыщения. Поэтому участок 1 является участком течения однофазной жидкости, где температура теплоносителя повышается. Верхней границей участка является сечение, в котором темпе-

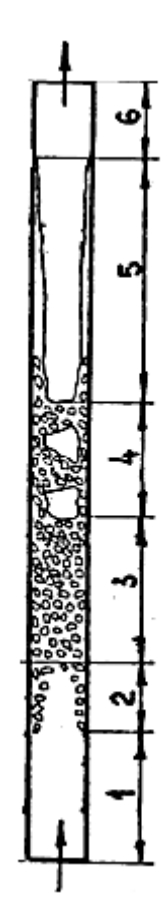

ратура стенки трубы достигает или несколько превышает температуру насыщения жидкости, что обуславливает образование на ней паровых пузырей (режим 2) - режим поверхностного кипения. При малых значениях паросодержания устанавливается пузырьковый режим движения пароводяной смеси (режим 3), характеризующийся концентрацией маленьких паровых пузырей в центре трубы. С увеличением паросодержания потока при низких давлениях происходит слияние отдельных пузырьков в довольно крупные паровые образования, продвигающихся по центру трубы с интервалами в виде кипящих водных прослоек – снарядный режим 4. При увеличении паросодержания формируется стержневой режим 5, при котором по центру трубы движется паровой поток, отделенный от стенок трубы водяным кольцом. Толщина водяного кольца уменьшается с увеличением объемного паросодержания потока. Дисперсный режим движения пароводяной смеси 6 характеризуется высокими скоростями потока и большими паросодержаниями. Он образуется при срыве водяной пленки со стенок канала и дроблением водяной фазы на *Рис. 5.25. Режимы течения кипящей жидкости внутри вертикальной трубы* мелкие капельки с равномерным распределением их по сечению. Условия срыва пленки со стенок определяются паросодержанием и скоростью смеси. При дисперсном режиме поток движется с большой скоростью в виде «тумана», в котором водяная фаза довольно равномерно распределена в паровой. В этих условиях, когда *φ = β* и относительная скорость фаз отсутствует, режим удобно характеризовать скоростью пара. Срыв пленки, приводящий к режиму ухудшенной теплоотдачи, происходит при значении скорости, называемой критической *w<sup>п</sup> кр .* Н.А. Можаровым в МЭИ [8] получена расчётная формула для этой скорости в зависимости от паросодержания потока

$$
w_{\pi}^{\text{kp}} = 115(\sigma/\rho'')^{0.5}[x/(1-x)]^{0.25}(1/d_3)^{0.25},\tag{5.183}
$$

где *σ* - поверхностное натяжение, кг/м; *d<sup>э</sup>* - эквивалентный диаметр канала, м.

Этот зона теплообмена характеризуется низкими коэффициентами теплоотдачи и называется зоной ухудшенной теплоотдачи.

Для труб с углом наклона более *30°* режимы течения близки к режимам в вертикальных трубах при тех же определяющих параметрах, отличаясь асимметрией в распределении фаз по сечению, где легкая фаза занимает верхнюю часть сечения [8]. В горизонтальных и слабо наклоненных трубах при малых скоростях потока можно может произойти полное разделение фаз по сечению трубы - расслоенный режим течения. При высоких тепловых потоках для ПГ с высокотемпературными теплоносителями такие режимы недопустимы. Возможность перехода к расслоенным режимам характеризуется определенной массовой скоростью потока.

Определение предельного значения массовой скорости потока в слабонаклонном или горизонтальном канале до начала расслоения можно проводить по формуле [8]

$$
w_{\text{CM}} \cdot \rho_{\text{CM}} = 0.38 \frac{d_{\text{B}}^{0.5}}{\left(\frac{\sigma}{\rho' - \rho''}\right)^{0.25}} \left(\frac{\rho'}{\rho''}\right)^{0.5} \left(\frac{x}{1 - x}\right)^{0.75} \frac{C \cdot \rho'}{1 + x \left(1 - \frac{\rho''}{\rho'}\right)}, \text{ K} \Gamma/(M^2 \cdot c), \quad (5.184)
$$

 $\Gamma$ де  $C \approx (1 + x) / [1 + (w''_0 / W_0)]$  (5.185)

88

— коэффициент, зависящий от параметров пароводяной смеси и ее расходных характеристик.

## **5.4.4. Надёжность работы контуров испарителя с естественной циркуляцией**

Применение естественной циркуляции целесообразно в испарительных поверхностях, имеющих замкнутый контур, состоящий из вертикальных трубных систем, объединенных вверху сепарационным барабаном. Корпус испарителя или коллектор могут являться соединительным элементом внизу контура. Движущий напор, приводящий рабочую среду в круговое движение по контуру, возникает вследствие разности плотностей среды в подъемной и опускной частях контура.

Элементы поверхности теплообмена, имеющие одинаковые конструкционные характеристики и обогрев, называются звеньями*.* Контуры, имеющие только последовательное включение звеньев, называются простыми*.* Контуры с параллельным соединением звеньев называются сложными*.* 

Отвод пароводяной смеси от поверхности теплообмена в ряде контуров осуществляется необогреваемыми пароотводящими трубами.

Схема простого контура представлена на рис. 5.26. Основными геометрическими характеристиками контура являются: *h*<sup>п</sup> - полная высота контура, представляющая собой разность высот воды в сепараторе и нижнего сечения подвода опускных труб;  $h_{\text{no}}$  и  $h_{\text{oo}}$  - соответственно высоты необогреваемого и обогреваемого участков подъемных труб;  $h_{\text{I},3}$  – высота точки закипания, равная расстоянию по вертикали между сечения**ми** начала обогрева и начала закипания;  $h_{\text{no}}$  – высота пароотводящих труб;  $h_{\text{np}}$  – высота превышения самой верхней точки подъемной системы над уровнем воды в сепараторе.

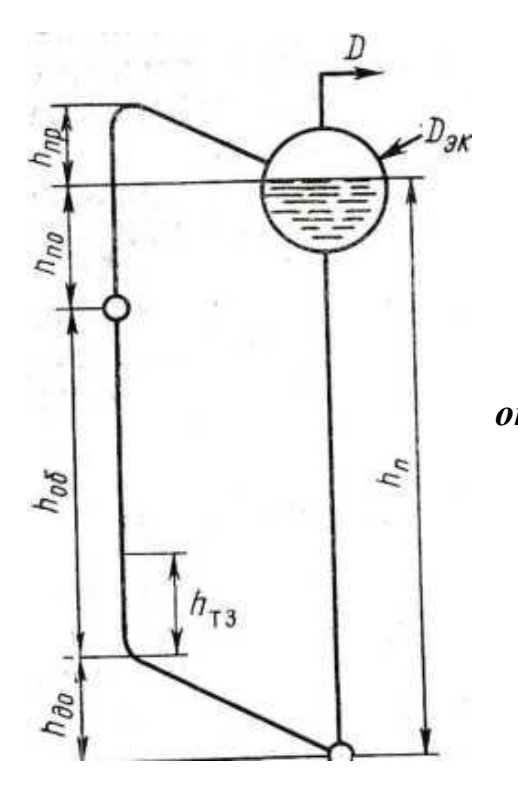

*Рис. 5.26. Схема простого циркуляционного контура* **[14]**

Пар, генерируемый в контуре массой *D,* отводится, а в контур добавляется соответствующее количество воды *D*эк из экономайзера или из регенеративной системы турбины*.* Количество воды, поступающей на вход в подъемную систему составляет *D*ц. Величину *K*ц = *D*ц/*D* = 1/*х* называют кратностью циркуляции.

При установившемся режиме работы испарителя массовый расход среды в контуре *D*<sup>ц</sup> постоянный. Тогда

$$
D_{\rm u} = \sum w_{\rm on} \cdot \rho_{\rm on} \cdot f_{\rm on} = \sum w_{\rm cm} \cdot \rho_{\rm cm} \cdot f_{\rm noa} = \sum w_{\rm ex} \cdot \rho_{\rm ex} \cdot f_{\rm BX}
$$
, kr/c, (5.186)  
где  $w_{\rm on}$ ,  $w_{\rm ex}$ ,  $w_{\rm cm}$  - средние exopocти в опускных грубах, на входе и в рассматриваемом сечении подьёмных груб соответственно, м/c;  $f_{\rm on}$ ,  $f_{\rm ex}$ ,  $f_{\rm noa}$  - попе-  
рение сечение в рассматриваемых плоскостях контура; м<sup>2</sup>;  $\rho_{\rm on}$ ,  $\rho_{\rm ex}$ ,  $\rho_{\rm cm}$  –  
плотность работей среды в соответствующих сечениях контура, кг/m<sup>3</sup>.

Движущий напор, согласно рис. 5.22, определяется по уравнению

$$
P_{\scriptscriptstyle AB} = h_{\scriptscriptstyle \rm II} \cdot g \cdot \rho_{\scriptscriptstyle \rm OII} - h_{\scriptscriptstyle \rm II} \cdot g \cdot \rho_{\scriptscriptstyle \rm IIO}{}^{\scriptscriptstyle \rm CP}, \Pi a,\tag{5.187}
$$

где  $\rho_{\text{nox}}$ <sup>ер</sup> – средняя плотность рабочей среды по всей высоте подъёмной части контура.

С учётом отдельных участков контура уравнение (5.187) будет иметь

#### следующий вид

 $P_{\mu} = (h_{\rm 06} - h_{\rm T,3})g(\rho_{\rm 0H} - \rho_{\rm cm. \; cp}{}^{\rm 06}) + h_{\rm 10} \cdot g(\rho_{\rm 0H} - \rho_{\rm cm}{}^{\rm 5bIX}) + h_{\rm T,3} \cdot g(\rho_{\rm 0H} - \rho_{\rm 3K})$ ,  $\Pi$ a, (5.188) где  $\rho$ <sub>эк</sub>,  $\rho_{\text{cm. cp}}^{\text{off.}}$   $\rho_{\text{cm}}^{\text{bbx}}$  – плотность воды на экономайзерном участке, средняя плотность пароводяной смеси на участке  $h_{06}$  -  $h_{\text{t}}$ , плотность пароводяной смеси на выходе из обогреваемого участка, кг/м<sup>3</sup>.

Согласно уравнению (5.188) движущий напор создается на парообразующем  $P_{\text{AB}}^{\text{ucn}}$ , пароотводящем  $P_{\text{AB}}^{\text{no}}$  и экономайзерном  $P_{\text{AB}}^{\text{ox}}$  участках. В области рабочих давлений плотности *ρ*оп = *ρ*эк = *ρ'.* При отсутствии пароотводящих труб движущий напор создается только на парообразующем участке  $P_{\text{LB}} = (h_{\text{06}} - h_{\text{13}})g(\rho^2 - \rho_{\text{cM. CD}})$ ,  $\Pi$ a. (5.189)

Движущий напор затрачивается на преодоление сопротивлений как в подъемной так и в опускной системе, поэтому справедливо равенство

$$
P_{AB} = \Delta P_{\text{no},A} + \Delta P_{\text{on}}, \quad \Pi \text{a}. \tag{5.190}
$$

Полезный напор - это разница между движущим напором и сопротивлением подъемных труб:  $P_{\text{non}} = P_{\text{in}} - \Delta P_{\text{non}} = \Delta P_{\text{on}}$ . (5.191) Из уравнения (5.191), которое называют уравнением циркуляции, следует, что полезный напор затрачивается на преодоление сопротивлений в опускной системе.

Вода, недогретая до кипения на входе в подъемную систему, закипает только на выходе из экономайзерного участка при давлении насыщения, определяемого по уравнению

 $P_{\text{T.3}} = P_6 + (h_{\text{n}} - h_{\text{n}0} - h_{\text{T.3}})g \cdot \rho' - (\Delta P_{\text{on}} + \Delta P_{h,\text{T.3}} + \Delta P_{\text{n}0}), \ \text{Ta}, \ (5.192)$ где *Р*<sup>б</sup> —давление в сепарационном барабане.

Пренебрегая сопротивлением на экономайзерном *ΔРh.*т.з и необогреваемом *ΔР*до участках, уравнение (5.192) можно записать в следующем виде

$$
P_{\text{r.s.}} - P_6 = \Delta P_{h,\text{r.s.}} = (h_{\text{06}} \cdot g \cdot \rho' - \Delta P_{\text{0H}}) - \rho' \cdot g \cdot h_{\text{r.s.}}, \quad \text{IIa.} \tag{5.193}
$$

Энтальпия на выходе из экономайзерного участка определяется как

$$
i'_{\text{T.3}} = i'_{\text{0}} + (\partial i'/\partial P) \Delta P_{h,\text{T.3}} , \quad \text{J/K/KT}, \tag{5.194}
$$

где *i'*б - энтальпия насыщения, соответствующая давлению в сепарационном барабане, Дж/кг; *∂i'*/*∂Р* - изменение энтальпии насыщения воды в зависимости от давления, (Дж/кг)/Па.

Вода в подъемную систему контура входит из опускных труб, при отсутствии обогрева, с энтальпией *i*вх, равной энтальпии на выходе из сепарационного барабана. Для закипания воды на выходе из экономайзерного участка необходимо на участке подъёмных труб высотой  $h_{\text{T3}}$  воду подогреть, вследствие чего *i*вх повысится на величину

$$
\Delta i_{\text{HeZ}} = i'_{\text{T.3}} - i_{\text{BX}} = i'_{\text{G}} + (\partial i'/\partial P) \Delta P_{h,\text{T.3}} - i_{\text{BX}},
$$
\n(5.195)

где  $i'$ <sub>б</sub> -  $i_{\text{ex}} = \varDelta i^6$ <sub>нед</sub> - недогрев воды в сепарационном барабане.

В случае применения некипящего водяного экономайзера или подаче питательной воды в сепарационный барабан непосредственно в зону опускных труб и в опускную систему контура, *Δi* б нед *>* 0. Вода в этом случае будет входить с энтальпией меньше *i'*б.

Существуют циркуляционные контуры с обогреваемой опускной системой. В этом случае энтальпия воды перед входом в подъемную систему повышается на величину  $\Delta i_{\text{on}} = Q_{\text{on}} / D_{\text{u}}$ , Дж/кг. (5.196)

Общий недогрев при этом снижается на следующую величину

$$
\Delta i_{\text{Heq}} = \Delta i^6_{\text{Heq}} - \Delta i_{\text{on}} + (\partial i'^\partial P) \Delta P_{h,\text{r.s}}. \tag{5.197}
$$

Количество теплоты, необходимой для подогрева воды до температуры насыщения в сечении закипания определится по формуле

$$
\Delta Q_{\text{He} \mu} = \Delta i_{\text{He} \mu} \cdot D_{\mu} , \text{ Br.}
$$
 (5.198)

Полное количество теплоты, переданное в испарителе при равномерном распределении теплоты по высоте определяется как

$$
\Delta i_{\text{Heq}} \cdot D_{\text{u}} = Q_{\text{ucn}} \cdot h_{\text{T3}} / h_{\text{06}} \ . \qquad \text{Tor} \text{a} \quad h_{\text{T3}} = \Delta i_{\text{Heq}} \cdot D_{\text{u}} \cdot h_{\text{06}} / Q_{\text{ucn}} \ . \tag{5.199}
$$

Подстановка в формулу (5.199) её значений дает расчетную формулу для определения *hT3*:

$$
h_{\text{T3}} = \Delta i_{\text{H}e_{\text{A}}}^{6} - \Delta i_{\text{on}} + (\partial i^{\prime}/\partial P)(h_{\text{0}6} \cdot g \cdot \rho^{\prime} - \Delta P_{\text{on}})/\{[Q_{\text{H}en}/(h_{\text{0}6} \cdot D_{\text{H}})] + g \cdot \rho^{\prime}(\partial i^{\prime}/\partial P)\}, \text{M. (5.200)}
$$
  
He \text{gorpeb boqbi qo remneparybbi насыщения в сепарационном барабане

92

определяется по уравнению теплового баланса кода в барабан поступают: из экономайзера вода массой  $D$  с энтальпией  $i_{\alpha}^{B h X}$ ; по подъемнам трубам - вода массой  $(\kappa_{\rm u}^{\rm m} - 1)$ . О с энтальпией  $i'_6$ ; пар массой D и энтальпией  $i''_6$ , где  $\kappa_{\rm u}^{\rm m}$  средняя кратность циркуляции ПГ.

Из барабана выходят два потока: вода - в опускную систему в количестве  $\kappa_{\rm u}{}^{\rm nr}$ . О с энтальпией  $i_{\rm sx}$  и пар - в пароперегреватель или турбину в количестве D с энтальпией  $i^{\prime\prime}$ <sub>6</sub>, для которых уравнение теплового баланса имеет  $D \cdot i_{\infty}^{\text{BBX}} + (\kappa_{\text{II}}^{\text{III}} - 1) D \cdot i'_{\text{G}} + D \cdot i''_{\text{G}} = D \cdot i''_{\text{G}} + \kappa_{\text{II}}^{\text{III}} \cdot D \cdot i_{\text{BX}}$ . вид

Тогда 
$$
i_{\text{B}x} = (1/\kappa_{\text{II}}^{\text{III}})[i_{\text{3}k}^{\text{Bh}k} + i'_{\text{0}}(\kappa_{\text{II}}^{\text{III}} - 1)].
$$
 (5.201)

Поскольку  $\Delta i_{\text{He}_{\text{H}}}^6 = i'_6 - i_{\text{bx}}$ , получим  $\Delta i_{\text{He}_{\text{H}}}^6 = (i'_6 - i_{\text{3K}}^{\text{BBIX}})/k_{\text{H}}^{\text{III}}$ .  $(5.202)$ 

Из уравнений (5.200) и (5.202) следует, что при прочих заданных усло-BHAX  $h_{T3} = f(D_{\rm u}; \kappa_{\rm u}^{\rm mr})$ .

Для определения движущего напора кроме высоты точки закипания необходимо знать среднюю плотность пароводяной смеси на паросодержащих участках в обогреваемых и в пароотводящих трубах. В пароотводящих трубах плотность по высоте не меняется, и  $\rho_{cm}^{no}$  определяется по уравнению (5.68) при подстановке в него значения  $\varphi_{\text{BHX}}$  для выходного сечения парообразующих труб. В парообразующих трубах  $\varphi$  меняется от нуля в сечении закипания до  $\varphi_{\text{max}}$ . Для парообразующих труб в уравнение (5.68) подставляется усредненное значение  $\varphi_{cp} = c_{\varphi} \cdot \beta_{cp}$ . Для определения  $\beta_{cp}$  в уравнении (5.74) используется усредненная приведённая скорость пара w".

Приведенная скорость пара определяется паропроизводительностью циркуляционного контура и при необходимом количестве подводимой теплоты является функцией высоты точки закипания. Тогда объемное расходное паросодержание ( $\beta_{\text{\tiny{BUX}}}, \beta_{\text{\tiny{CD}}},$  истинное объёмное паросодержание ( $\varphi_{\text{\tiny{BUX}}}, \varphi_{\text{\tiny{CD}}},$  и движущий напор являются, при прочих постоянных условиях, функциями  $k_{\rm u}$ <sup>III</sup> и  $D_{\rm u}$ . При этом, скорость циркуляции  $w_0$  зависит от  $D_{\rm u}$ .

У ПГ АЭС с одноконтурной и многоконтурной системами с естественной циркуляцией движущий напор - функция одной величины:  $P_{\text{IB}} = f(D_{\text{II}})$ .

Сопротивление любых подъёмных труб определяется как

93

$$
\Delta P_{\text{nox}} = \Delta P_{\text{K}}^{\text{ucn}} + \Delta P_{\text{ucn}} + \Delta P_{\text{no}} + \Delta P_{\text{np}}\,,\tag{5.203}
$$

где  $\Delta P_{\text{3K}}^{\text{ucn}}$  - гидравлическое сопротивление на подогревательном участке, рассчитываемое по формулам (5.99), (5.100) и (5.106), *ΔР*исп, *ΔР*по гидравлическое сопротивление в парообразующих участках подъемной системы и в пароотводящих трубах, рассчитываемое по формуле (5.117); *ΔР*пр сопротивление, вызванное подъемом рабочей среды выше уровня воды барабана. Оно определяется при рассмотрении баланса сил в подъемной и опускной ветвях рассматриваемого звена. Пренебрегая силами трения, запишем

$$
\Delta P_{\text{np}} = h_{\text{np}} \cdot g \cdot \rho_{\text{cm}}^{\text{BLX}} - h_{\text{np}} \cdot g \cdot \rho^{\gamma} = h_{\text{np}} \cdot g (1 - \varphi_{\text{BLX}}) (\rho^{\gamma} - \rho^{\gamma}), \quad \text{IIa.} \tag{5.204}
$$

Проходное сечение опускной системы выбирается по предварительной оценке скорости воды *w*оп. Принимают для систем с высотой контура менее 5 м →  $w_{\text{on}} \approx 1$  м/с, для контуров с высотой более 10 м →  $w_{\text{on}} < 2.5$  м/с. Сопротивление опускной системы *ΔP*оп рассчитывается по формулам (5.99), (5.100), (5.106) и для данной конструкции опускной системы зависит только от расхода циркулирующей воды *D*ц.

Для решения уравнения циркуляции (5.164) в координатах  $P_{\text{non}}$ ,  $\Delta P_{\text{on}} =$ *f*(*D*ц) строят графики зависимости полезного напора и сопротивления опускной системы от расхода циркуляционной воды, задаваясь тремя-четырьмя значениями  $D_{\text{u}}$  и определяя для них  $P_{\text{non}}$  и  $\Delta P_{\text{on}}$  (рис. 5.27, а). Точка пересечения кривых сопротивления опускной системы и полезного напора определяет расход циркулирующей воды для рассчитываемого контура. Зная величину *D*<sup>ц</sup> рассчитывают кратность циркуляции контура *k*ц*=D*ц*/D* и паросодержание на выходе *х*вых =*1*/*k*ц*.*

В ПГ АЭС из-за образования отложений в выходных участках паросодержание на выходе не должно превышать 25 – 35 % при *k*<sup>ц</sup> > 3. Высокие значения кратности циркуляции *k*<sup>ц</sup> > 8 принимать нецелесообразно.

В пароотводящих трубах может быть получено отрицательное значение полезного напора, являющееся допустимым при достаточном полезном напоре всего контура (рис. 5.27,б). Увеличение величины полезного напора в этих трубах, как и во всём контуре, достигается уменьшением сопротивления

пароотводящих труб за счёт увеличении их суммарного проходного сечения.

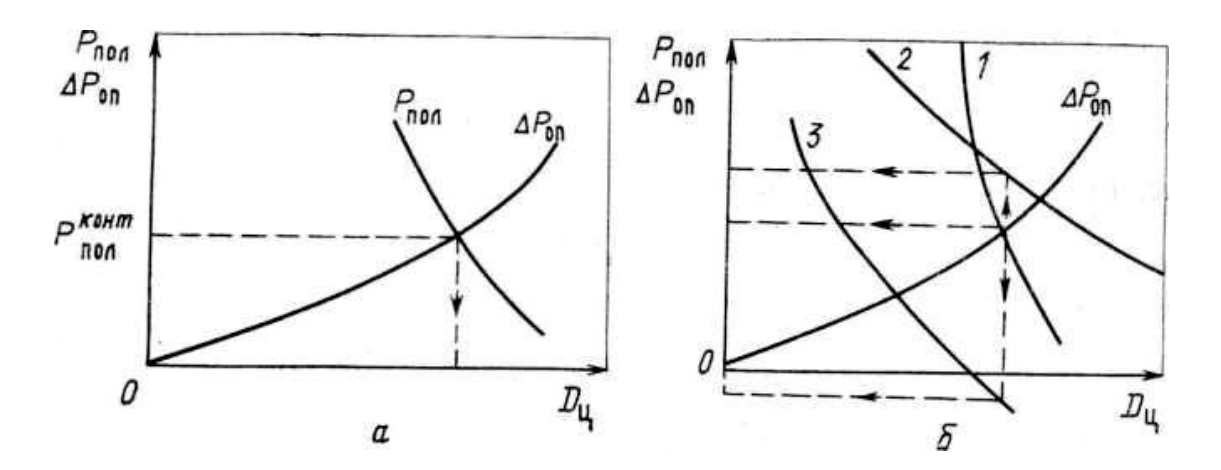

*Рис. 5.27. Графическое решение уравнения циркуляции для простого контура без пароотводящих труб* **(а)** *и с пароотводящими трубами* **(б):** I *полезный напор контура; 2 - полезный напор обогреваемых труб;* 3 *- полезный напор пароотводящих труб*

Для решения уравнения циркуляции ПГ с несколькими циркуляционными системами отличающиеся разными тепловыми и конструкционными характеристиками задаются значением  $k_{\text{u}}^{\text{nr}}$  и поверяют это значение после расчета циркуляции всех контуров.

Сложный циркуляционный контур ПГ АЭС может быть создан при объединении нескольких испарителей в один сепарационный барабан, принципиальная схема которого представлена на рис. 5.28.

Уравнение циркуляции такого контура имеет следующий вид [8]:

$$
P_{non}^{I} = \Delta P_{non};
$$
  
\n
$$
P_{non}^{II} = \Delta P_{non};
$$
  
\n
$$
P_{non}^{i} = \Delta P_{non}.
$$
  
\n(5.205)

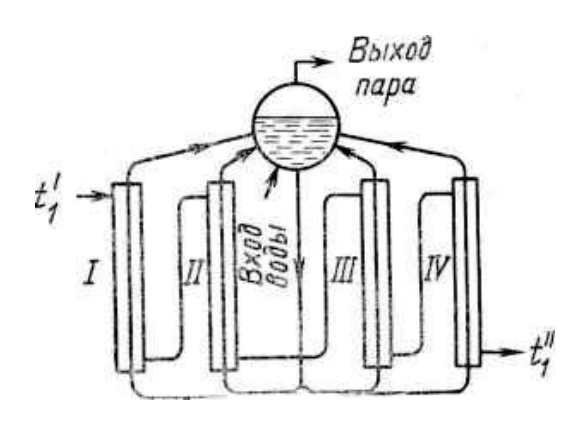

95

Уравнение материального Рис. 5.28. Принципиальная схема баланса может быть представле- сложного контура циркуляции:<br>I, II, III, IV - испарители с различным обогревом ПРИ  $Q_l > Q_u > Q_{ll} > Q_{lV}$ но как

$$
D_{\rm u}{}^{I} +
$$

$$
D_{\rm u}{}^{I\!I} + \dots + D_{\rm u}{}^{i} = D_{\rm on}.
$$
 (5.206)

Уравнение циркуляции (5.164) решается, как правило, графически, что представлено на рис. 5.29.

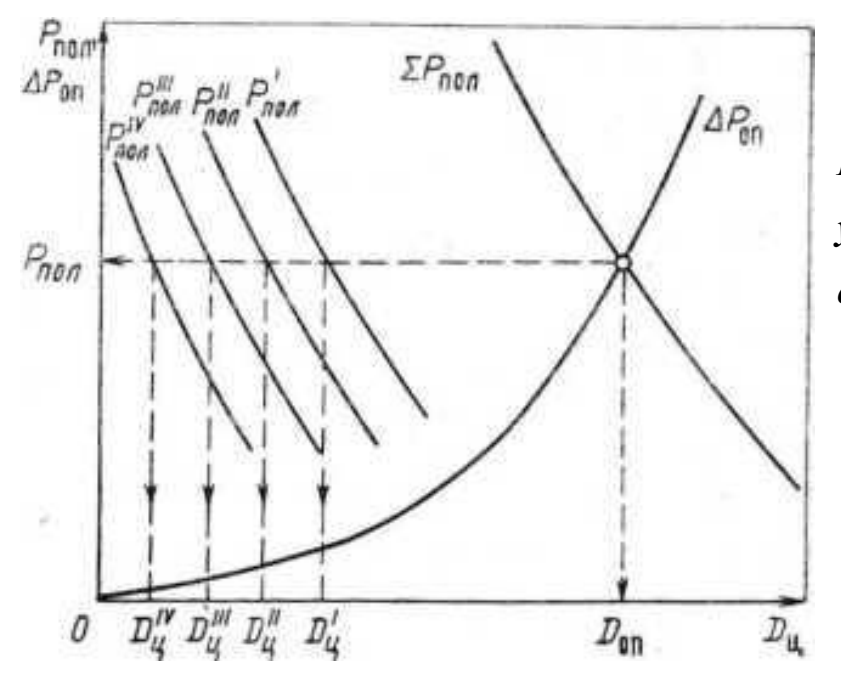

Рис. 5.29. График решения уравнения циркуляции для сложного контура

Циркуляция в каждом контуре испарителя характеризуется соответствующей кривой полезного напора. Кривая полезного напора для всего ПГ строится суммированием расходов при выбранных значениях  $P_{\text{non}}$ . Точка пересечения кривых  $\sum P_{\text{non}}$  и  $\Delta P_{\text{on}}$  дает значение полезного напора, сопротивления опускной системы и расхода через опускные трубы для ПГ в целом.

Расходы воды через отдельные испарители можно найти по построенной для них кривой  $P_{\text{non}}^i = f(D_{\text{u}})$ .

Расход воды через испарители, как видно из рис. 5.29, зависит от интенсивности обогрева.

В подъемной системе при различных условиях обогрева параллельных каналов в некоторых из них возможно практическое прекращение расходов рабочей среды, характеризующимся возникновением режима застоя с образованием свободного уровня. В этом случае расход воды через сечение свободного уровня может быть равен или близок к нулю, а генерируемый трубой пар будет барботировать через водяной столб и, медленно двигаясь, омывать стенки трубы на участке выше уровня. Расход воды из опускной системы, поступающей в трубу, будет равен соответствующему расходу образующегося пара.

При вводе трубы в водяной объем барабана в ней может произойти застой или опрокидывание циркуляции. В этом случае труба будет работать в условиях опускного движения воды. Образующийся пар будет медленно подниматься в сепарационный барабан.

В обоих режимах, обуславливающих значительное ухудшение теплоотдачи, температура стенки может быть выше  $t_{\text{cr}}$ <sup>доп</sup>.

При работе испарителей с большой тепловой неравномерностью их контуры необходимо проверить на устойчивость работы без образования режима застоя или опрокидывания циркуляции. Методика такой проверки излагается, к примеру, в работе [14].

Безупречная работа опускной системы ПГ определяет надежность и устойчивость работы его циркуляционных контуров. Для этого отклонение значений рабочих режимов системы от расчетных не должно превышать значения, существенно уменьшающие подачу воды в подъёмную систему. Уменьшение расхода воды в контуре может произойти из-за увеличения гидравлического сопротивления опускной системы по сравнению с расчетными значениями из-за наличия в опускной системе паровой фазы, проникшей в опускную систему из сепарационного барабана или образовавшейся в ней.

При уменьшении кратности циркуляции и приближении ее к единице, испарительные трубы начнут работать в условиях переходного режима, когда низкие коэффициенты теплоотдачи и наличие отложений на поверхности теплообмена ухудшают отвод теплоты и, по-

97

этому, температура стенки труб будет стремиться к значениям температуры теплоносителя. У ПГ с высокотемпературными теплоносителями вследствие этого увеличивается вероятность разрыва труб. У ПГ с низкотемпературными теплоносителями - под слоем прогрессирующих отложений развиваются коррозионные процессы, уменьшающие надёжность поверхности теплообмена и производительность установки.

В барабане-сепараторе циркуляционного контура возможно образование «воронки», захватывающей пар, при расположении входных сечений опускных каналов на малых расстояниях от уровня воды в барабане *h*ур. Установлено [8], что для опускной системы, выполненной из труб *d* < 100 мм «воронка» не образуется при *h*ур > 200 мм. Для опускной системы, представляющей собой единичный канал большого сечения, вход в неё должен выполняться сетчатым. При большой несимметрии подвода в барабан пароводяной смеси применяются специальные конструкции входа в опускную систему, гасящие центробежные эффекты.

Захват паровой фазы в барботажных сепарационных устройствах в опускную систему может происходить при скорости всплытия пузырьков пара, меньшей скорости опускных токов. Подобный захват вероятен в циркуляционных контурах при совмещении подъёмной и опускной систем в одном корпусе. Вероятность захвата в таких конструкциях уменьшается при увеличении высоты разделяющей перегородки.

Давление жидкости перед входом в опускную систему в барабане больше, чем в сечении зеркала испарения на величину массы столба жидкости. В месте входа жидкости образуется скачкообразное уменьшение давления из-за внезапного сужения проходного сечения и резкого возрастания скорости. Суммарное давление в этом сечении

 $P_{\text{bx}} = P_6 + [g \cdot h_{\text{yp}} \cdot \rho' - (\xi_{\text{bx}} + 1) \rho' \cdot w_{\text{on}}^2 / 2]$ ,  $\Pi$ a. (5.207)

98 где *Р*<sup>б</sup> - давление в сепарационном барабане, Па; *h*ур - высота уровня воды, м; *w*oп - скорость воды в опускной системе, м/с; *ξ*вх ≈ 0,5 - коэффициент сопротивления входа.

Парообразование при входе в опускную систему не произойдёт при недогреве воды до состояния насыщения при давлении превышающее давление в барабане. В случае  $P_{\text{ex}} < P_6$  вода вскипит.

В трубах опускной системы может возникнуть кавитация, предсобой нарушение сплошности потока жидкости и обуставляющая словленная появлением в ней пузырьков или полостей, заполненных паром и выделившимся из жидкости газом. Условие отсутствия кавитации в опускных трубах может быть получено из уравнения:

 $g \cdot h_{\text{vp}} \cdot \rho' - (\xi_{\text{bx}} + 1) \rho' \cdot w_{\text{on}}^2/2 > 0$ ; при  $\xi_{\text{bx}} = 0.5 \rightarrow h_{\text{vp}} > 1.5 w_{\text{on}}^2/2g$ . (5.208) Из уравнения (5.208) следует, что при увеличении скорости воды в опускной системе необходимо поддерживать повышенный уровень воды в барабане.

Применение опускных систем с подводом теплоты возможно в испарителях с большим недогревом воды до температуры насыщения в сепарационном барабане. Принципиальная схема (как исключение) такого испарителя представлена на рис. 5.30, а.

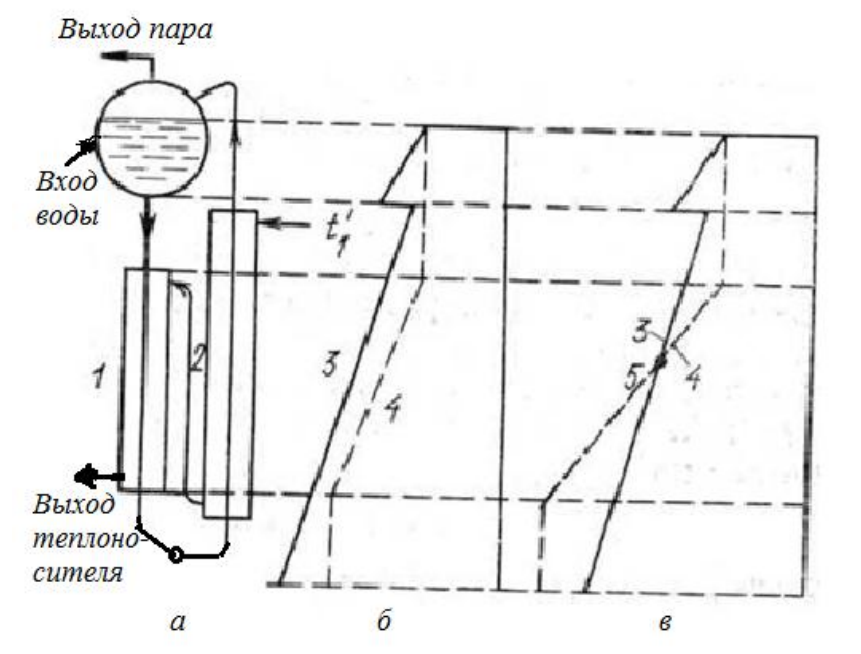

Рис. 5.30. Схема контура с обогревом опускной системы -  $(a)$  и графики энтальпий изменения  $(6, B)$  [8]: 1-обогреваемый участок опускной системы; 2 испаритель;  $3 - i' = f(P);$  $4 - i_{\rm B} = f(Q);$ 5 — сечение вскипания

Вода из регенеративной схемы АЭС с большим недогревом до t<sub>s</sub> полается в сепарационный барабан в зону, прилегающую к опускной системе. Более простой и требующей меньших капитальных затрат способ может

быть осуществлён по схеме с подачей недогретой воды непосредственно в поверхность теплообмена испарителя или в верхнюю часть сепарационного барабана. В обоих случаях догрев поданной воды до  $t_s$  будет осуществляться вследствие конденсации части выработанного в испарителе пара. Если исходные данные все же потребуют применения схемы, представленной на рис. 5.30а, то необходимо определить допустимый уровень обогрева опускной системы, определяющий начало парообразования. Следует учитывать, что значение энтальпии насыщения *i'* по мере движения воды вниз возрастает. Одновременно вследствие подвода теплоты возрастает и её действительная энтальпия  $i_{\rm B}$ . Закипание не начнётся, если  $i' > i_{\rm B}$  по всей высоте опускных труб (рис. 5.30б). Значение *і*' определяется давлением, величину изменения которого определяется по формулой

$$
\Delta P_h = P_h - P_6 = (h \cdot g \cdot \rho' - \Delta P_{on}{}^h) , \qquad (5.209)
$$

где  $P_h$  - давление в рассматриваемом сечении опускных труб, Па;  $P_6$  - давление в сепарационном барабане, Па;  $h$  – расстояние от рассматриваемого сечения до уровня воды в барабане, м; р' - плотность воды в опускной системе при температуре насыщения, кг/м<sup>3</sup>;  $\Delta P_{\text{on}}$  h - сопротивление опускных труб на длине h, определяемое по формуле  $\Delta P_{\text{on}}^h = \kappa_{\text{M}} \xi \cdot h \cdot \rho' w_{\text{on}}^2 / d$ ,  $(5.210)$ где  $\zeta$  – коэффициент трения;  $d$  – диаметр опускной трубы, м;  $\kappa_{\rm M}$  – поправка на местные сопротивления.

При поступлении в опускную систему воды, недогретой до  $t_s$  на величину  $\Delta i_6$ , то закипание в рассматриваемом сечении не произойдёт при выпол- $(\partial i/\partial p) \Delta P_h > (\Delta i_{\rm or}/h_{\rm u}) h$ . нении условия  $(5.211)$ 

Следует иметь в виду, что приращение энтальпии насыщения в зависимости от давления (ді/др) существенно больше при низком и средних давлениях по сравнению с высоким. На рис. 5.30 гочка пересечения прямых, соответствующих росту энтальпии насыщения и энтальпии воды по длине канала, определяет сечение, в котором начинается кипение в опускной обогреваемой системе для случая  $\Delta i_6 = 0$ .

Для каждого контура существует давление, при достижении которого

энтальпия воды в опускных трубах становится равной энтальпии насыщения. Падение давления в контуре циркуляции приводит к уменьшению энтальпии насыщения. Дальнейшее уменьшение давления становится недопустимым, так как произойдёт самовскипание воды в опускных трубах. Кроме того, при эксплуатационном снижении давления в опускной системе высвобождается некоторое количество аккумулированного в воде и металле тепла, которое без учёта роста нивелирного давления определяется формулой

$$
\Delta Q_{\rm on}^{\rm aR} = (G_{\rm M}^{\rm on} \cdot c_{\rm M}^{\rm on} \cdot \partial t_{\rm s} / \partial P + G_{\rm B} \cdot \partial i' / \partial P) (\partial P / \partial \tau) , \qquad (5.212)
$$

где  $G_{\scriptscriptstyle{\rm{M}}}^{\scriptscriptstyle{\rm{OII}}}$ ,  $c_{\scriptscriptstyle{\rm{M}}}^{\scriptscriptstyle{\rm{OIII}}}$  - масса и теплоемкость металла опускных труб, кг и Дж/(кг·К) соответственно; *G*<sup>в</sup> - масса воды в опускной системе, кг; *dts/dP* - изменение температуры насыщения при изменении давления, °С/Па; *∂P /∂τ* - скорость изменения давления в испарителе, Па/с.

Недогрев воды до состояния насыщения из-за увеличения нивелирного давления также увеличивается на *Δi'*нед**.** Для компенсации этого недогрева к циркулирующей воде сообщают теплоту в количестве

$$
\Delta Q_{\text{on}}^{\text{HeII}} = D_{\text{II}} \cdot \Delta i_{\text{HeII}} = D_{\text{II}} (h_{\text{II}} \cdot g \cdot \rho' - \Delta P_{\text{on}}) (\partial i' \partial P), \text{ B} \text{T}. \tag{5.213}
$$

При учете обоих процессов в опускной системе будет высвобождаться при снижении давления теплота в количестве

$$
\Delta Q_{\text{on}} = \Delta Q_{\text{on}}^{\text{ak}} - \Delta Q_{\text{on}}^{\text{Heq}}, \text{ Br.}
$$
 (5.214)

При *ΔQ*оп > 0 в опускных трубах образуется пар. В этом случае движущий напор должен определяться с учетом дополнительного количества теплоты, высвобождающейся в подъемной системе и рассчитываемой по формуле  $\varDelta Q_{\text{no}_A} = [(G_{\text{M}}^{\text{ no}_A} \cdot C_{\text{M}}^{\text{ no}_A} \cdot \partial t_s / \partial P) + G_{\text{cm}} \cdot \partial i_{\text{cm}} / \partial P) (\partial P / \partial \tau) +$ 

$$
+D_{\text{II}}(h_{\text{II}} \cdot g \cdot \rho_{\text{CM}}^{\text{cp}} - \Delta P_{\text{IOQ}})(\partial i_{\text{CM}}/\partial P), \text{BT.}
$$
 (5.215)

Предполагаемая максимальная скорость снижения давления *дР/дτ* допустима при допустимой величине кратности циркуляции.

Во всех случаях следует стремиться к режиму с *ΔQ* оп < *0*.

При повышении давления в испарителе работа опускных труб не меняется. Значение полезного напора меняется в зависимости от высоты точки закипания и соответствующего изменения энтальпии насыщения. С ростом давления значение полезного напора снижается. Допустимые пределы повышения давления по условиям надёжности циркуляции определяются при анализе уравнения циркуляции в зависимости от величины, получаемой в результате расчёта кратности циркуляции.

В результате гидродинамического расчета по тракту теплоносителя определяют затраты мощности на его перекачку в пределах ПГ. Для испарителя с погруженной поверхностью затраты мощности на прокачку рабочего тела определяются для проточной части экономайзера. Определение кратности циркуляции испарительной поверхности проводят для схем с выделенным опускным участком.

### **5.5. Общие положения конструкционного расчета**

Целью конструкционного расчета является определение конструкционных характеристик поверхности теплообмена и ПГ в целом.

Конструкционный расчет начинается с выбора характеристик поверхности теплообмена, необходимых для определения коэффициентов теплоотдачи *α*1, *α*<sup>2</sup> и теплопередачи *k.* Основываясь на опыте проектирования ПГ и других теплообменных аппаратов выбирают диаметр и материал труб поверхности теплообмена, их форму и вид (*U*-образная, прямые трубы, плоские и винтовые змеевики, обратные элементы и т. п.); схему омывания поверхности теплообмена теплоносителем и рабочим телом (поперечное или продольное); определяют необходимость использования ошипованных, оребренных или других труб с развитой поверхностью теплообмена.

### **5.5.1. Методика конструкционного расчёта**

Число трубок определяют по уравнению сплошности для среды, движущейся внутри труб, задаваясь при этом необходимой скоростью:

102

$$
G_{\scriptscriptstyle BH} = \rho_{\scriptscriptstyle BH} f_{\scriptscriptstyle BH} \cdot w_{\scriptscriptstyle BH} , \qquad (5.216)
$$

где *G*вн - массовый расход среды, движущейся внутри трубок, кг/с; *ρ*вн плотность среды, кг/м<sup>3</sup>;  $w_{\text{\tiny BH}}$  - скорость движения среды в трубках, м/с;  $f_{\text{\tiny BH}}$  - суммарная площадь проходного сечения трубок, м<sup>2</sup>,

$$
f_{\text{BH}} = 0.785d^2 n_{\text{TP}}.\tag{5.217}
$$

Все величины, входящие в уравнение (5.216), кроме *f*вн известны кроме *w*н, значение которой выбирается.

После определения *f*вн, *n*тр и выбора конструкционных характеристик геометрии межтрубного пространства (шагов между трубами), рассчитывают площадь проходного сечения *f*м.п. Далее вычисляют с помощью уравнения сплошности скорость движения среды в межтрубном пространстве  $G_{M,\Pi} = \rho_{M,\Pi} \cdot f_{M,\Pi} \cdot w_{M,\Pi}$ , (5.218) где *G*м.п - массовый расход среды, кг/с; *ρмп* - плотность среды, кг/м ; *fмп* - площадь проходного сечения межтрубного пространства, м<sup>2</sup> , *w*м.п  скорость среды в межтрубном пространстве, м/с.

Скорость движущейся среды *w*м.п выбирается исходя из допустимых пределов применения диаметров труб, скорости среды в них, конструкционных характеристик компоновки труб в поверхности теплообмена.

Длина одной трубы *l* или змеевика находится по уравнению

$$
F = \pi \cdot d \cdot l \cdot n_{\text{rp}},\tag{5.219}
$$

где *F* - поверхность теплообмена, определённая в результате теплового расчёта, м<sup>2</sup>; d — расчетный диаметр труб, м; n<sub>тр</sub> – число труб.

При несоответствии рассчитанного числа трубок и их длин возможностям создания надежного и технологичного в изготовлении ПГ дальнейшие расчеты по принятому варианту прекращаются. Необходимые значения *l* и  $n_{mn}$  достигаются изменением выбранных скоростей и диаметра трубок или обеих этих величин с уточнением ранее проведенных расчетов.

Геометрические характеристики компоновки труб поверхности теплообмена, выбранные при выполнении теплового расчета, и способ размещения труб в трубной доске или коллекторе в ПГ многих видов должны обеспечивать не только необходимую компоновку поверхности теплообмена, но и безусловную прочность самих трубных досок и надежность закрепления в них трубок.

Наиболее рациональное размещение трубок в трубных досках достигается по сторонам правильных шестиугольников (рис. 5.31), в результате чего в проточной части образуется равносторонний шахматный трубный пучок.

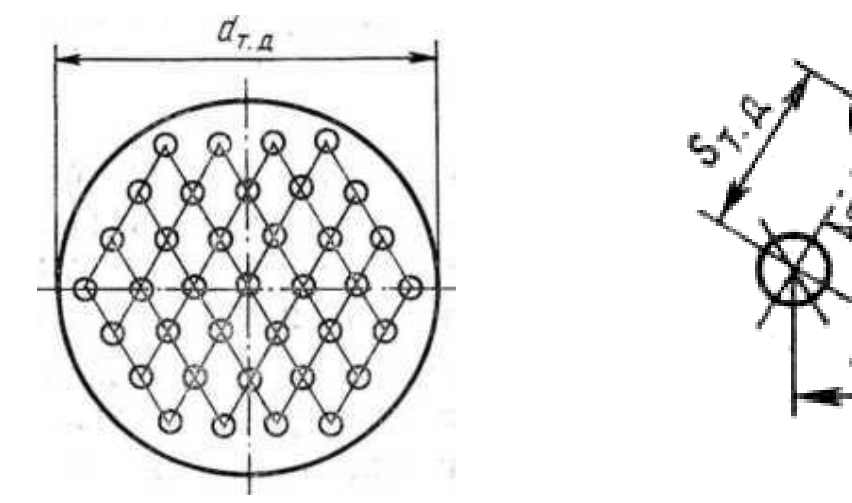

*Рис. 5.31. Размещение трубок в трубных досках по сторонам правильных шестиугольников*

Количество трубок *n*тр, которое возможно расположить в трубной доске при этой схеме, определяется по соотношению  $n_{\text{m}} = \theta \cdot n_{0}$ , (5.220) где *n<sup>0</sup>* - количество трубок, располагающихся на площади, ограниченной вписанным в окружность трубной доски шестиугольником; *θ* - коэффициент, учитывающий количество трубок, которые можно расположить в сегментах, образованных габаритной окружностью трубной доски и сторонами большего шестиугольника. Если расстояние между центром крайней трубы, лежащей на диагонали шестиугольника и окружностью трубной доски равно  $s_{\text{t}}/2$   $\theta = 1$  при  $n_0 = 7 \div 127$ . При  $n_0 > 169 \rightarrow \theta = 1,11 \div 1,16$ .

Число трубок *n<sup>0</sup>* и количество трубок, размещенных по большой диагонали шестиугольника *n*д, определяются по уравнению

$$
n_{\partial} = [1,33(n_0 - 1) + 1]^{0.5}.
$$
 (5.221)

104 Прочность трубной доски и крепления трубок достигается пра-

вильным выбором шагов размещения трубок  $s_{1T,I}$ ,  $s_{2T,I}$  и способом их крепления. Основываясь на опыте эксплуатации теплообменных аппаратов по условиям прочности принимают минимальный шаг *s*мин равным  $1,3 \div 1,5d$ <sup>H</sup><sub>H</sub>.

Внутренний диаметр корпуса  $d_{\text{BK}}$  элементов ПГ с трубными досками определяется диаметром трубной доски:  $d_{\text{BK}} = d_{\text{T.A.}}$  где  $d_{\text{T.A.}}$ диаметр трубной доски, определяемый размерами вписанного шестиугольника, необходимого для размещения труб поверхности теплообмена.

Полная площадь трубной доски  $F_{T,H}$ , соответствующая  $d_{T,H}$  слагается из площади (полезная площадь *F*т.д.п), необходимой для размещения трубок., и площади, не заполненной трубками (свободной площади  $F_{\text{tr,}\,\pi}$  *c*):  $F_{\text{tr,}\,\pi} = F_{\text{tr,}\,\pi\,\pi} + F_{\text{tr,}\,\pi\,\text{c}} = F_{\text{tr,}\,\pi\,\text{n}} / \psi,$  (5.222) где *ψ* = 0,9 — коэффициент заполнения трубной доски, учитывающий возможность неполного использования площади трубной доски для размещения трубок (наличие перегородок и т. п.);  $F_{\text{t.a.m}} = n_0 \cdot F_{\text{t.a.m}}$ , где *F'*т.д *-* площадь доски, приходящаяся на одну трубку. *F'*т.д определяется трубными шагами  $s_{1T}$ д и  $s_{2T}$ л.

При  $s_{1T\mu} = s_{2T\mu} = s_{T\mu}$  (см. рис. 5.31)  $\rightarrow F'_{T,\mu} = s_{T\mu}^2 \sin 60^\circ$  $(5.223)$ где 60° - угол, образуемый центральными линиями трубных рядов.

При условии s1ТД=s2TД=sТД получим *d*т.д*=*1,05*s*ТД(*n*тр*/ψ*) 0,5 . (5.224)

При подстановке в полученную формулу значение  $n_{\text{th}}$  из уравнения (5.291) и полагая *d=d*<sup>н</sup> перепишем (5.224) в следующем виде*,*

$$
d_{\text{\tiny T.A}} = 0,595(s_{\text{\tiny T} \text{A}}/d_{\text{\tiny H}}) (H \cdot d_{\text{\tiny H}}/l \cdot \psi)^{0.5}.
$$
 (5.225)

Длина или высота корпуса определяется габаритами поверхности теплообмена, радиусами кривизны днищ и размерами камер. Внутренний диаметр корпуса горизонтального испарителя с совмещенным сепарационным объемом определяется размерами поверхности теплообмена и высотой сепарационного объема. Размеры вертикального корпуса определяются аналогич-

Размеры коллекторов или камер, располагаемых внутри корпуса, при креплении к ним трубок поверхности теплообмена определяют исходя из общего числа трубок, схемы размещения их на поверхности коллектора и условий обслуживания мест заделки труб. Для этого при расчете задаются одним из его габаритных размеров – диаметром, высотой или длиной. Оптимальные размеры коллектора достигаются при максимально возможном его диаметре для заданного внутреннего диаметра корпуса ПГ. Внутренний диаметр коллекторов из нержавеющей стали равен 500 - 900 мм, коллекторов из углеродистой легированной стали - до 900 - 1600 мм.

Трубки на поверхности коллектора располагаются по окружностям, располагающимся друг от друга на расстоянии *s*1кол. Конструкционные размеры коллектора определяются исходя из заданного числа трубок *n*тр соотношением:  $n_{\text{TD}} = (\pi d_{\text{B.Koff}} / s_{\text{2Koff}}) (h_{\text{Koff}} / s_{\text{1Koff}})$ , (5.226) где *d*в.кол - внутренний диаметр коллектора, м; *s*2кол - шаг труб по окружности, м; *h*кол - высота или длина коллектора, м. Минимальный шаг труб для коллектора составляет (1,3 - 1,*4*)*d*н*.*

Длина корпуса определяется длиной трубок поверхности теплообмена и диаметрами коллекторов. Внутренний диаметр зависит от габаритных размеров сечения трубного пучка.

Диаметры патрубков подводящих и отводящих трубопроводов рассчитывают исходя из допустимой скорости, превышающей в 2 - 3 раза скорость течения среды в трубах поверхности теплообмена.

Размеры и компоновка трубных пучков в корпусе должна обеспечивать ряд общих принципов и требований конструирования:

- компенсация температурных удлинений корпуса и труб достигается применением труб *U*-образной формы, плоских и винтовых змеевиков, обратных элементов;

- равномерность и полнота омывания трубного пучка выполняется при отсутствии резких поворотов среды, мест с резким изменением проходного се-

106

чения и застойных зон;

- простота и надежность уплотнения мест прохода труб через корпус достигается при проходе труб через патрубки - рубашки, полости которых соединены с внутренним пространством корпуса; следует применять присоединение внутри корпуса нескольких труб к одной, проходящей через стенку корпуса (рис. 5.32);

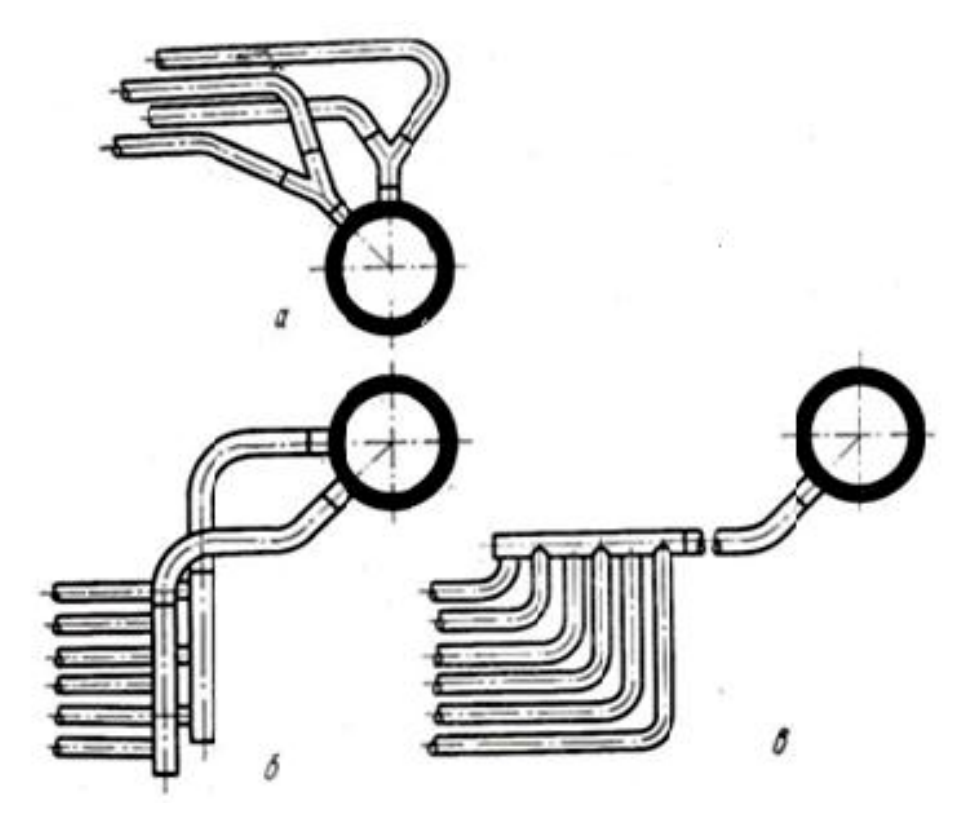

*Рис. 5.32. Варианты присоединения змеевиков к камерам*

- удобство отключения или замены отдельных труб или змеевиков обеспечивается при доступе к местам присоединения труб к трубным доскам или коллекторам для замены или отключения вышедших из строя змеевиков;

- обеспечение минимальной стоимости изготовления и монтажа при выборе наиболее простой формы змеевиков с наименьшим числом гибов для обеспечения минимальной стоимости изготовления и монтажа;

- обеспечение транспортабельности и наименьшего веса поверхности теплообмена при применении пучков с шахматным расположением труб и возможно меньшими значениями диаметров труб, их относительных шагов.

- правильный выбор коэффициента оребрения труб, конструкций рёбер и шипов для ПГ с газовым теплоносителем.

Компактность ПГ можно характеризовать количеством переданной через поверхность теплообмена теплоты, отнесенной к единице объема поверхности теплообмена  $Q/V_{\text{nr}} = (H/V_{\text{nr}})k \cdot \Delta t_{\text{cn}}$ , Bт/м<sup>2</sup>,  $(5.227)$ 

С увеличением отношения (5.227) компактность теплообменника увеличивается.

Объем поверхности теплообмена, определяемого соотношением (5.219), может быть найден по формуле  $V_{\text{nr}} = s_I \cdot s_2 \cdot l \cdot n_{\text{rp}}$ , м<sup>2</sup> *.* (5.228)

При подстановке в уравнение (5.183) значений *F* и  $V_{\text{nr}}$  из уравнений (5.226) и (5.227) получим соотношение

$$
Q/V = \pi \cdot k \cdot \Delta t_{cp} \cdot \left[ (s_1/s_2)(s_2/d_{\rm H}) d_{\rm H} \right], \, \, {\rm Br/m^2}, \tag{5.229}
$$

В уравнениях (5.227) и (5.228) *s*<sup>1</sup> и *s*<sup>2</sup> - продольный и поперечный шаги между трубами поверхности теплообмена.

### **5.5.2. Пример теплового расчёта парогенератора [18]**

Парогенератор представляет собой теплообменный аппарат, предназначенный для выработки насыщенного пара давлением выше атмосферного при передаче теплоты от теплоносителя, поступающего из ядерного реактора, к рабочему телу второго контура через поверхность теплообмена.

Общий вид ПГ представлен на рис. 5.33. Технические характеристики парогенератора ПГВ -1000 МКП приведены в табл. 5.4.

Теплоноситель первого контура к отечественным парогенераторам подводится в вертикальные коллекторы. Осушение пара в ПГ производится в верхней части корпуса путем гравитационной сепарации. Преимуществом такой конструкции является:

- умеренная паровая нагрузка, допускающая использование простой схемы сепарации пара;

- умеренные скорости среды во втором контуре, исключающие опас-

ность вибрации теплообменных труб;

- вертикальные коллекторы первого контура, позволяющие избежать накопление шламовых отложений и, за счет этого, снижающие опасность коррозионного повреждения.

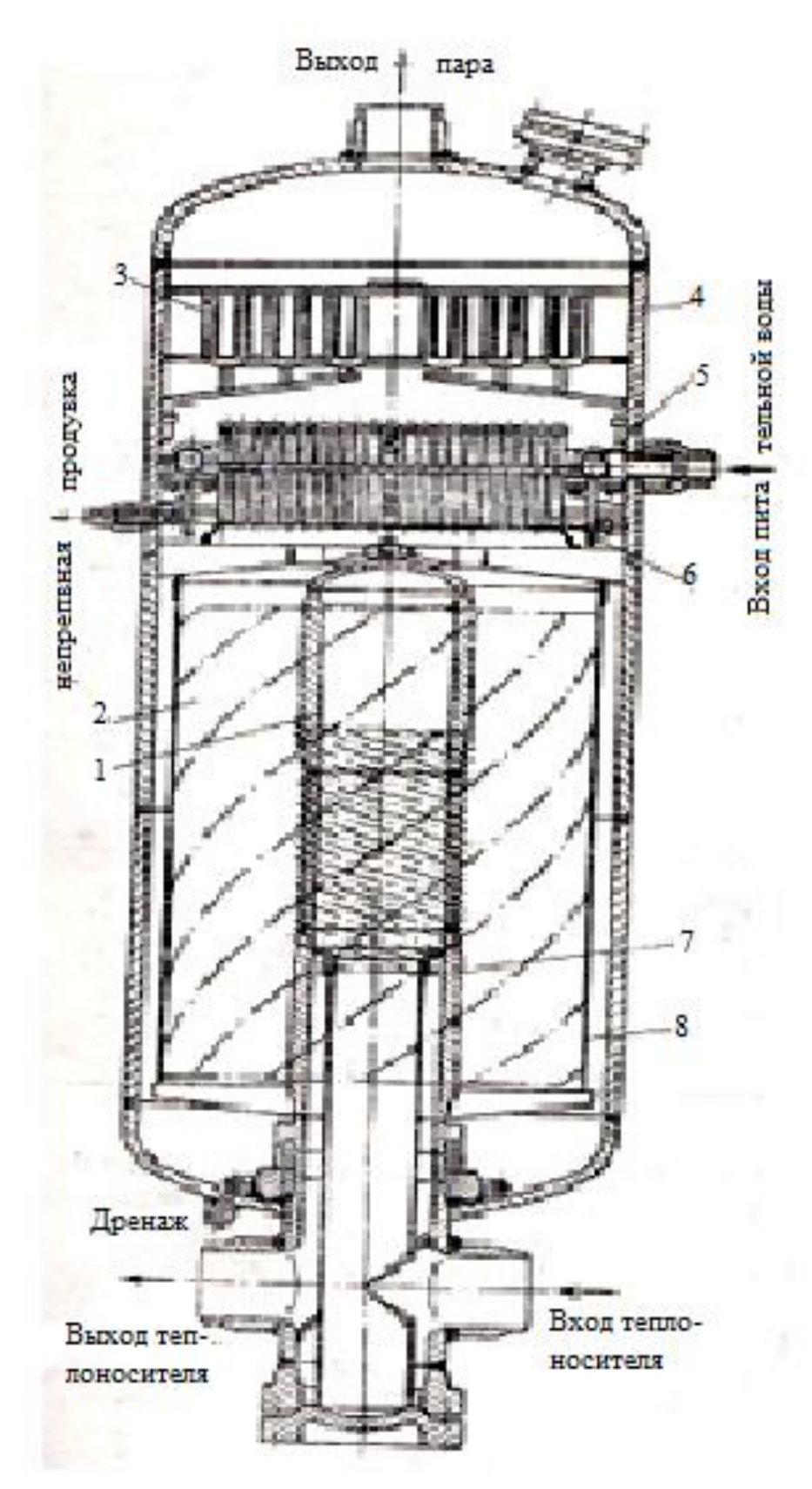

*Рис. 5.33. Парогенератор для ВВЭР 1000 1 – входной коллектор теплоносителя; 2 – поверхность теплообмена; 3 – сепараторы 2-й ступени сепарации; 4 – корпус парогенератора; 5 – раздающий коллектор питательной воды; 6 – сепараторы 1-й ступени сепарации; 7 – выходной коллектор; 8 – обечайка опускного участка*
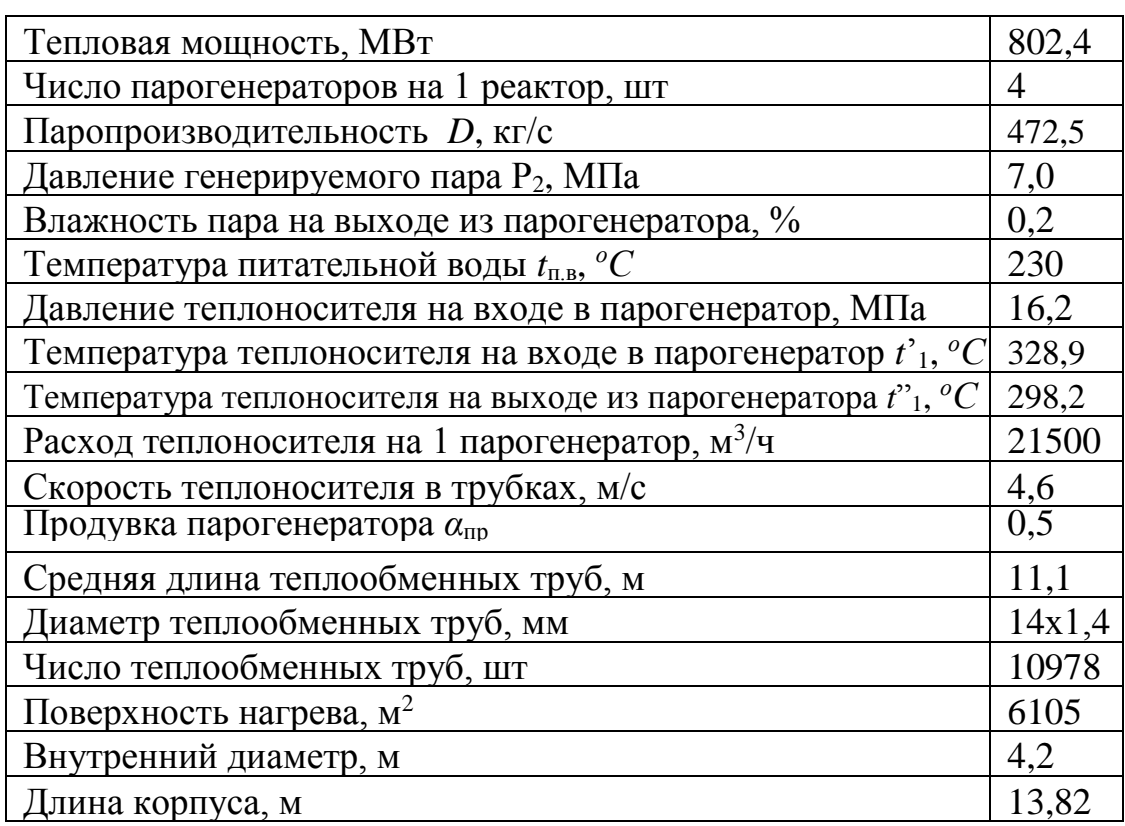

#### **Технические характеристики парогенератора ПГВ -1000 МКП**

#### **5.5.2.1. Расчёт вертикального парогенератора**

#### **с экономайзерным участком**

Целью расчета данного раздела является определение мощностей всех поверхностей теплообмена, расхода теплоносителя и температур на входе и выходе из рассчитываемых участков.

Парогенератор представляет собой однокорпусный теплообменный аппарат рекуперативного типа со встроенным сепарационным

устройством. Основными элементами парогенератора являются:

- корпус с патрубками подвода питательной воды и отвода насыщенного пара, работающий под давлением второго контура;

- коллектор теплоносителя первого контура с входным и выходным патрубками;

- поверхность теплообмена в виде концентрических слоев навивки трубного пучка;

- сепарационное устройство.

Корпус представляет собой сварную оболочку, состоящую из цилиндрической обечайки и эллиптических днищ, и разделяется на две части: верхнюю - сепарационную и нижнюю -теплообменную. В верхнем днище имеется патрубок отвода пара. В нижнее днище корпуса вварен вертикальный коллектор теплоносителя первого контура.

Вертикальный коллектор представляет собой цилиндрическую оболочку, закрываемую крышкой. Соединение уплотняется двумя никелевыми прокладками, с установкой между ними сигнализатора протечек. В нижней части коллектора имеется два патрубка для подвода и отвода теплоносителя первого контура. Внутренняя поверхность коллектора, соприкасающаяся с теплоносителем первого контура, покрыта слоем антикоррозионной наплавки толщиной 8 мм.

Трубный пучок поверхности теплообмена набирается из винтовых змеевиков, располагающихся в кольцевом объеме между коллектором и корпусом парогенератора и образующих концентрические слои навивки с коридорным расположение в объеме. Каждый змеевик состоит из двух прямых участков и изогнутой части. Длина прямых участков равна расстоянию от входной и выходной камер коллектора до соответствующего слоя навивки.

Вокруг трубного пучка установлен кожух, при этом между кожухом и корпусом имеется зазор, который является опускной ветвью контура естественной циркуляции. В верхней части кожуха расположена

конусная перегородка, служащая для установки центробежных сепараторов.

Сепарационное устройство состоит из двух ступеней сепарации. Первая ступень сепарации образована центробежными сепараторами (циклонами), установленными по треугольной решетке с шагом 260 мм. Вторая ступень выполнена из пакетов волнообразных жалюзи. На выходе из каждого пакета установлены перфорированные листы, на входе либо перфорированные листы, либо просечновытяжные сетки. Отделённая от пара влага по сливным трубам отводится под уровень воды в корпусе.

Тепловая схема парогенератора с естественной циркуляцией представлена на рис. 5.34.

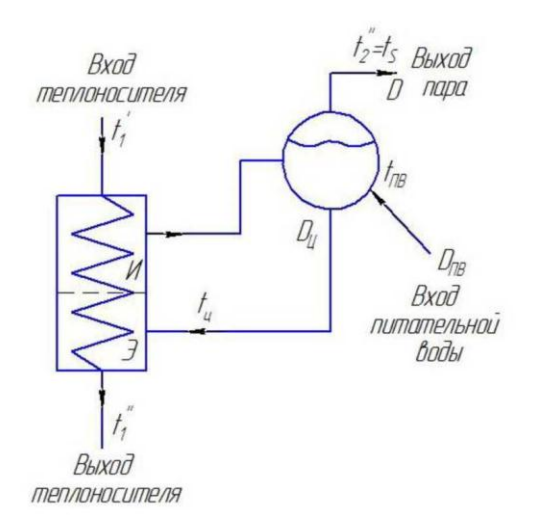

 *Рисунок 5.34 - Принципиальная тепловая схема парогенератора с естествен ной циркуляцией*

Тепловую мощность ПГ определяют по уравнению *Q*пг*= Q*<sup>э</sup> *+ Q*и, где *Q*э и *Q*и – тепловые мощности экономайзера и испарителя соответственно.

По таблицам воды и водяного пара находим:  $t_s = f(P_2) \rightarrow t_s = 285.8 \text{ °C}$ ; теплосодержание пара на входе  $i'_{2} = f(P_{2}) \rightarrow i'_{2} = 1257 \text{ KJ/K} \text{ K} \text{F}$ ; теплосодержание пара на выходе *i"* <sup>2</sup>*=* 2775 кДж/кг ; *i*пв = *f*(*P*2; *t*пв)=991 кДж/кг; теплосодержание теплоносителя на входе  $i'_{1} = f(P_{1}; t'_{1}) = 1508 \text{ kJm}^{\prime} \text{kr};$ теплосодержание теплоносителя на выходе *i"* <sup>1</sup> = *f*(*P*1; *t"*1) = 1327 кДж/кг;

Рассчитываем тепловую мощность экономайзерного участка:

 $Q_{\text{2K}} = (D \cdot \alpha_{\text{ID}}/100 + D)(i'_{2} - i_{\text{IB}}) = (472,5 \cdot 0.5/100 + 472,5)(1257 - 991) \cdot 10^{3} =$  $=126300,1$  KBT.

Определяем тепловаую мощность испарительного участка:  $Q_{\text{H}} = D \cdot (i \cdot 2^2 - i \cdot 2^2) = 472.5 \cdot (2775 - 1257) \cdot 10^3 = 717179.1 \text{ kBr};$  $Q_{\text{nr}} = 126300, 1 + 717179, 1 = 843479, 2$  KBT. Из уравнения теплового баланса:  $Q_{\text{nr}} = G(i_{1 \text{ bx}} - i_{1 \text{ B}_{\text{b}X}}) \cdot \eta_{\text{nr}}$ . при КПД ПГ  $\eta_{\rm \scriptscriptstyle III} = 0.98$ находим расход теплоносителя:  $G = Q_{\text{nr}}/(i_{1 \text{ bx}} - i_{1 \text{ B}_{\text{b}X}}) \cdot \eta_{\text{nr}} = 843479,2/(1508 - 1327) \cdot 0,98 = 4755,2 \text{ kT/c}$ Находим температуру циркулирующей парожидкостной смеси по зна-

чению  $i_{\rm ii}$ :  $t_{\rm ii} = f(i_{\rm ii}; P_2)$ , где  $i_{\rm ii}$  - теплосодержание циркулирующей парожидкостной смеси  $i_{\text{II}} = [i_{\text{IB}} + (k_{\text{II}} - 1) i'_{2}]/k_{\text{II}} = [991 + (6 - 1) \cdot 1257]/6 = 1212.7 \text{ кДж/кт};$ где  $k_{\text{II}} = 4 \div 10$  – рекомендуемая кратность циркуляции.

При найденном теплосодержании температура циркулирующей парожидкостной смеси  $t<sub>u</sub> = 275.5$  °C.

Определяем температуру теплоносителя на выходе из испарителя:

 $t''_{\mu} = Q_{3k}/(G \cdot c_p) + t''_1 = 126300 \cdot 1 \cdot 10^3/(4755 \cdot 2 \cdot 5 \cdot 283 \cdot 10^3) + 298 \cdot 2 = 303 \cdot 2 \cdot {}^{0}C$ где  $c_p = 5,283$ , кДж/(кг·К) - средняя изобарная теплоемкость теплоносителя на экономайзерном участке.

Находим минимальный температурный напор испарителя:

 $\Delta t^{min}$ <sub>u</sub> = t''<sub>u</sub> - t<sub>s</sub> = 303.2 - 285.8 = 17.4 <sup>o</sup>C.

Оптимальное значение  $\varDelta t^{min}$ <sub>и</sub> для парогенератора данного типа находится в пределах  $10 \div 25$  °C.

На рис. 5.35 представлена для данного парогенератора *t*-*Q* диаграмма.

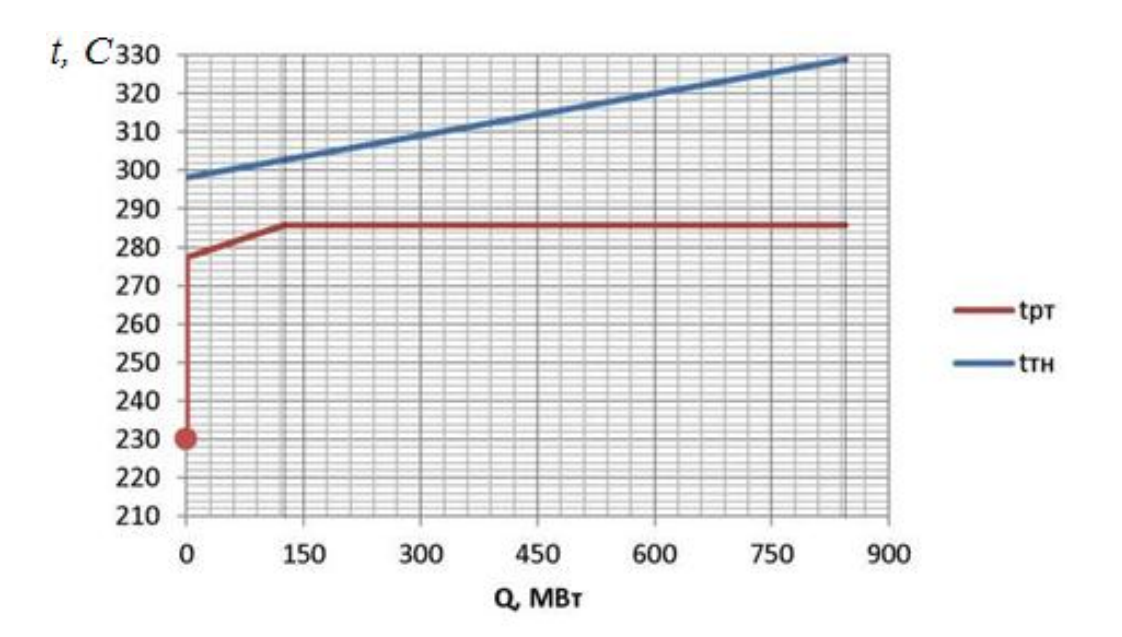

 *Рис. 5.35. t-Q диаграмма* 

Рассчитываем толщину стенок труб теплопередающей поверхности по уравнению:  $\delta_p = p_{1p} \cdot d_{\rm H} / (2 \varphi \cdot \sigma_{\rm H} + p_{1p}) + C$ , где  $p_{1p} = 1,25p_1$ - расчетное давление теплоносителя;  $d_{\text{H}}$ - наружный диаметр труб, мм; *φ* = 1 - коэффициент прочности для труб; *σ*<sup>н</sup> - номинальное допускаемое напряжение, кгс/мм<sup>2</sup>;  $C = C_1 + C_2 + C_3 + C_4$ .

Находим расчётную температуру стенки трубы:

 $t_{\text{cr}}^{\text{p}} = 0.5 \cdot (t_{\text{cr}}^{\text{B}} - t_{\text{cr}}^{\text{H}}) = 0.5 \cdot \left\{ \left[ t_1' - \left( \frac{k}{\alpha} \right) \right] \right\}$  $\left[\frac{k}{\alpha_1}\right) \cdot \left(t'_1 - t_s\right) + \left[t_s + \left(\frac{k}{\alpha_1}\right)\right]$  $\frac{\kappa}{\alpha_2}$   $\cdot$   $(t'_1 - t_s)$   $\bigg]$ , где  $t_{\rm cr}^{\rm B}$  и  $t_{\rm cr}^{\rm H}$  - температуры внутренней и наружной поверхностей стенки трубы соответственно. Принимаем  $\kappa/a_1 = 0.2$  и  $\kappa/a_2 = 0.1 \div 0.15$ .

 $t_{\text{cr}}^{\text{p}}$ =0,5·{[328,9 - 0,2(328,9 - 285,8)] + [285,8 + 0,12(328,9 - 285,8)]} = 305,6 <sup>0</sup>*C*.

Для стали Х18Н10Т номинальное допускаемое напряжение при температуре стенки трубы  $t_{\rm cr}^{\rm p}$  = 305,6  $^oC$  составит  $\sigma_{\rm H}$  = 11,92 кгс/мм<sup>2</sup>.

 $C_1 = 0,11(\delta_p - C) = 0,11[1,859.14/(2.1.11,92+1,859)+C] - C = 0,111$  MM – прибавка к толщине стенки на минусовой технологический допуск;

 $C_2 = 0$  – прибавка к расчётной толщине на утонение стенки из-за коррозии;

 $C_3 = 0$  – прибавка на необходимое утолщение стенки по технологическим соображениям;

$$
C_4 = \delta \left[ \frac{1.5 \cdot \left( \frac{\alpha}{100} - \frac{\delta p}{d_H} \right)}{\frac{1.5 \times}{100} + \frac{\delta p}{d_H}} \right] = 1.4 \left[ \frac{1.5 \cdot \left( \frac{12}{100} - \frac{1.4}{14} \right)}{\frac{1.5 \cdot 12}{100} + \frac{1.4}{14}} \right] = 0.15 \text{ mm}
$$
- nрибавка на уменыне-

ние толщины стенки в местах гибов труб; предварительно примем  $\delta = 1.4$  мм; овальность  $\alpha$  – 12 %.

 $C = 0.111 + 0 + 0 + 0.15 = 0.261$  MM.

$$
\delta_p
$$
 = 2,06.14/(2.1.11,92+2,06) + 0,261 = 1,37 mm.

Принимаем толщину стенки труб  $\delta = 1.4$  мм  $> \delta_p$ .

Находим внутренний диаметр трубы  $d_{\rm B} = d_{\rm H}$  - 2 $\delta = 14$  - 2·1,4 = 11,2 мм.

Находим площадь поперечного сечения трубы  $f_{\text{TD}} = 0.785 d_{\text{B}}^2 = 9.85 \cdot 10^{-5} \text{ m}^2$ .

В соответствии с рекомендуемым интервалом изменения скорости теплоносителя в трубах (3 ÷ 5 м/с) принимаем скорость  $w_1 = 4$  м/с.

Из уравнения расхода находим число труб теплопередающей поверхности  $n_{\text{TD}} = G/(\rho \cdot w \cdot f_{\text{TD}}) = 4755,2/(698,1.4.9,85.10^{5}) = 17288 \text{ mT}$ ., где  $\rho$  - плотность теплоносителя, определяемая по  $t_{cp}$  и  $p_1$ .

#### Величину теплопередающей поверхности участка испарителя ПГ  $F_u = O_u/(k_u \Delta t_u)$ . находим по уравнению теплопередачи

где  $k_{\rm u}$ и  $\Delta t_{\rm u}$  – коэффициент теплопередачи и средний температурный напор на испарительном участке ПГ соответственно.

 $\Pi$ ри  $d_{\mu}/d_{\mu} > 2 \rightarrow k_{\mu} = (1/\alpha_1 + R_{cr} + 2R_{or} + 1/\alpha_2)^{-1}$ ,

 $\alpha_1$  и  $\alpha_2$  – коэффициенты теплоотдачи от теплоносителя к стенке и от стенки к рабочему телу соответственно;  $R_{cr} = (\delta/\lambda)_{cr}$  и  $R_{ox} = 2.10^{-5}$  м<sup>2</sup> $\cdot$ K/BT термические сопротивления стенки и окислов стальной стенки соответственно.

$$
\alpha_1 = 0.021(\lambda_{\rm T}/d_{\rm B})Re^{0.8}Pr^{0.43}(Pr_{\rm T}/Pr_{\rm CT})^{0.25}C_l.
$$

Примем  $Pr_{r}$ / $Pr_{cr} \approx 1$ ;  $C_l \approx 1$ .

Для повышения точности расчётов  $k_{\text{H}}$  рассчитываются для входного и выходного участков испарителя ПГ. При  $k_{\text{bx}}/k_{\text{bhx}} > 2$  испарительный участок ПГ делится пополам и  $k_{\rm H}$  рассчитываются для входа, выхода и середины.

Теплофизические свойства теплоносителя:

на входе в ПГ -  $\rho_{\text{bx}} = 657.4 \text{ кr/m}^3$ ;  $\lambda_{\text{bx}} = 0.499 \text{ Br/(m·K)}$ ;  $v_{\text{bx}} = 0.117 \cdot 10^{-6} \text{ m}^2/\text{c}$ ;

 $Pr_{\text{BX}} = 1,016;$ 

на выходе -  $\rho_{\text{BUX}} = 721.6 \text{ кr/m}^3$ ;  $\lambda_{\text{BUX}} = 0.555 \text{ Br/(m} \cdot \text{K)}$ ;  $v_{\text{BX}} = 0.121 \cdot 10^{-6} \text{ m}^2/\text{c}$ ;  $Pr_{\text{Bay}} = 0.868.$ 

Находим скорости теплоносителя на входе и выходе из трубок  $W_{1 \text{ BX}} = G/(\rho_{\text{BX}} \cdot n_{\text{TD}} \cdot f_{\text{TD}}) = 4755,2/(657,4 \cdot 17288 \cdot 9,85 \cdot 10^{-5}) = 4,25 \text{ M/c } \mu$  $w_1_{\text{BBX}} = G/(\rho_{\text{BBX}} \cdot n_{\text{TD}} \cdot f_{\text{TD}}) = 4755,2/(721,6 \cdot 17288 \cdot 9,85 \cdot 10^{-5}) = 3,87 \text{ M/c}.$ Находим число Re на входном и выходном участках  $Re_{\text{bx}} = w_{1\text{ bx}}$   $d_{\text{b}}/v_{\text{bx}} = 4.25 \cdot 11.2 \cdot 10^{-3}/0.117 \cdot 10^{-6} = 40.63 \cdot 10^{4}$ ,  $Re_{\text{BBIX}} = W_{1 \text{ BBIX}}$   $d_{\text{B}}/v_{\text{BBIX}} = 3.87 \cdot 11.2 \cdot 10^{-3}/0.121 \cdot 10^{-6} = 35.7 \cdot 10^{4}$ ,  $a_{1} = 0.021(0.499/11.2 \cdot 10^{-3}) (40.63 \cdot 10^{4})^{0.8} 1.016^{0.43} = 28932 B_{T}(M^{2} \cdot K);$  $a_{1_{\text{B-KX}}} = 0.021(0.555/11.2 \cdot 10^{-3}) (35.7 \cdot 10^{4})^{0.8} 0.868^{0.43} = 27138 \text{ Br}(M^{2} \cdot \text{K}).$  $\alpha_2$  находим по формуле ЦКТИ  $\alpha_2 = 10,45q^{0.7}/[3,3-0,0113(t_{s2}-373,15)]$ ,

где  $q = (0.7\div 0.8) \Delta t/(1/a_1 + R_{cr} + 2R_{ok})$ ; Находим  $t_{cr} = t_s + (1/3) \Delta t =$  $= 285.8 + (1/3)(328.9 - 285.8) = 300.2 \degree C$ . Тогда  $\lambda_{cr} = 18.79 \text{ Br/(m·K)}$ 

Плотность теплового потока рассчитывается методом последовательных приближений. Для этого задаются значением  $q = q'$ , рассчитывают значения  $\alpha_2'$ и *k*'. Далее находят  $q'' = k'$ .  $\Delta t$ . При выполнении условия 0,95 <  $q''/q''$ < 1,05 расчёт считается успешным и прекращается. При невыполнении условия в качестве нового значения д принимается д".

 $q = (0.7\div 0.8)\cdot 43.1/[(1/28932) + (0.0014/18.79) + 2\cdot 2\cdot 10^{-5}] = 202.4\div 231.3$   $\text{RBr}/\text{M}^2$ . Примем  $q' = 230 \text{ kBr/m}^2$ .

 $\alpha_2 = 10.45 \cdot (230 \cdot 10^3)^{0.7}$ /[3.3 - 0.0113(559 - 373.15)] = 49315 BT/( $\alpha^2$ ·K).

 $k_{\text{ex}}^{\prime} = [(1/28932 + (0.0014/18.79) + 2 \cdot 2 \cdot 10^{-5} + 1/49315]^{-1} = 5905 \text{ Br}/(\text{m}^2 \cdot \text{K}).$ 

 $q' = k'$   $\Delta t = 5905.43$ ,  $1 = 255.5$   $\text{RBr/M}^2$ ;  $\Delta = (255.5 - 230)/255.5 = 0.1$ .

Ошибка  $\Delta = 10$  %. Производим новое приближение.  $q = 260 \text{ kBr/m}^2$ .

 $\alpha$ "<sub>2</sub> = 10,45·(270·10<sup>3</sup>)<sup>0,7</sup>/[3,3 - 0,0113(559 - 373,15)] = 53734 B<sub>T</sub>/( $\alpha$ <sup>2</sup>·K).  $k_{\text{px}}^{\prime} = [(1/28932 + (0.0014/18.79) + 2 \cdot 2 \cdot 10^{-5} + 1/53734]^{-1} = 5963 \text{ Br}/(\text{m}^2 \cdot \text{K}).$ 

 $q'' = k'$   $\cdot$   $\Delta t = 5963.43$ ,  $1 = 257$   $\text{RBr/M}^2$ ;  $\Delta = (257 - 255.5)/255.5 = 0.007$ .

Ошибка составляет < 3 %, что допустимо. Принимаем  $k_{\text{ax}} = 5963 \text{ Br/(m}^2 \cdot \text{K)}$ .

Выполняем аналогичные расчёты для выходного участка ПГ.

 $t_{cr} = t_s + \Delta t/3 = 285.8 + (1/3) \cdot (303.2 - 285.8) = 275.5 {}^{0}C; \lambda_{cr} = 18.67 \text{ Br/(m} \cdot \text{K)}.$  $q = (0.7\div 0.8)\cdot 17.4/[(1/27138) + (0.0014/18.67) + 2\cdot 2\cdot 10^{-5}] = 80.35\div 91.83$   $\text{RBr}/\text{M}^2$ . Примем  $q' = 90$  кВт/м<sup>2</sup>.

$$
\alpha'_{2} = 10,45 \cdot (90 \cdot 10^{3})^{0,7}/[3,3 - 0,0113(559 - 373,15)] = 25571 \text{ Br/(m}^{2} \cdot \text{K}).
$$
\n
$$
k'_{\text{BEX}} = [(1/27138 + (0,0014/18,67) + 2 \cdot 2 \cdot 10^{-5} + 1/25571]^{-1} = 5238 \text{ Br/(m}^{2} \cdot \text{K}).
$$
\n
$$
q' = k' \cdot \Delta t = 5238 \cdot 17,4 = 91,3 \text{ }\text{RBr/m}^{2}; \Delta = (91,3 - 90)/90 = 0,014.
$$
\n
$$
\text{Ошибка составляет} < 3\%, \text{ что допустимо. Принимаем } k_{\text{BEX}} = 5238 \text{ Br/(m}^{2} \cdot \text{K)}.
$$

Находим средний температурный напор на испарительном участке ПГ

$$
\overline{\Delta t_{\scriptscriptstyle \rm H}} = \frac{(t'_{\scriptscriptstyle 1{\scriptscriptstyle \rm H}} - t''_{\scriptscriptstyle 2{\scriptscriptstyle \rm H}}) - (t''_{\scriptscriptstyle 1{\scriptscriptstyle \rm H}} - t'_{\scriptscriptstyle 2{\scriptscriptstyle \rm H}})}{(t'_{\scriptscriptstyle 1{\scriptscriptstyle \rm H}} - t''_{\scriptscriptstyle 2{\scriptscriptstyle \rm H}})} = \frac{(328.9 - 285.8) - (303.2 - 285.8)}{\ln \frac{(328.9 - 285.8)}{(303.2 - 285.8)}} = 28.4 \,^0C
$$

Находим средний коэффициент теплопередачи на испарительном участке  $k_{\text{H}} = 0.5(k_{\text{B}} + k_{\text{Bb}}) = 0.5(5963 + 5238) = 5600.5 \text{ Br}/(\text{m}^2 \cdot \text{K}).$ 

Находим значение теплопередающей поверхности испарителя ПГ

$$
F_{\rm H}
$$
 = 717179,1·10<sup>3</sup>/(5600,5·28,4) = 4516,6 m<sup>2</sup>.

Полученные расчётные данные сводим в таблицу 5.5.

Таблица 5.5

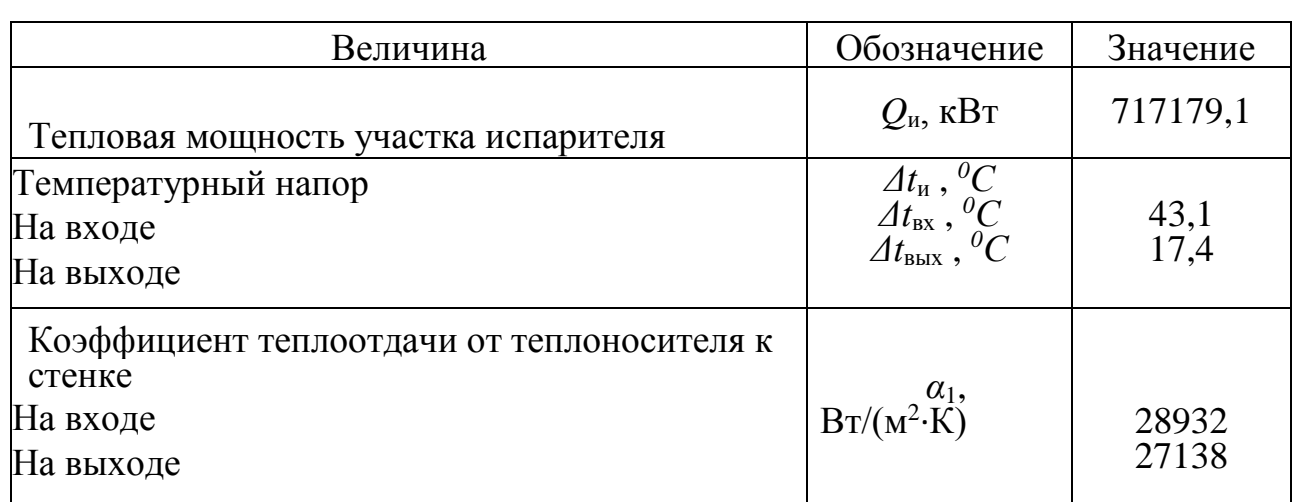

Параметры испарительного участка ПГ

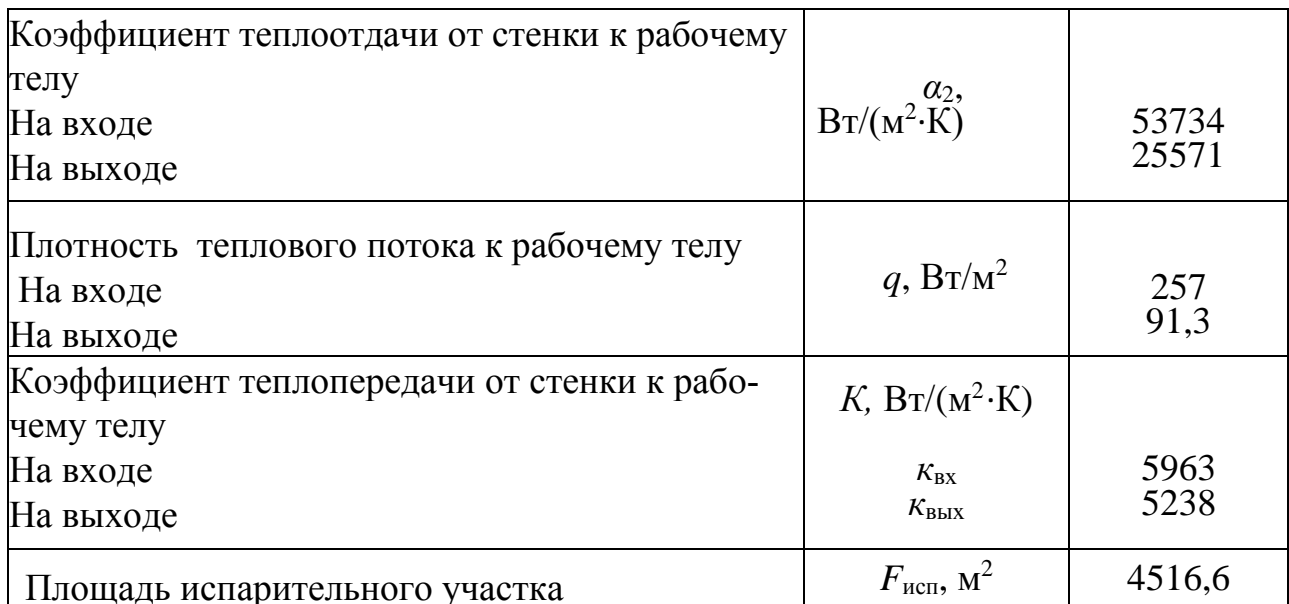

Определяем величину теплопередающей поверхности экономайзерного участка ПГ при следующих исходных данных:  $Q_{\text{3K}} = 126300, 1 \text{ kBr}$ ;  $t'_{19} = t''_{18} = 303,2 \ ^0C$ ;  $t''_{19} = t''_1 = 298,2 \ ^0C$ ;  $t'_{29} = t''_1 = 275,5 \ ^0C$ ;  $t''_{29} = t_s = 285,8$  ${}^0C$ .

На экономайзерный участок ПГ поступает недогретая до кипения вода. На всём экономайзерном участке ПГ температура теплоносителя  $t_{12}$  >  $t_{s2}$  = =270 °C при малом недогреве рабочего тела до  $t_s$ . В этих условиях теплоотдача от стенок труб к рабочему телу возможна при омывании поверхности некипящей водой, если температура поверхности труб  $\overline{t_{cr}} < t_{s2}$  и при омывании поверхности в условиях поверхностного кипения недогретой до ts2 водой, если  $\overline{t_{cr}} > t_s$ . Расчёт выполняется для средних температур теплоносителя и рабочего тела.

Находим среднюю для участка температуру теплоносителя

 $\overline{t_{12}}$  = 0,5(t'<sub>13</sub> + t''<sub>13</sub>) = 0,5(303,2 + 298,2) = 300,7 <sup>o</sup>C. Находим среднюю для участка температуру рабочего тела  $\overline{t_{23}}$  = 0,5(t'<sub>23</sub> + t''<sub>23</sub>) = 0,5(275,5 + 285,8) = 281,7 <sup>o</sup>C. Средняя для участка температура стенки  $\overline{t_{cr}}$  =0,5( $\overline{t_{13}}$ + $\overline{t_{23}}$ ) = 0,5(300,7 + 281,7) = 290,7 <sup>o</sup>C. Поскольку  $\overline{t_{cr}} > t_s$  теплоотдача от стенки труб к рабочему телу осуществляется в условиях поверхностного кипения недогретой до температуры кипения водой аналогично испарительному участку.

Величину теплопередающей поверхности участка экономайзера ПГ  $F_2 = Q_2/(k_2 \Delta t)$ , находим по уравнению теплопередачи где  $k_1$ и  $\Delta t_1$  – коэффициент теплопередачи и средний температурный напор на испарительном участке ПГ соответственно.

При  $d_{H}/d_{B} > 2 \rightarrow k_3 = (1/\alpha_1 + R_{cr} + 2R_{or} + 1/\alpha_2)^{-1}$ ,

 $\alpha_1$  и  $\alpha_2$  – коэффициенты теплоотдачи от теплоносителя к стенке и от стенки к рабочему телу соответственно;  $R_{cr} = (\delta/\lambda)_{cr}$  и  $R_{ox} = 2.10^{-5}$  м<sup>2</sup> $\cdot$ K/BT - термические сопротивления стенки и окислов стальной стенки соответственно.

$$
\alpha_1 = 0.021(\lambda_{\rm T}/d_{\rm B})Re^{0.8}Pr^{0.43}(Pr_{\rm T}/Pr_{\rm CT})^{0.25}C_l.
$$

Примем  $Pr_{\rm T}/Pr_{\rm cr} \approx 1$ ;  $C_l \approx 1$ .

Теплофизические свойства теплоносителя в экономайзере ПГ:

 $\rho_0 = 726.6 \text{ K} \Gamma/\text{M}^3$ ;  $\lambda_2 = 0.56 \text{ Br}/(\text{M} \cdot \text{K})$ ;  $v_2 = 0.122 \cdot 10^{-6} \text{ M}^2/\text{C}$ ;  $Pr_2 = 0.861$ .

Находим скорость теплоносителя в трубах экономайзера

 $w_2 = G/(\rho_2 \cdot n_{\text{TD}} \cdot f_{\text{TD}}) = 19020,8/(726,6.51319 \cdot 1,327 \cdot 10^{-4}) = 3,84 \text{ m/c}.$ 

Определяем число  $Re = w_3 \cdot d_2/v_2 = 3{,}84 \cdot 11{,}2 \cdot 10^{-3}/0{,}122 \cdot 10^{-6} = 35{,}31 \cdot 10^{4}$ .

Находим коэффициент теплоотдачи от теплоносителя к стенке

$$
\alpha_1 = 0.021(\lambda_s/d_s)Re^{0.8} Pr_s^{0.43} (Pr_s/Pr_{cr})^{0.25} C_i; \quad (Pr_s/Pr_{cr})^{0.25} \approx C_i \approx 1.
$$

 $\alpha_1 = 0.021(0.56/11.2 \cdot 10^{-3})$  (35,31 $\cdot 10^{4}$ )<sup>0,8</sup>(0,861)<sup>0,43</sup> = 27019 B<sub>T</sub>/( $\alpha$ <sup>2</sup>·K).

Коэффициент теплоотдачи стенки к рабочему телу, где передача на экономайзерном участке осуществляется при кипении в большом объёме,  $a_2$ находим по формуле ЦКТИ  $\alpha_2 = 10,45q^{0.7}/[3,3-0,0113(t_{s2}-373,15)],$ где  $q = (0.7\div 0.8) \Delta t/(1/\alpha_1 + R_{\rm cr} + 2R_{\rm ok})$ ;  $\lambda_{\rm cr} = 18,77$  Br/(м·К) при  $t_{\rm cr} = 290,7^{\circ}C$ .

Плотность теплового потока находится методом последовательных приближений. Для этого задаются значением  $q = q'$ , рассчитывают значения  $\alpha_2$ ' и k'. Далее находят  $q'' = k' \Delta t$ . При выполнении условия 0,95 <  $q'/q'' < 1,05$  расчёт оканчивается. При невыполнении условия в качестве нового значения д принимается а".

Находим температурный напор  $\Delta t_3 = \overline{t_{13}} - t_s = 300,7 - 285,8 = 14,9 \degree C$ .  $q = (0.7\div 0.8)\cdot 14.9/[(1/27019) + (0.0014/18.77) + 2.2\cdot 10^{-5}] = 68.86\div 78.7$   $\text{RBr}/\text{M}^2$ . Примем  $q' = 75$  кВт/м<sup>2</sup>.

$$
\alpha_2 = 10,45 \cdot (75 \cdot 10^3)^{0.7} / [3,3 - 0,0113(559 - 373,15)] = 22507 \text{ Br/(m}^2 \cdot \text{K)}.
$$
  

$$
k' = [(1/27019 + (0,0014/18,77) + 2 \cdot 2 \cdot 10^{-5} + 1/22507]^{-1} = 5101 \text{ Br/(m}^2 \cdot \text{K)}.
$$
  

$$
q' = k' \cdot \Delta t = 5101 \cdot 14,9 = 76, \text{ kBr/m}^2; \quad \Delta = (76,1 - 75)/75 = 0,015.
$$

Принимаем  $k_2 = 5101 \text{ Br}/(\text{m}^2 \cdot \text{K})$ .

Находим средний температурный напор на экономайзерном участке ПГ

$$
\overline{\Delta t_{\rm H}} = \frac{(t'_{13} - t''_{23}) - (t''_{13} - t'_{23})}{\ln(\frac{(t'_{13} - t''_{23})}{(t''_{13} - t'_{23})})} = \frac{(303.2 - 285.8) - (298.2 - 275.5)}{\ln(\frac{(303.2 - 285.8)}{(298.2 - 275.5)}} = 19.9 \,^{\circ}C
$$

Находим значение теплопередающей поверхности экономайзера ПГ

$$
F_3 = 126300, 1 \cdot 10^3/(5101 \cdot 19, 9) = 1238, 4 \text{ m}^2
$$
.

Полученные расчётные данные сводим в таблицу.

Таблица 5.6

### Параметры экономайзерного участка ПГ

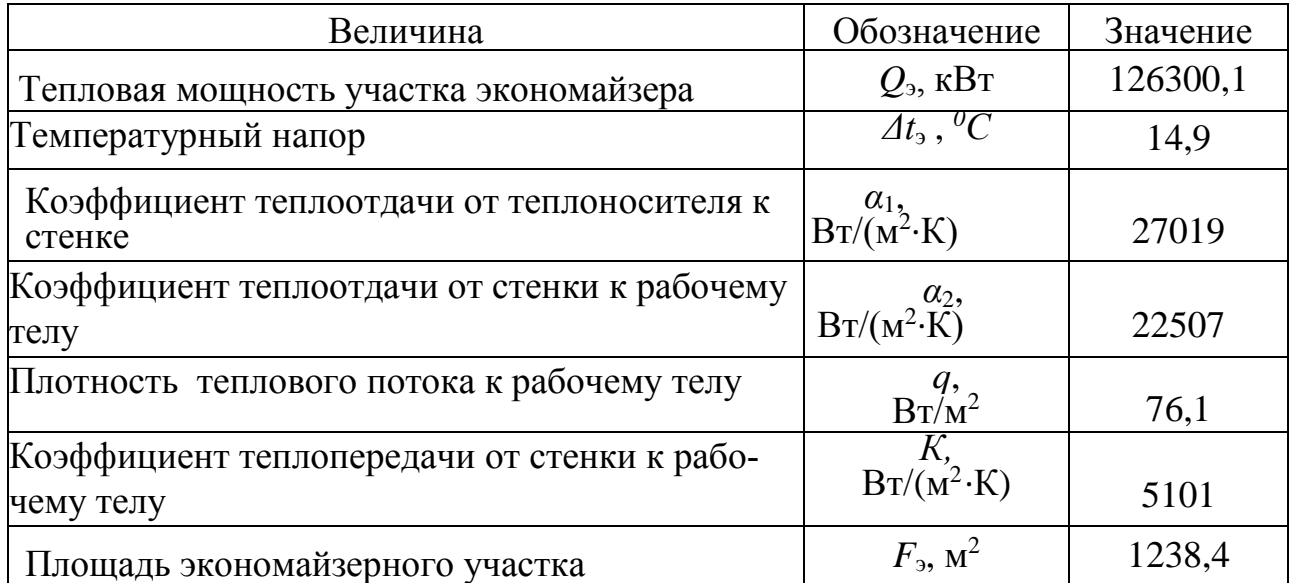

Фактическая площадь теплопередающей поверхности ПГ вследствие возможных образований отложений, течи и пр. в трубах выбирается с использованием коэффициента запаса  $\kappa_3 = 1, 1 \div 1, 25$ . Примем  $\kappa_3 = 1, 1$ .

**Расчётная площадь поверхности ПГ** составит  $F = (F_u + F_3) \cdot \kappa_3 = (4516.6 + 1238.4) \cdot 1,1 = 6330.5 \text{ m}^2.$ Длина труб теплопередающей поверхности ПГ составит  $L = F/(\pi \cdot d_{\rm H}) = 6330, 5/(3, 14 \cdot 0, 014) = 143932, 8$  M. **Длина одной трубы** *l = L/n*тр = 143932,8/17285 = 8,33 м.

#### **5.5.2.2. Конструкционный расчет парогенератора**

**Расчет входной и выходной камер коллектора теплоносителя**. В камерах для присоединения труб теплопередающей поверхности выбираем шахматное расположение отверстий. Продольный шаг расположения отвер-

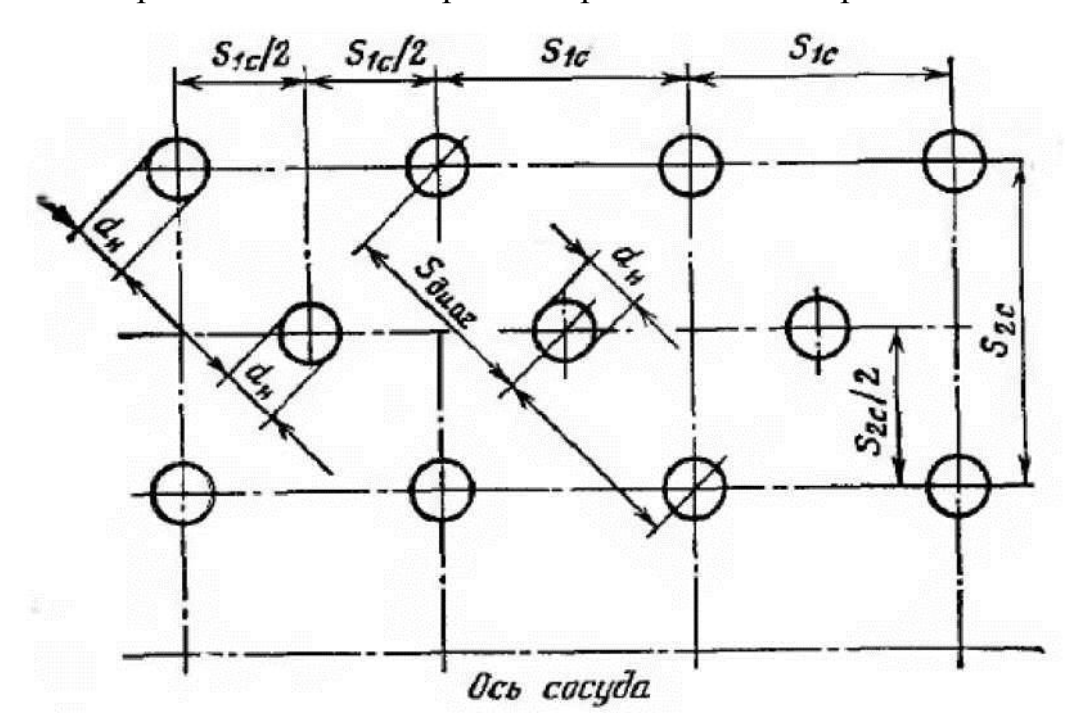

*Рис. 5.35. Схема расположения отверстий* 

стий *s*1к=30 мм > 2·*d*н; поперечный шаг по окружности внутренней поверхности камер *s*2к = 26 мм, внутренний диаметр коллектора теплоносителя  $d_{\text{BK}} = 1,5$  M.

Находим число отверстий в поперечном ряду:

$$
n_{2k} = \pi \cdot d_{BK}/s_{2k} = 3{,}14\cdot 1{,}5/0{,}026 = 181 \text{0} \text{TB}.
$$

Толщину стенки камер принимаем предварительно равной  $\delta_{\kappa} = 0.2$  м.

Определяем средний диаметр камер:  $d_{\text{c}k} = d_{\text{BK}} + \delta_k = 1.5 + 0.2 = 1.7$  м. Рассчитываем поперечный шаг по средней окружности:

$$
s_{2k,0} = s_{2k} \cdot d_{ck} d_{BK} = 0.026 \cdot 1.7/1.5 = 0.03
$$
 MM.

Рассчитываем коэффициент прочности  $\varphi$  при шахматном расположении труб в коллекторе:

- для продольного ряда:  $\varphi_1 = (s_{1k} d_0)/s_{1k} = (30 14, 2)/30 = 0,527$ , где  $d_0 = d_H + 0.2 = 14 + 0.2 = 14.2$  мм - диаметр отверстия;
- для поперечного ряда:  $\varphi_2 = (s_{2_{K,0}} d_0)/s_{2_{K,0}} = 2(30 14,2)/30 = 1,053;$

• для диагонального ряда: 
$$
\varphi_3 = \frac{\left(1 - \frac{2d_0}{s_{1k}} \frac{1}{\sqrt{1+m^2}}\right)}{\sqrt{1-0.75 \left(\frac{m^2}{1+m^2}\right)^2}} = \frac{\left(1 - \frac{2 \cdot 14.2}{30} \frac{1}{\sqrt{1+1^2}}\right)}{\sqrt{1-0.75 \left(\frac{1^2}{1+1^2}\right)^2}} = 0.367
$$

где  $m = s_{2k,0}/s_{1k} = 30/30 = 1$ .

Принимаем для расчета толщины стенки камер меньшее значение коэффициента прочности из трех  $\varphi_3 = 0.367$ .

Рассчитываем толщину стенки камер:

$$
\delta_{\kappa}^{\mathrm{p}} = \frac{p_{1\mathrm{p}} \cdot d_{\mathrm{B.K}}}{2 \cdot \varphi[\sigma_{\mathrm{H}}] - p_{1\mathrm{p}}} + C = \frac{1,859 \cdot 1,5}{2 \cdot 0,367 \cdot 21,98 - 1,859} + 1 = 196 \text{ MM},
$$

где -  $[\sigma_{\text{H}}]$  = 21,98 кгс/мм<sup>2</sup> для стали 10ГН2МФА при  $t_{\text{cr}}$ <sup>p</sup> = 305,6 <sup>0</sup>C; C = 1 мм.

Принимаем толщину стенки камер коллектора теплоносителя:  $\delta_{\rm K} = 200$ мм, что совпадает с предварительно принятой.

Определяем наружный диаметр камер:  $d_{\text{H}} = d_{\text{B,K}} + 2\delta_{\text{K}} = 1.5 + 2.0, 2 = 1.9$  м Рассчитываем число поперечных рядов в камере:

$$
n = n_{\text{rp}}/n_{\text{2k}} = 17285/181 = 96 \text{ pga.}
$$

Определяем число труб теплопередающей поверхности парогенеparopa:  $n_{\text{TD}} = n_{1\text{k}} \cdot (n_{2\text{k}} - 3) = 96 \cdot (181 - 3) = 17088 \text{ uT}$ .

Конструкционные характеристики пучка труб теплопередающей поверхности парогенератора. Пучок труб теплопередающей поверхности парогенератора изготовлен из труб, изогнутых в виде винтовых змеевиков, и расположен в кольцевом объеме между коллектором теплоносителя и корпусом парогенератора. Змеевики образуют концентрические слои навивки.

Каждый змеевик состоит из двух прямых участков и изогнутой части. Длина прямых участков равна расстоянию от входной и выходной камер коллектора до соответствующего слоя навивки. Первый слой навивки образован змеевиками, присоединенными к нижнему поперечному ряду отверстий входной камеры теплоносителя и к верхнему поперечному ряду выходной. Диаметр первого слоя навивки определяется как  $d_{1cn} = d_{H,K} + 2(0.041 + 3.5 d_{H}) =$  $= 1.9 + 2(0.041 + 3.5 \cdot 0.014) = 2.08$  м, где  $d_{H,K}$  - наружный диаметр камер теплоносителя; длина прямого участка змеевика первого слоя навивки = 0,041 м.

Считая, что змеевики, выходящие из одного поперечного ряда камер коллектора образуют один слой навивки, определим диаметр последнего, *m*го слоя по формуле:  $d_{m, c, \bar{n}} = d_{1, c, \bar{n}} + 2(M - 1)$ , где  $M = n_1 + n_2 + n_3$ .- число слоев навивки, равное числу поперечных рядов в камере  $n_{1k}$ ;  $n_1$ ,  $n_2$ ,  $n_3$  - числа слоев навивки в первой, второй и третьей группах. Для уменьшения диаметра последнего слоя навивки, определяющего диаметр корпуса ПГ, применяем компоновку пучка труб в следующей последовательности. В ближайшей к коллектору первой группе слоев навивки каждый слой навивки образуется змеевиками, присоединенными к одному поперечному ряду отверстий камер. Во второй группе слоев, следующих за слоями первой группы, каждый слой навивки образуется двумя рядами отверстий в камерах. В третьей группе каждый слой навивки образуется тремя рядами, присоединенными соответственно к трем рядам поперечных отверстий камер. Используя соотношение между числом слоев навивки и числом поперечных рядов отверстий в камере

$$
1 \cdot n_{1} + 2 \cdot n_{2} + 3 \cdot n_{3} = n_{1k};
$$
  
\n
$$
1 \cdot n_{1} + 2 \cdot n_{1} + 3 \cdot n_{1} = n_{1k};
$$
  
\n
$$
n_{1} = n_{2} = n_{3} = n_{1k}/6.
$$

получим число слоёв навивки *М* = 3· *п*1к/6 = *п*1к/2. Следовательно, число слоев навивки равно только половине числя рядов отверстий камер, что значительно уменьшает диаметр последнего слоя навивки.

Диаметр первого слоя навивки:  $d_1 = d_{1cn}$ ;  $d_{1m} = d_{1cn} + 2(n_1 - 1) s_{1cn} =$ 

 $= 2,08 + 2(96/6 - 1) \cdot 0,021 = 2,71$  м, где  $s_{1c} = 1,5d_{H} = 1,5 \cdot 0,014 = 0,021$  м - шаг между слоями навивки.

Диаметр второго слоя навивки:  $d_2 = d_{1m} + 2 s_{1m} = 2{,}71 + 2.0{,}021 = 2{,}752$  м;  $d_{2m} = d_{1cn} + 2(n_2 - 1) s_{1cn} = 2{,}752 + 2(96/6 - 1) \cdot 0{,}021 = 3{,}382$  m. Диаметр третьего слоя навивки:  $d_3 = d_{2m} + 2 s_{1cn} = 3,382 + 2 \cdot 0,021 = 3,424$  м;  $d_{3m} = d_{3cn} + 2(n_3 - 1) s_{1cn} = 3{,}424 + 2(96/6 - 1) \cdot 0{,}021 = 4{,}054$  M. Внутренний диаметр обечайки трубного пучка:  $d_{\text{B}_0} = d_{3\text{m}} + s_{1\text{cm}} = 4.054 + 0.021 = 4.075 \text{ M}.$ 

**Наружный диаметр обечайки:**  $d_{\text{H}\text{ o}} = d_{\text{B}\text{ o}} + 2 \cdot \delta_{\text{ o}6} = 4,075 + 2 \cdot 0,008 = 4,091 \text{ M}$ , где  $\delta_{00} = 0.008$  м – толщина обечайки.

Средний диаметр межтрубного пространства:

$$
d_{\text{cp.M.}\Pi} = 0.5(d_{1c\pi} + d_{3m}) = 0.5(2.08 + 4.054) = 3.067 \text{ M}.
$$

Проходное сечение в межтрубном пространстве:

$$
f = \pi \cdot d_{\text{cp.M.}\Pi} \cdot M(s_{1\text{cn}} - d_{\text{H}}) = 3{,}14 \cdot 3{,}067 \cdot 126(0{,}021 - 0{,}014)/2 = 3{,}237 \text{ m}^2.
$$

Определяем высоту пучка труб, углы навивки в различных слоях, шаг между трубками в слоях навивки.

Для первого слоя навивки:

• шаг навивки:  $s_{1c}$ <sup>н</sup> =  $n_{2k}$ ·  $s_{2c}$ <sub>7</sub> = 181 · 0,017 = 3,041 м, где  $n_{2k}$  - число трубок в первом слое навивки, равное числу отверстий в одном поперечном ряду камер коллектора;  $s_{2c} = 1.2 \cdot 0.014 = 0.017$  м; - шаг между трубками в первом слое навивки, принимается равным  $(1.15 \div 1.5) \cdot d_H$ .

• угол навивки: 
$$
\beta_{1c,n} = arctg\left(\frac{s_{1c,n}^H}{\pi \cdot d_{1c,n}}\right) = arctg[3,041/(3,14\cdot 2,08)] = 24^0 96
$$
;

• длина одного витка:  $l^{\text{\tiny B}}_{1 \text{\tiny C} \pi} = \frac{\pi \cdot d_{1 \text{\tiny C} \pi}}{\cos \theta}$  $\frac{1}{1}$   $\frac{1}{1}$   $\frac{1}{1}$   $\frac{1}{2}$   $\frac{1}{2}$ ,  $\frac{1}{2}$ ,  $\frac{1}{2}$  $\frac{1}{2}$  $\frac{1}{2}$  $\frac{1}{2}$  $\frac{1}{2}$  $\frac{1}{2}$  $\frac{1}{2}$  $\frac{1}{2}$  $\frac{1}{2}$  $\frac{1}{2}$  $\frac{1}{2}$  $\frac{1}{2}$  $\frac{1}{2}$  $\frac{1}{2}$  $\frac{1}{2}$  $\frac{1}{2}$  $\frac{1}{2}$  $\frac{1}{$ 

• длина изогнутой части трубы:  $l_{1 \text{c} \pi}^{\text{M3}} = l - (d_{1 \text{c} \pi} - d_{\text{h} \cdot \text{k}}) = 8,33-(2,08-1,9) = 8,147 \text{ m}$ , где *d*н.к - наружный диаметр камер коллектора теплоносителя;

- число витков:  $z_{1cn} = l_{1cn}^{143} / l_{1cn}^{B} = 8,147/7,207 = 1,13;$
- высота первого слоя навивки:  $H_{1cn} = z_{1cn}$  ·  $s_{1cn}$ <sup>H</sup> = 1,13·3,041 = 3.438 м;

• высота последнего слоя навивки:

$$
H_{3m} = H_{1c} + 2[0.5 \cdot s_{1k}(n_{1k} - 1)] = 3{,}437 + 2[0.5 \cdot 30 \cdot (96 - 1)] = 6{,}278 \text{ M},
$$

где *s*1к - продольный шаг расположения отверстий в камерах коллектора;

- длина прямых участков труб:  $l_{3m}^{\text{np}} = d_{3m} d_{\text{\tiny H.K}} = 4,054 1,9 = 2,154$  м;
- длина изогнутого участка труб:  $l_{3m}^{\text{us}} = l l_{3m}^{\text{np}} = 8,33 2,154 = 6,173$  м.

В связи с результатами расчёта  $(H_{3m} > l_{3m}^{ms})$  уменьшим первую группу слоев навивки на 0,3 м, а третью группу - увеличим на 0,3 м при общей неизменной длине труб. Изменения в пучке сводим в табл. 5.7.

Таблица 5.7

| Длина изогнутой части трубы    | $l_{1c}$ <sub>13</sub> | $7,847$ M         |
|--------------------------------|------------------------|-------------------|
| Число витков                   | Z1c <sub>II</sub>      | 1,089             |
| Высота первого слоя навивки    | $H_{1c}$ л             | $3,311 \text{ M}$ |
| Высота последнего слоя навивки | $H_{\rm 3m}$           | $6,161$ M         |
| Длина прямых участков труб     | $l_{\rm 3m}$           | $2,154$ M         |
| Длина изогнутого участка труб  | $l_{3m}$ <sup>13</sup> | 6,473 м           |

**Конструкционные характеристики пучка труб**

• Угол навивки:  $\beta_{3c} = \arcsin(H_{3m}/l_{3m}) = \arcsin(6,161/6,474) = 70^014$ ;

• число витков:  $z_{3c} = l_{3m}^{18}$  $\cdot cos(\beta_{3c})/(\pi \cdot d_{3m}) = 6{,}473 \cdot cos(70{,}14)/(3{,}14 \cdot 4{,}054) = 0{,}156;$ 

• шаг между трубками:  $s_{3c} = H_{3m}/(z_{3c} - 3 \cdot n_{2k}) = 6{,}161/(0{,}156 \cdot 3 \cdot 181) = 0{,}073$  м.

Определение диаметров входных и выходных патрубков теплоносителя и рабочего тела производится с учётом значений допустимых скоростей в трубопроводах, подсоединяемых к патрубкам. Для воды  $w_{\text{rp}}^{\text{non}} < 10$  м/с, для пара среднего давления  $w_{\text{rp}}^{\text{non}} < 50 \div 60$  м/с.

Внутренний диаметр патрубков входа и выхода теплоносителя принимается равным  $d_{\text{B}} = d_{\text{B}}$ <sup>3</sup> = 0,95 м. Удельный объем воды при входе и выходе теплоносителя составляют  $v_1 = 1{,}521 \cdot 10^{-3}$  м<sup>3</sup>/кг и  $v_1$ <sup>"=</sup> 1,367 · 10<sup>-3</sup> м<sup>3</sup>/кг.

Рассчитываем скорость теплоносителя во входном патрубке:

 $w_{1\text{bx}} = G \cdot v_1' / [0,785 \cdot (d_0')^2] = 4755, 2 \cdot 1, 521 / [0,785 \cdot (0,95)^2] = 9,93 \text{ m/c}.$ 

Определяем скорость теплоносителя в выходном патрубке:

 $w_{1\text{BLX}} = w_{1\text{BX}} \cdot v_1$ ''/  $v_1$ ' = 9,93 $\cdot 1$ ,367 $\cdot 10^{-3}$ /1,521 $\cdot 10^{-3}$  = 8,92 m/c.

Внутренний диаметр патрубка питательной воды принимаем равным  $d_{B2}^{\prime} = 0.4$  м. Удельный объем воды  $v_{2}^{\prime} = 1.203 \cdot 10^{-3}$  м<sup>3</sup>/кг.

Скорость воды в патрубке:  $w_{2px} = \frac{\left(D + \frac{0.5}{100}\right)}{0.795 \times 10^{-6}}$  $\frac{0,3}{100}$ <sup>.</sup>D<sup>)</sup>· $v_2$  $\frac{(100)(1)}{(0.785)(d_{{}^{1}B2})^{2}} =$ 

$$
= (472.5 + 0.5 \cdot 472.5 / 100) \cdot 1.203 / [0.785 \cdot (0.4)^2] = 4.6 \text{ m/c}.
$$

Внутренний диаметр патрубка для выхода пара *d"*в2 = 0,6 м. Удельный объем пара *v*<sup>"</sup><sub>2</sub> = 2,738 · 10<sup>-2</sup> м<sup>3</sup>/кг.

Скорость выхода пара:

$$
w_{2\text{BDX}} = \frac{D \cdot v^2}{0.785 \cdot (d^2 \cdot \text{BZ})^2} = 472.5 \cdot 2.738 \cdot 10^{-2} / (0.785 \cdot 0.6)^2 = 45.8 \text{ M/c}.
$$

Для непрерывной и периодической продувки в парогенераторе предусмотрены штуцеры диаметром 100 мм.

Непрерывная продувка осуществляется из зоны до смешения питательной и отсепарированной воды через торцевой коллектор с перфорациями; периодическая продувка - из нижней части корпуса парогенератора.

В верхнем днище корпуса предусмотрен лаз диаметром 500 мм, в центральной части жалюзийного сепаратора - лаз диаметром 600 мм с крышкой.

**Корпус парогенератора.** Материал корпуса выполнен из стали марки 22К. Внутренний диаметр корпуса определяется диаметром последнего слоя навивки пучка труб и шириной кольцевого канала между обечайкой трубного пучка и корпусом. Кольцевой канал является опускным участком контура естественной циркуляции рабочего тела.

Скорость воды в опускном канале: *w*оп = *k*ц·*D/*(*ρ*оп*∙f*оп), где  $w_{\text{on}} = 2 \div 2.5$  м/с;  $k_{\text{u}}$  - кратность циркуляции;  $\rho_{\text{on}} = f(p_2, t_{\text{n.B}}) = 831,1 \text{ кr/m}^3$  плотность воды в опускном канале;  $f_{\text{on}} = 0.785(d_{\text{BH,kop}}^2 - d_{\text{H,kop}}^2)$  - площадь проходного сечения в канале.

 $f_{\text{on}} = k_{\text{u}} \cdot D / (\rho_{\text{on}} \cdot w_{\text{on}}) = 6 \cdot 472,5/(831,1 \cdot 2) = 1,706 \text{ m}^2$ .

Находим внутренний диаметр корпуса:

$$
d_{\scriptscriptstyle \rm BH. Kop} = [(4 \cdot f_{\rm on}/\pi) + d^2_{\scriptscriptstyle \rm H. Kop}]^{0,5} = [4 \cdot 1{,}706/3{,}14 + (4{,}091)^2]^{0,5} = 4{,}348 \; {\rm M}^2 \; .
$$

Определяем толщина стенки корпуса:

 $\delta_{\text{kop}} = p_{2p} \cdot d_{\text{BHKop}}/(2 \cdot \varphi \cdot [\sigma_{\text{H}}] - p_{2p}) + c = 0,803 \cdot 4,348/(2 \cdot 1 \cdot 12,62 \cdot 0,803) = 0,143 \text{ M},$ где  $[\sigma_{\text{H}}]$  = 12,62 кгс/мм<sup>2</sup> при  $t_s$  = 285,8 °С для стали 22К; с = 1.

Примем *δ*кор = 0,15 м. Тогда **наружный диметр корпуса**:

 $d_{\text{H.Kop}} = d_{\text{BH.Kop}} + 2 \cdot \delta = 4,348 + 2 \cdot 0,15 = 4,648 \text{ M}.$ 

Выполняем расчёт эллиптических днищ. При это учитываем, что в имеющиеся двух эллиптических днищах отверстия укреплены патрубками, штуцерами или накладками. Поэтому коэффициент прочности для этих элементов корпуса *φ* = 1 и *С* = 0. Толщина эллиптического днища:

$$
\delta_{\scriptscriptstyle{\mathcal{A}}^{\rm H}} = \frac{p_{\scriptscriptstyle{\mathcal{Z}}^{\rm r}\rm p}{\cdot}d_{\scriptscriptstyle{\mathcal{B}.\rm KOP}}}{2\cdot \varphi\cdot [\sigma]}\cdot \frac{d_{\scriptscriptstyle{\mathcal{B}.\rm KOP}}}{2H_d} + C = \frac{0,803\cdot 4,348}{4\cdot 12,62}\cdot \frac{4,348}{2\cdot 1,087} + 0 = 0,138 \approx 0,14 \text{ m},
$$

где  $H_d = 0.25 \cdot d_{\text{\tiny B.KOP}} = 0.25 \cdot 4.348 = 1.087 \text{ M}$  - высота эллиптического днища.

#### **Рассчитываем размеры основных деталей коллектора.**

Камеры теплоносителя:

- находим высоту камер:  $h_k=0.5S_{1k}(n_{1k}-1)+2.035=0.5.03(96-1)+0.7=1.425$  м.

Соединительная обечайка:

- выбираем внутренний диаметр:  $d_{\text{BCO}} = 1.5$  м;

- рассчитываем толщину стенки:

 $\delta_{\rm co} = \frac{p_{\rm 1p} \cdot d_{\rm B,co}}{2 \cdot \rho \left( \frac{1}{2} \right)^2}$  $\frac{p_{1p} \cdot d_{\text{B},\text{CO}}}{2\varphi[\sigma_{\text{H}}]-p_{1p}} = \frac{1,859 \cdot 1,5}{2 \cdot 1 \cdot 21,98-1,5}$  $\frac{1,859 \cdot 1,5}{2 \cdot 1 \cdot 21,98-1,859}$  = 0,066 ≈ 0,07 м, где [ $\sigma$ <sub>н</sub>] = 21,98 кгс/мм<sup>2</sup> для стали 10ГН2МФА при *t =* 305,6 °С;

- находим наружный диаметр:  $d_{H_{\text{c}}\text{c}} = d_{B_{\text{c}}\text{c}} + 2\delta_{\text{c}} = 1.5 + 2.0.07 = 1.64 \text{ m}$ ;

- определяем высоту обечайки:  $h_{\rm co} = H_{1 \rm cn}$  - 2 $\cdot 0.35 = 3.311 - 0.7 = 2.611$  м.

Наружная обечайка коллектора:

*-* внутренний диаметр:  $d_{\text{B-H0}} = 1.5$  м;

- рассчитываем толщину стенки:  $\delta_{H,0} = \frac{p_{1p} \cdot d_{B,H0}}{2 \pi \left( 1 - \mu \right)}$  $\frac{p_{1p} \cdot d_{\text{B-HO}}}{2\varphi[\sigma_{\text{H}}]-p_{1p}} = \frac{1,859 \cdot 1,5}{2 \cdot 1 \cdot 21,98-1,5}$  $\frac{1,639 \cdot 1,3}{2 \cdot 1 \cdot 21,98-1,859} = 0,066 \approx$ 

0,09 м;

- определяем наружный диаметр:  $d_{\text{H,H0}} = d_{\text{B,H0}} + 2\delta_{\text{H,0}} = 1.5 + 2.0,9 = 1.68$  м;

- высота обечайки:  $h_{\rm co} = 3.5$  м.

Днища коллектора:

-внутренний диаметр:  $d_{\text{B},\text{A}} = 1,5$  м;

- определяем высоту днищ:  $h_{\text{A}} = 0.25 d_{\text{B},\text{A}} = 0.25 \cdot 1.5 = 0.35 \text{ m}$ ;

- рассчитываем толщину стенки:

$$
\delta_{\rm A} = \frac{p_{\rm 1p} \cdot d_{\rm B, \rm A}}{4 \varphi[\sigma_{\rm H}]} \cdot \frac{d_{\rm B, \rm A}}{2 h_{\rm A}} = \frac{1,859 \cdot 1,5}{4 \cdot 1 \cdot 21,98 - 1,859} \cdot \frac{1,5}{2 \cdot 0,35} = 0,136 \approx 0,14 \, \rm M.
$$

Разделительная обечайка:

- внутренний диаметр рассчитываем из условия равенства площадей ка-

налов кольцевого и круглого сечений:

 $0,785(d_{\text{\tiny B.K}}^2 - d_{\text{\tiny B.PO}}^2) = 0,785 d_{\text{\tiny B.PO}}^2$ ;  $0,785[(1,26)^2 - d_{\text{\tiny B.PO}}^2] = 0,785 d_{\text{\tiny B.PO}}^2$ ;  $d_{\text{\tiny B.PO}} = 0,89$  м; - толщину обечайки принимаем равной:  $\delta_{PQ} = 0.005$  м.

- определяем наружный диаметр обечайки:

$$
d_{\text{H.PO}} = d_{\text{B.PO}} + 2\delta_{\text{PO}} = 0.89 + 2.0,005 = 0.9 \text{ m};
$$

Принимаем высоту обечайки:  $h_{\rm co} = 4.8$  м.

**Система подачи питательной воды** состоит из тороидального коллектора с приваренными к нему двух раздающих труб и приваренных к ним отводящих трубок. Определим диаметры коллекторов питательной воды и раздающих труб, задавшись скоростью в их проходных сечениях (в диапазоне 5-6 м/с):

 $d_{\text{\tiny ILB}}=[4D\!\cdot\! \nu \text{ }_{\text{\tiny ILB}}/(\pi\!\cdot\! \nu \text{ }_{\text{\tiny ILB}}\!\cdot\! n_{\text{TP}})]^{0,5}=[4\!\cdot\! 472,\!5\!\cdot\! 1,\!203\!\cdot\! 10^{\text{-}3}/(3,\!14\!\cdot\! 5\!\cdot\! 1)]^{0,5}=0,\!38\text{~M};$ 

выбираем трубу диаметром  $377x10$  мм.

#### **5.5.2.3. Гидродинамический расчет парогенератора**

Целью гидравлического расчёта парогенератора является определение мощности электродвигателей приводов насосов циркуляционных контуров.

Проводим расчёт гидравлического сопротивления первого контура. Для этого определяем параметры теплоносителя: плотность на входе и выходе при средней температуре ( $t_{1cp}$  = 313,6 °C);  $\rho_1$  = 657,4 кг/м<sup>3</sup>;  $\rho_2$  = 731,5 кг/м<sup>3</sup>;  $\rho_{1cp} = 698, 1 \text{ K} \text{m}^3$ .

Принимаем абсолютную шероховатость для стали 0Х18Н10Т –

 $\delta_{\rm m} = 0.01$  MM.

Находим сопротивление входного патрубка:  $\Delta p_1 = \xi_1 \cdot p_1 \cdot w_{1} x^2/2$ , где *ξ*1= 1,44 - коэффициент сопротивления выхода теплоносителя из патрубка [9].  $\Delta p_1 = 1,44$ ∙657,4∙9,93<sup>2</sup>/2 = 46,7 кПа.

Определяем скорость теплоносителя в разделительной обечайке:

 $w_2 = G/(f_{p,0} \cdot \rho_1)$ , где  $f_{p,0} = 0.785 d_{p,0}^2 = 0.785 \cdot (0.89)^2 = 0.622$  м<sup>2</sup> - поперечное сечение разделительной обечайки, где  $d_{p,0} = 0.89$  м - диаметр патрубка разделительной обечайки.  $w_2 = 4755,2/(0,622 \cdot 657,4) = 11,6$  м/с.

Рассчитываем коэффициент трения:  $\zeta_{2T} = (1.74 + 2lgr_{\rm B}/\delta_{\rm m})^{-2}$  =  $= (1,74 + 2*lg*·0,475/0,01)<sup>-2</sup> = 0,039$ , где  $r_{\rm B}$ – внутренний диаметр трубы.

Выбираем коэффициент сопротивления выхода теплоносителя из разделительной обечайки [9]  $\zeta_{2M} = 0.28$ .

Находим сопротивление разделительной обечайки:

$$
\Delta P_2 = (\xi_{2M} + \xi_{2T}(1/d)_{p,0} 0.5 \cdot \rho_1 \cdot w_2^2)
$$

где *l*р.о = 4,8 м и *d*р.о = 0,89 м – длина и диаметр разделительной обечайки;

$$
\Delta P_2 = (0.28 + 0.039(4.8/0.89) \cdot 0.5 \cdot 657.4 \cdot (11.6)^2 = 21.9 \text{ k} \Pi \text{a}.
$$

Определяем скорость теплоносителя в соединительной обечайке и раздающей камере:  $w_3 = G/(f_{c.0} \cdot \rho_1) = 4755,2/[0,785 \cdot (1,5)^2 \cdot 657,4] = 4,1 \text{ m/c}$ ,

где *f*с.о *-* площадь проходного сечения соединительной обечайки.

Рассчитываем коэффициент трения:

$$
\xi_{3T} = (1.74 + 2lg \cdot r_{\rm B}/\delta_{\rm m})^2 = (1.74 + 2 \cdot lg \cdot 0.75/0.01)^2 = 0.033.
$$

Находим сопротивление соединительной обечайки и раздающей каме-

$$
\text{pbi: } \Delta p_3 = \zeta_{2T} \frac{h_{\text{co}} + h_{\text{k}}}{d_{\text{co}}} \cdot \frac{\rho_1 \cdot w_1^2}{2} = 0.033 \frac{3.5 + 1.426}{1.5} \cdot \frac{657.4(4.2)^2}{2} \cdot 10^{-3} = 0.6 \text{ k} \Pi a,
$$

где -  $h_{C0}$  - высота соединительной обечайки;  $h_{K}$  - высота камеры.

Определяем скорость теплоносителя в трубках:

$$
w_4 = G/(f_{\text{rp}} \cdot n_{\text{rp}} \cdot \rho_1) = 4755, 2/(9, 852 \cdot 10^{-5} \cdot 17088 \cdot 657, 4) = 4.3 \text{ m/c}.
$$

Вычисляем коэффициент трения:

$$
\xi_{4T} = (1.74 + 2lg \cdot r_{\rm B} \cdot n_{\rm rp} / \delta_{\rm m})^2 = (1.74 + 2 \cdot lg \cdot 0.0056 \cdot 17088 / 0.01)^2 = 0.011.
$$

Определяем коэффициент сопротивления входа теплоносителя в труб-

ки [9]:  $\xi_{\text{BX4}} = 0.5$ .

Находим коэффициент сопротивления выхода теплоносителя из трубок [9]:  $\xi_{\text{BbIX4}} = 1.0$ .

Рассчитываем сопротивление в трубках:

$$
\Delta P_4 = \left(\xi_{\text{BX4}} + \xi_{\text{BLX4}} + \xi_{\text{TA}}\frac{l}{d_{\text{B}}}\right) \frac{\rho_{1cp} \cdot w_4^2}{2} = \left(0.5 + 1 + 0.011 \frac{8.33}{0.0112}\right) \frac{698.1 \cdot (4.3)^2}{2000} = 60.6 \times \sqrt{10^{-12} \cdot \text{F}^2}
$$

где  $l$  - длина труб;  $d_{\rm B}$  - внутренний диаметр труб.

Вычисляем скорость теплоносителя на выходе из кольцевого канала:

 $w_5 = G/(f_{\text{k,K}}\rho_1) = 4755, 2/(1, 131\cdot 731, 5) = 5, 8$  м/с, где  $f_{\text{k,K}}$  - площадь живого сечения кольцевого канала:

$$
f_{\text{\tiny K.K}} = 0,785(d_{\text{\tiny B.K}}^2 - d_{\text{\tiny H.D.0}}^2) = 0,785[(1,26)^2 - (0,9)^2] = 1,131 \text{ m}^2.
$$

Рассчитываем коэффициент трения:

 $\zeta_{5T} = (1,74 + 2lg \cdot r_{B}/\delta_{\rm m})^{-2} = (1,74 + 2 \cdot lg \cdot 1,2/0,01)^{-2} = 0,029.$ 

Вычисляем сопротивление в кольцевом канале на выходе теплоностителя:  $\Delta p_5 = \left(\xi_{5,m} \frac{h_{p,0}}{d}\right) \cdot \frac{\rho_2 \cdot w_4^2}{2} = (0.029 \cdot 4.8/0.6)[731,5(5.8)^2/2000] = 2.8 \text{ к} \Pi \text{a},$ 

где -  $h_{p.o}$  - длина разделительной обечайки;  $d_3 = d_{B.K} - d_{H.p.o} = 1,5 - 0,9 = 0,6$  м -- эквивалентный диаметр канала.

Выбираем коэффициент сопротивления входа в выходной патрубок [9]  $\xi_6 = 0.5$ .

Рассчитываем сопротивление выходного патрубка:

$$
\Delta p_6 = \xi_6 \cdot \rho_2 \cdot w_{\text{1bmx}}^2 / 2 = 0.5.735, 1.892 \cdot \rho_2^2 / 2000 = 14.6 \text{ k} \cdot \text{Hz}.
$$

Находим гидравлическое сопротивление первого контура:

$$
\Delta p_1 = \sum_{i=1}^{6} \Delta p_i = 46.7 + 21.9 + 0.9 + 60.6 + 2.8 + 14.6 = 147.1 \text{ k} \Pi a.
$$

Определяем мощность насосов для прокачки теплоносителя

$$
N = \Delta p \cdot G / (\rho \cdot \eta) = 147, 1.4755, 2/(698, 1.0, 5) = 2004 \text{ kBr}.
$$

Аналогично рассчитываем гидравлическое сопротивление второго контура.

Плотность рабочего тела на входе в парогенератор:  $\rho_{\text{IB}} = 831.1 \text{ m}^3/\text{kr}$ ; плотность рабочего тела на выходе из парогенератора:  $\rho_{\text{n}} = 36.52 \text{ m}^3/\text{kr}$ .

Коэффициент сопротивления выхода питательной воды *ξ*<sup>1</sup> = 1,3, [9].

Сопротивление выхода питательной воды из входного патрубка в тороидальный коллектор: *Δр*<sup>1</sup> = *ξ*1· *ρ*пв·*w*2вх 2 /2 = 1,3·831,2·(4,6)<sup>2</sup> /2000 = 11,4 кПа

Коэффициент сопротивления входа в трубки *ξ*2вх = 0,5, выхода из трубок *ξ* 2вых = 1,2 [9].

Сопротивление трубок раздачи питательной воды:

 $\Delta p_2 = (\xi_{2\text{\tiny BX}} + \xi_{2\text{\tiny BEX}})\rho_{\text{\tiny I,B}}\cdot (\rho_{2\text{\tiny BX}})^2/2 = (0.5 + 1.2)831.2\cdot(4.6)^2/2000 = 15 \text{ k} \Pi \text{a}.$ 

Сопротивление жалюзийных сепараторов: *ΔР*<sup>3</sup> = 9 кПа .

Коэффициент сопротивления выхода пара *ξ*<sup>4</sup> = 0,5 [9].

Сопротивление выходного патрубка пара:  $\Delta p_4 = \xi_4 \cdot \rho_{\pi} \cdot w_{\text{2bdx}}^2/2 =$ 

 $= 0.5.3652 \cdot (45.8)^{2}/2000 = 19.2 \text{ k}$ IIa.

Гидравлическое сопротивление второго контура:

 $\Delta p_{\text{II}} = \sum_{1}^{4} \Delta p_{i} = 11,4 + 15 + 9 + 19,2 = 54,6 \text{ k}$ Па.

Определяем мощность насосов для прокачки теплоносителя

 $N = \Delta p \cdot G / (\rho \cdot \eta) = 54,6.19020,8/(726,6.0,5) = 2859 \text{ kBr}.$ 

#### **Библиографический список**

1. Тепловые схемы ТЭС и АЭС / В.М. Боровков, О.И. Демидов, С.А. Казаров и др. ; Под ред. С.А. Казарова. – СПб.: Энергоатомиздат. Санкт-Петербургское отд-ние, 1995.- 392 с.: ил.

2. Состояние и перспективы научно-технического прогресса в электроэнергетике (аналитический обзор). – М.: ВТИ, 1993.

3. Иванов В.А. Режимы мощных паротурбинных установок. – 2-е изд., перераб. и доп. – Л.: Энергоатомиздат, 1986. – 248с.

4. Трояновский Б.М. Энергетические паровые турбины (новые и модернизируемые агрегаты) // Теплоэнергетика. – 1991. - № 11. – с. 2 - 16.

5. Техническая возможность и экономическая целесообразность повышения параметров пара для мощных конденсационных блоков / Л.П. Сафонов, А.Б. Поляк, А.Э. Гельтман, Т.С. Хейфец // Энергетическое машиностроение. Сер. 3, Вып. 11. – М.: ЦНИИТЭИтяжмаш, 1989. – 48 с

6. Готовский, М.А. Ядерная энергетика [Текст]: учебное пособие/ М.А. Готовский; М-во образования и науки РФ, СПбГТУРП. – СПб.: СПбГТУРП,  $2007. - 55$  c.

7. Р. А. Шоркин . Реакторы на тепловых нейтронах. [http://nuclphys.sinp.msu.ru](http://nuclphys.sinp.msu.ru/) /students/nphm/04\_tt.htm

8. Рассохин Н.Г. Парогенераторные установки атомных электростанций: учебник для вузов. - 2-е изд. - М.: Атомиздат, 1980. – 360 с.

9. Ташлыков О. Л., Бельтюков А. И. ПАРОГЕНЕРАТОРЫ АЭС. Учебник. Серия «Учебник УрФУ», 2019. – 316 c.

10. Готовский М.А. Тепломассообмен в технологических установках / М.А. Готовский, В.А. Суслов. – СПб.: Изд-во Политехн. ун-та, 2017. – 420 с.

11. Суслов В.А. Тепломассообмен при фазовых превращениях: учеб. пособие / ВШТЭ СПбГУПТД. СПб., 2019. -114 с.

12. Суслов В.А. Повышение эффективности выпаривания отработанных варочных растворов целлюлозного производства. Автореферат диссертации на соискание учёной степени доктора технических наук. Санкт-Петербург, 2006 13. Кутепов А.М. и др. Гидродинамика и теплообмен при парообразовании:

Учеб. пособие для втузов. - М.: Высш. шк., 1986. -448 с.: ил.

14. В.А. Суслов; С.В.Антуфьев; В.А. Ганичев; В.А. Кучмин. Надежность циркуляционных контуров: учеб. пособие /ВШТЭ СПбГУПТД. СПб., 2018.-104с.

15. Петров П.А. Гидродинамика прямоточного котла. М. – Л., Госэнергоиздат, 1960

16. Нормативный метод гидравлического расчёта паровых котлов. ВТИ – ЦКТИ. М., Энергия. 1069.

17. Петухов Б.С. и др. Теплообмен в ядерных энергетических установках: Учеб. пособие для вузов / Б.С. Петухов, Л.Г.Генин, С.А. Ковалёв; Под ред. Б.С. Петухова. – 2-изд., перераб. и доп.: Энергоатомиздат, 1986. – 472 с.: ил.

18. Атомные электростанции: учебное пособие / А.М. Антонова, А.В. Воробьев; Томский политехнический университет. - Томск: Изд-во Томского политехнического университета, 2009. - 230 с.

Учебное издание

Суслов Вячеслав Александрович

# **Теплообменное оборудование**

### **атомных и тепловых электростанций**

## **Часть 2**

### **Учебное пособие**

Редактор и корректор Е.О. Тарновская

Техн. редактор Д.А. Романова Темплан 2021г., поз. 97

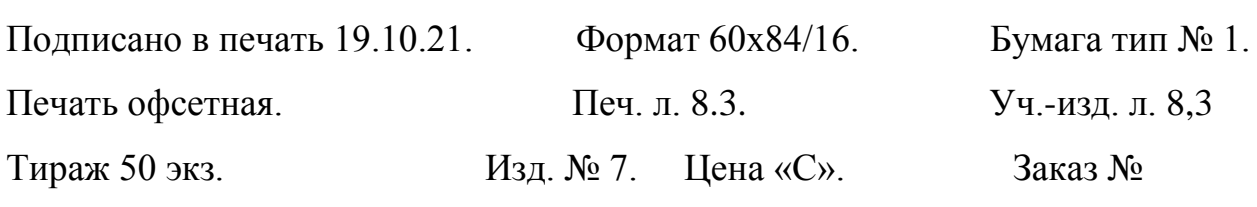

Ризограф Высшей школы технологии и энергетики СПбГУПТД, 198095, Санкт-Петербург, ул. Ивана Черных, 4